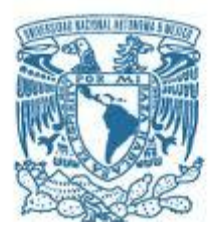

# **UNIVERSIDAD NACIONAL AUTÓNOMA DE MÉXICO**

# **Maestría y Doctorado en Ciencias Bioquímicas**

# CÓDIGOS DE BARRAS BIOLÓGICOS EN LA IDENTIFICACIÓN DE PLANTAS DE IMPORTANCIA MELÍFERA

# **TESIS**

QUE PARA OPTAR POR EL GRADO DE: Maestra en Ciencias

# PRESENTA: **MVZ JULIA AIDE HERNÁNDEZ PINEDA**

# **DRA. AMANDA GÁLVEZ MARISCAL**

Facultad de Química

# **DRA. AMELIA FARRÉS GONZÁLEZ-SARABIA**

Facultad de Química

## **DRA. FRANCISCA ACEVEDO GASMAN**

Comisión Nacional para el Conocimiento y Uso de la Biodiversidad

MÉXICO, D. F. Febrero, 2016

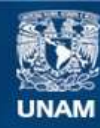

Universidad Nacional Autónoma de México

**UNAM – Dirección General de Bibliotecas Tesis Digitales Restricciones de uso**

## **DERECHOS RESERVADOS © PROHIBIDA SU REPRODUCCIÓN TOTAL O PARCIAL**

Todo el material contenido en esta tesis esta protegido por la Ley Federal del Derecho de Autor (LFDA) de los Estados Unidos Mexicanos (México).

**Biblioteca Central** 

Dirección General de Bibliotecas de la UNAM

El uso de imágenes, fragmentos de videos, y demás material que sea objeto de protección de los derechos de autor, será exclusivamente para fines educativos e informativos y deberá citar la fuente donde la obtuvo mencionando el autor o autores. Cualquier uso distinto como el lucro, reproducción, edición o modificación, será perseguido y sancionado por el respectivo titular de los Derechos de Autor.

## **DEDICATORIA**

Para mi papá.

No tuve que decirlo, sé que para los dos esto estaba implícito.

Carmen, Sonia, Araceli.

Es para ustedes. Gracias por estar conmigo, por apoyarme tanto, por ser mi ejemplo a seguir y por confiar en que puedo lograr lo que me propongo.

### AGRADECIMIENTOS

Al programa de Maestría y Doctorado en Ciencias Bioquímicas de la UNAM.

A CONACYT por haberme brindado el apoyo económico para realizar mis estudios.

Dra Amanda Gálvez. Gracias por permitirme trabajar con usted, por darme toda la confianza del mundo y creer en mí.

Mi comité tutoral: Dra Amelia Farrés, Dra Fran Acevedo. Gracias por su tiempo y sus recomendaciones durante los exámenes y fuera de ellos.

Mi jurado: Dr Daniel Piñero, Dra Ma. De la Paz Sánchez, Dr Jorge Nieto, Dra Sobeida Sánchez, Dr Francisco Plasencia. Gracias por sus comentarios para la revisión de mi trabajo escrito.

Randy. Mil gracias por apoyarme todo este tiempo, por nunca dudar de mí, por siempre estar ahí.

Benjamín. Sin ti no hubiera sido lo mismo. Solo es una etapa más, pero agradezco tanto que formes parte de ella. Gracias por hacerme creer que siempre es posible.

Ana, Melba, Silvana, Gustavo y Roberto. Muchas gracias por la pláticas infinitas. Después de verlos siempre tengo más ganas de seguir.

Cindy, Irma, Victor, Gemma. Con ustedes fue mucho más divertido este proceso. En verdad me encantó haberme encontrado con ustedes.

Alan, Eric, Masha, Vane y Andrés. Gracias amigos por seguir formando parte de mi vida.

Xavier. Gracias por hacer la última etapa más agradable, por darme ganas de ir al laboratorio y por hacerme reí tanto.

Diana, Julia y Zulema. Gracisa por estar ahí después de tanto. Las quiero mucho

Dr Antonio Verdugo. Por su apoyo, por creer en mí, por formarme. Lo aprecio mucho.

Mis compañeros del LMM: Lázaro, Lili, Julio, Thali, Jonathan, Lau, Cloé y Francis. Gracias por las pláticas, por sus consejos y por recibirme siempre con una sonrisa.

Dra Xóchitl. Gracias por sus consejos.

Mis compañeros del laboratorio 312. Gracias a todos por permitirme convivir y trabajar con ustedes.

A mi familia. Por su confianza y sus porras.

A todos los que se me pasaron. A todos ustedes le agradezco haber compartido este proceso de mi vida.

# **CONTENIDO**

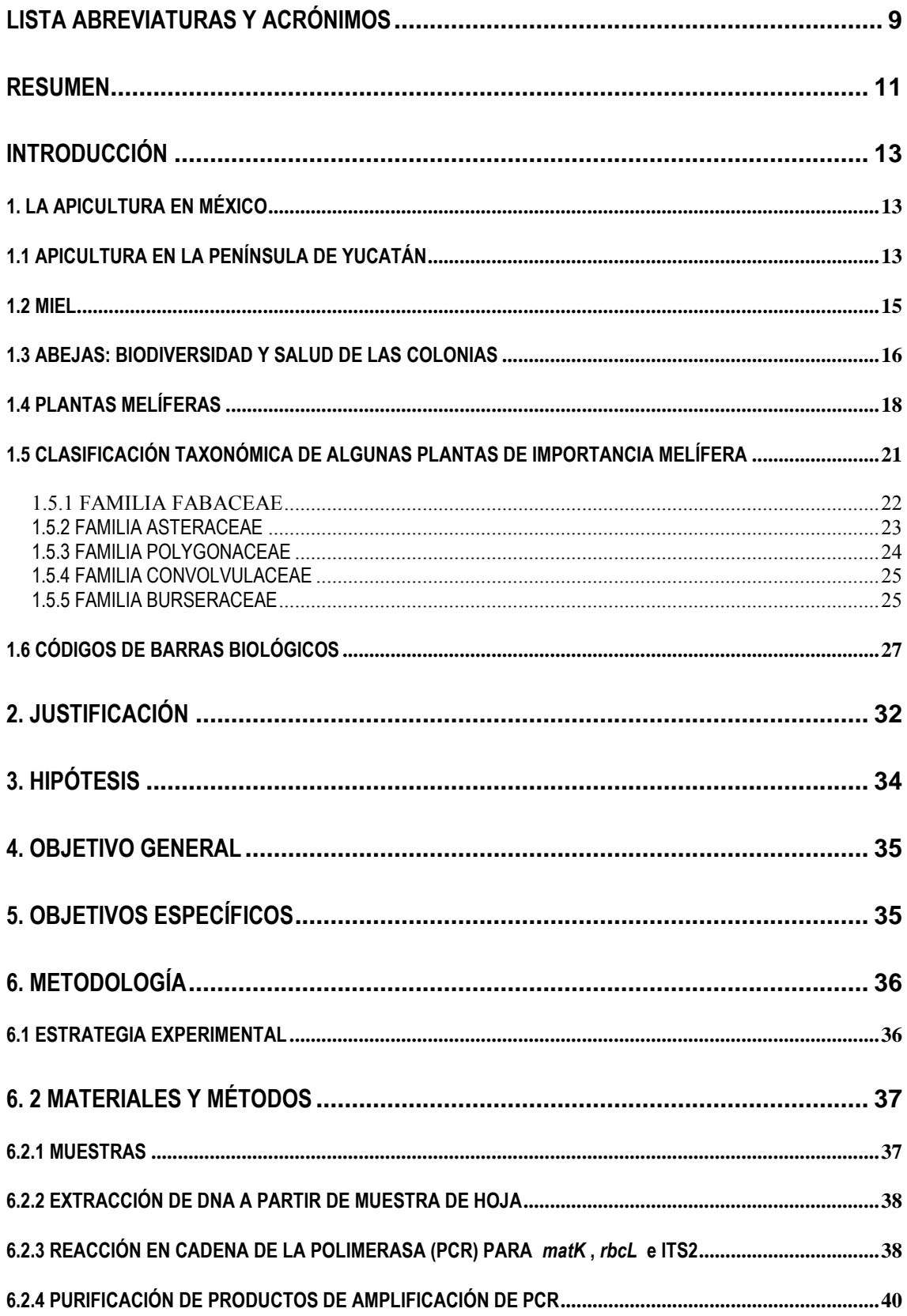

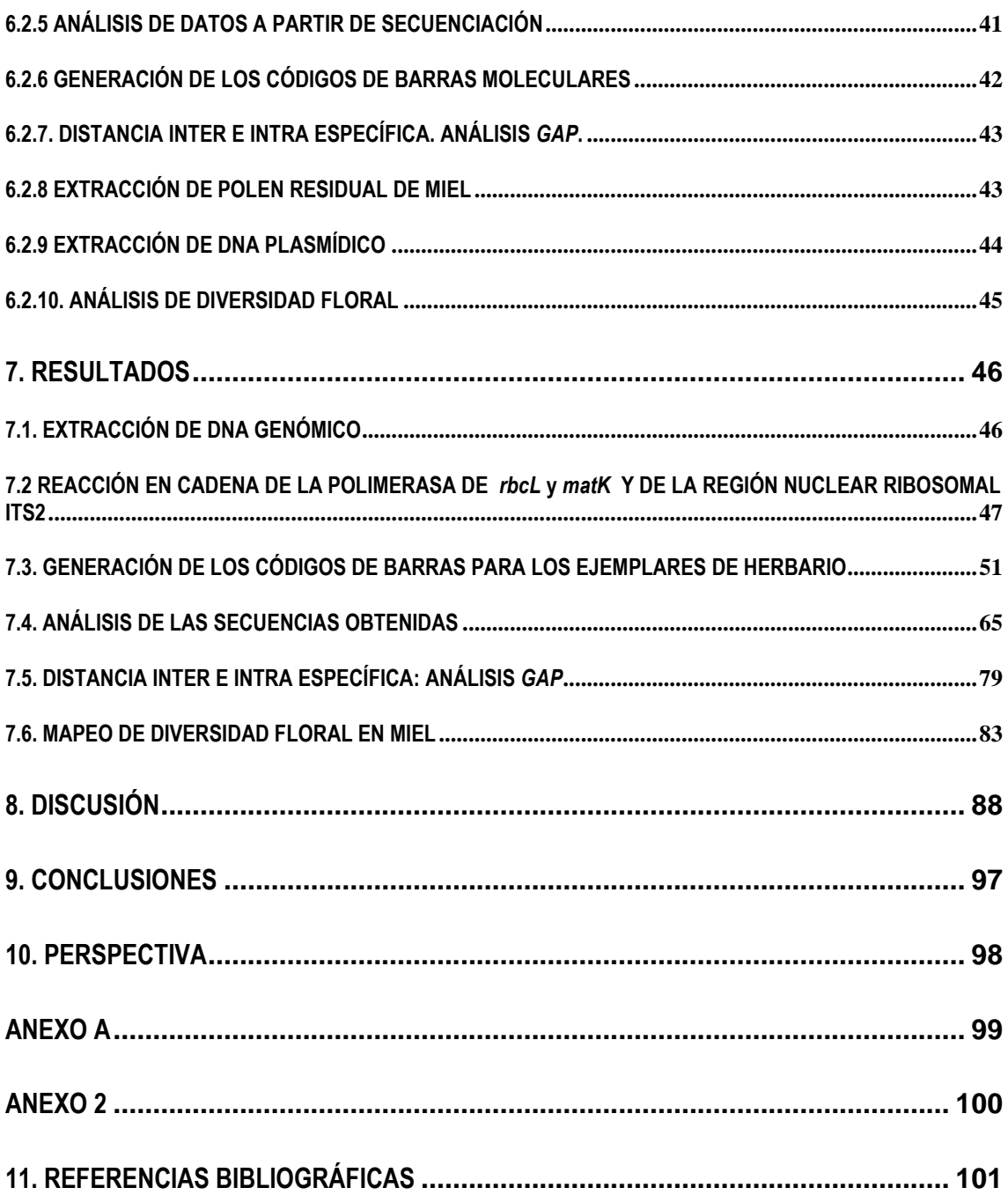

# **ÍNDICE DE FIGURAS**

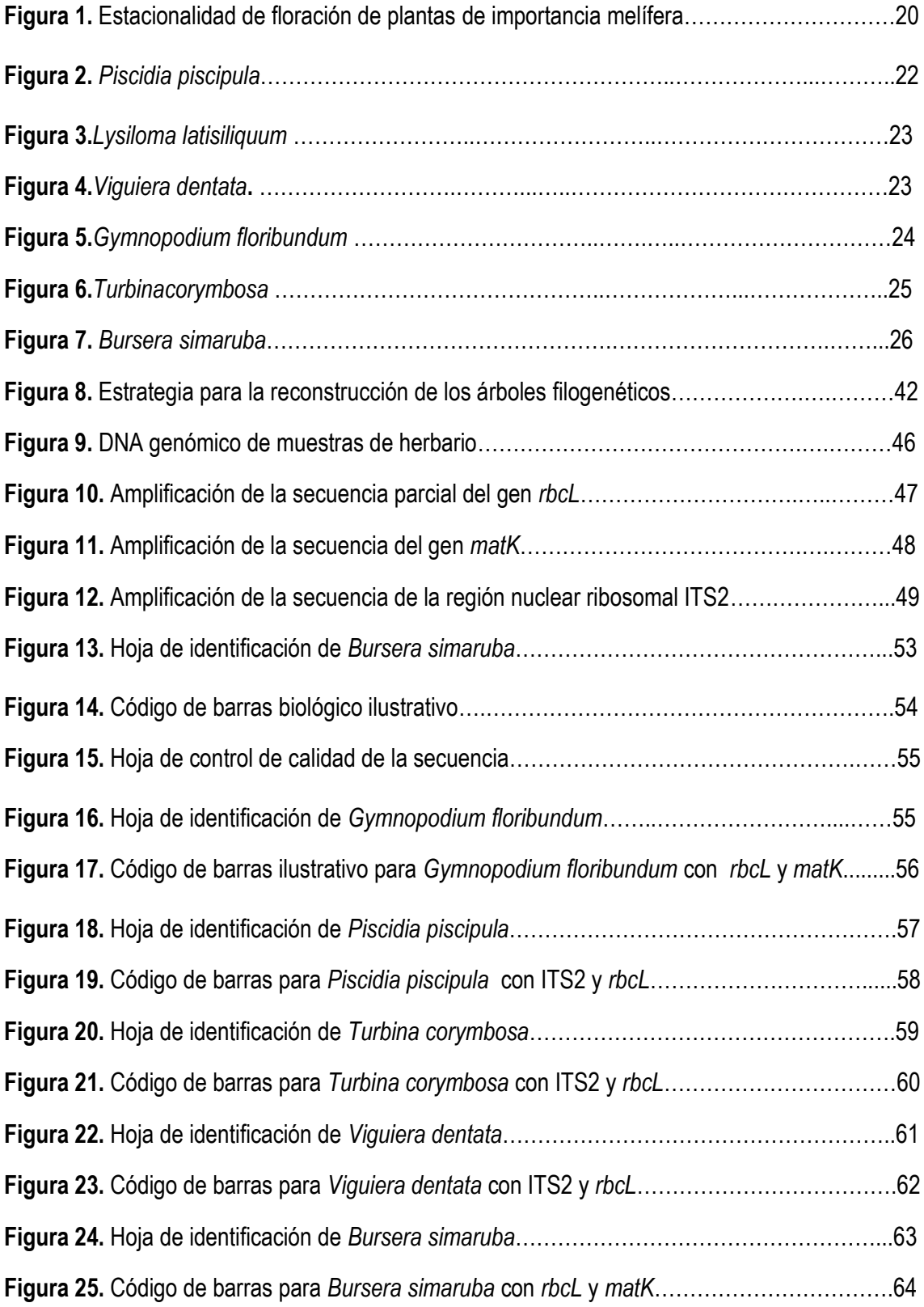

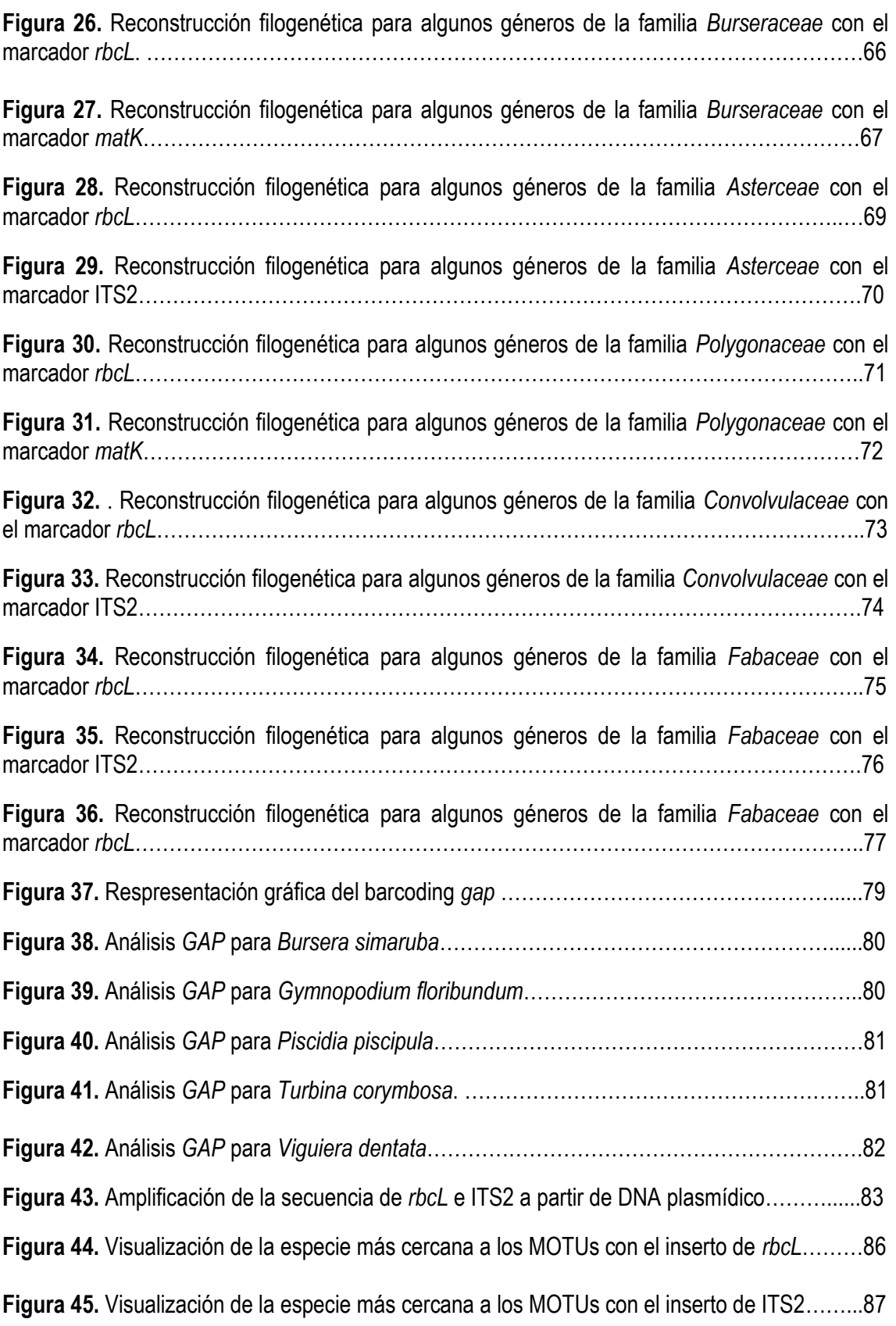

# **ÍNDICE DE TABLAS**

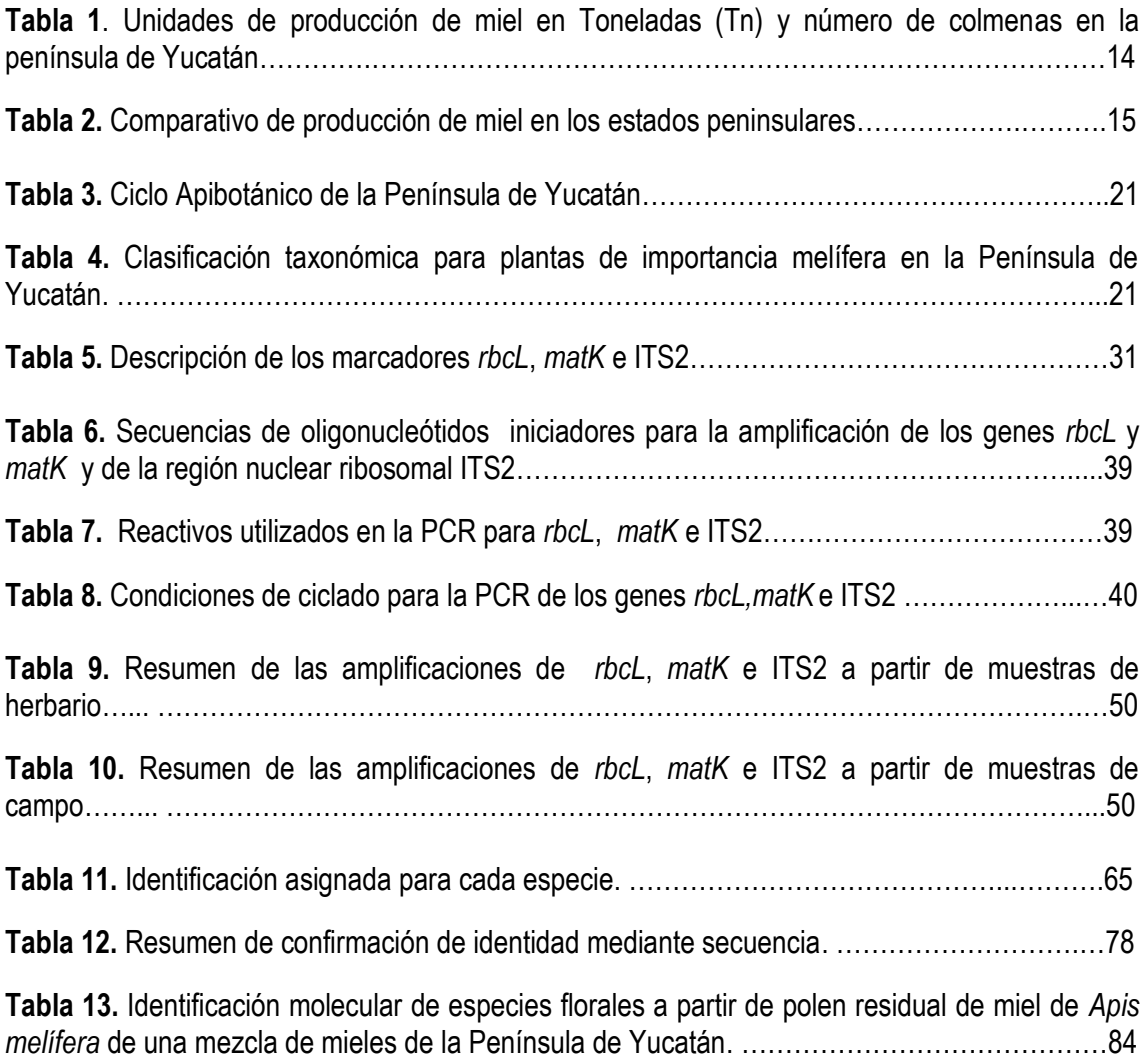

# <span id="page-9-0"></span>**LISTA ABREVIATURAS Y ACRÓNIMOS**

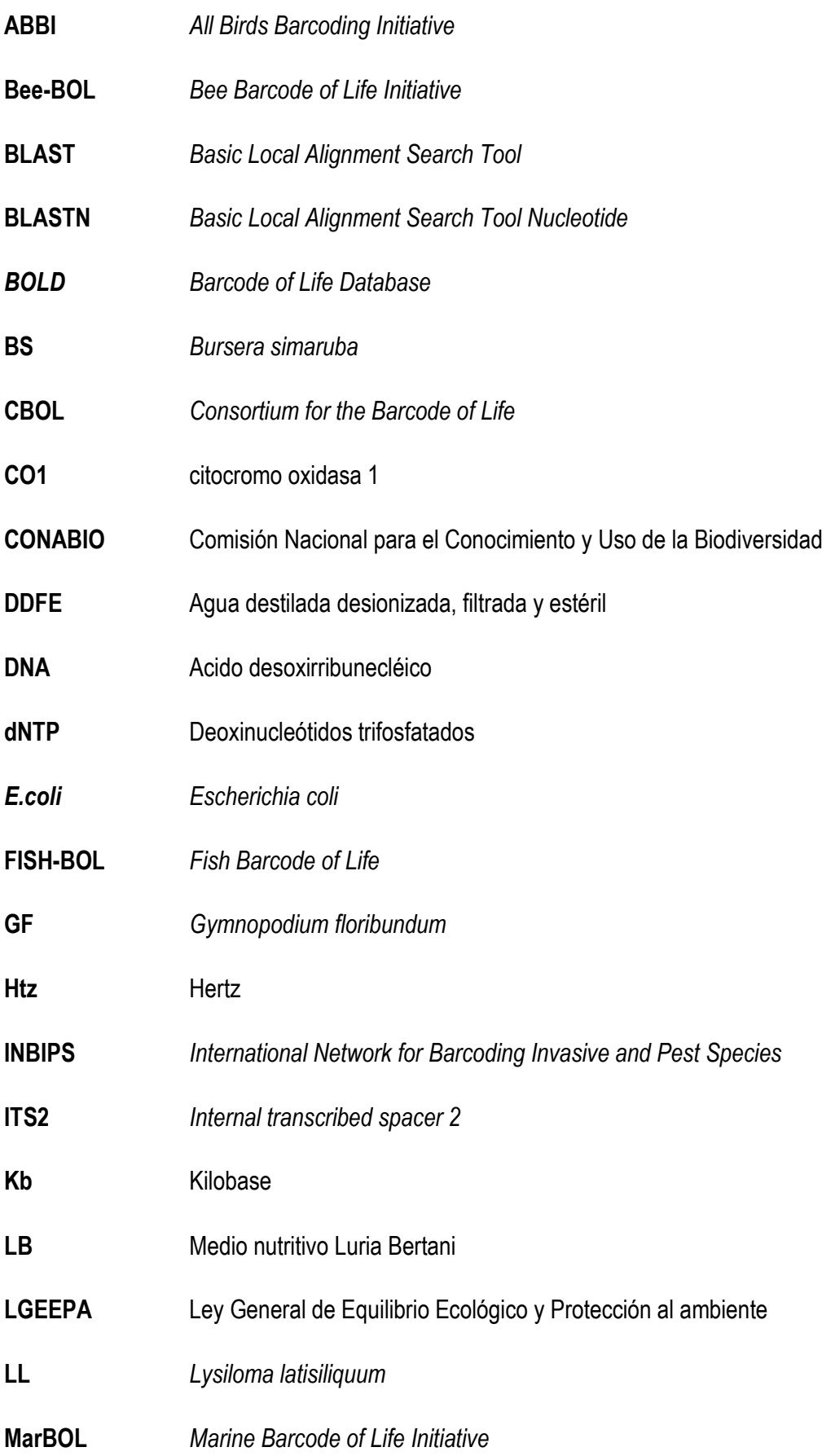

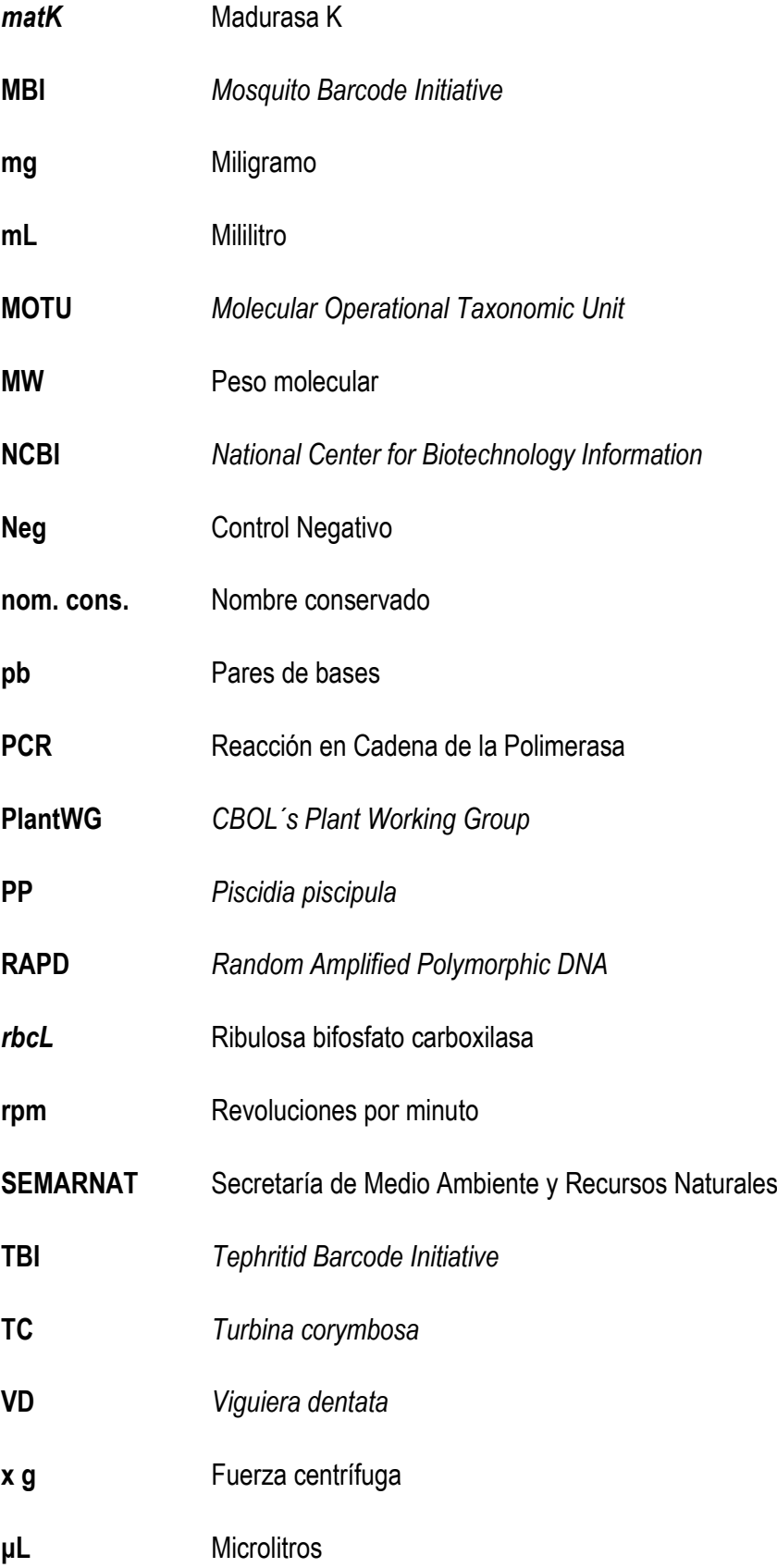

#### <span id="page-11-0"></span>**RESUMEN**

La Península de Yucatán, una de las principales regiones apícolas del país, posee una flora melífera endémica, fuente de alimento de abejas europeas y nativas, que confiere aromas y sabores característicos a la miel de la región, la cual sigue siendo caracterizada botánicamente mediante melisopalinología, técnica que requiere conocimiento especializado e implica largos tiempos en su determinación, debido a esto, técnicas moleculares como los códigos de barras biológicos, basados en la amplificación, secuenciación y análisis de regiones conservadas de genes, han tomado gran relevancia como un método de identificación de especies, entre ellas plantas.

En este trabajo se generaron códigos de barras biológicos para 5 especies melíferas, *Bursera simaruba*, *Gymnopodium floribundum*, *Viguiera dentata*, *Turbina corymbosa* y *Piscidia piscipula*, a partir de especímenes de herbario con dos marcadores para cada uno (*rbcL*, *matK* e ITS2), para contribuir a incrementar la información disponible sobre estas especies, fuente de alimento de las abejas de la región. Adicionalmente se obtuvieron secuencias de muestras de campo sin identificación taxonómica previa. Se observó a tres de las cinco especies utilizadas en el estudio, *B. simaruba*, *V. dentata* y *P. piscipula* en una relación filogenética muy cercana a la identificación asignada por un taxónomo. Puesto que en las muestras de campo no se logró concluir dicha identificación debido a la falta de información previa, se reafirma el uso de esta técnica como una herramienta de apoyo a la taxonomía clásica. A través del análisis de distancias inter e intra específica, se identificaron a *rbcL* e ITS2 como los mejores candidatos para la discriminación de especies. Estos marcadores fueron utilizados para determinar la diversidad floral predominante presente en una mezcla de mieles peninsulares, encontrando alrededor de 10 especies de plantas: *Manihot sculenta*, *Abutilon theophrasti*, *Zea mays*, *Inga sp*, *Citrus aurantifolia*, *Crotalaria sp, Ricinus communis*, *V. dentata*, *G. floribundum* y *P. piscipula*, las últimas tres especies coincidieron con los códigos de barras biológicos reportados en este trabajo.

Nuestro estudio además confirma que, a través del enfoque de códigos de barras biológicos, se puede desarrollar un sistema con el cual pueda caracterizarse botánica y geográficamente la miel. Sin embargo, es necesario incrementar el número de secuencias disponibles para estas plantas en las bases de datos, con la finalidad de proporcionar mayor certeza a la identificación.

#### <span id="page-13-0"></span>**INTRODUCCIÓN**

# <span id="page-13-1"></span>1. LA APICULTURA EN MÉXICO

La Organización de las Naciones Unidas para la Agricultura y la Alimentación (FAO) ubica a México entre los principales países con mayor número de colmenas, ocupando el 12° lugar para el año 2008, al tener en sus inventarios ganaderos 1 800 000 colmenas, que representan una aportación mundial del 2.8%. China ocupa el primer lugar y junto con Turquía, la Federación Rusa, Irán y Etiopía aportan 38.4% del total de existencias de colmenas en el mundo<sup>1</sup>.

<span id="page-13-3"></span>En materia de exportaciones, México es el tercer exportador a nivel mundial con 56,500 Tn, precedido por China y Argentina, con 436,000 y 75,500 Tn respectivament[e](#page-13-3)<sup>1</sup> .

El principal destino de las exportaciones de miel es la Unión Europea, donde Alemania ocupa el primer destino, con 16,517 Tn que fueron exportadas para este país en el año 2012, representando 3[1](#page-13-3),346, 000 dólares<sup>1</sup>.

#### <span id="page-13-2"></span>1.1 APICULTURA EN LA PENÍNSULA DE YUCATÁN

La Península de Yucatán está situada al Noreste del Istmo de Tehuantepec en la región sureste del país. Comprende los estados de Campeche, Quintana Roo y Yucatán; limita al norte con el Golfo de México, al sur con el estado de Tabasco y las fronteras de Guatemala y Belice, al este con el Mar Caribe y al oeste con el Golfo de México. Por su extensión territorial los estados de la península representan en conjunto 7.3 % del territorio nacional<sup>2</sup> .

<span id="page-13-5"></span><span id="page-13-4"></span>La actividad apícola en la Península tiene orígenes en la cultura maya, donde la miel y la cera provenían de abejas nativas sin aguijón, *Melipona beecheii*. Actualmente, en la península aún se sigue llevando a cabo la meliponicultura en las regiones mayas del área peninsular. Sin embargo, la gran diversidad de vegetación permitió a la abeja europea (*Apis melífera*) adaptarse fácilmente<sup>3</sup> .

La Península de Yucatán es por tradición una región importante productora de miel a nivel mundial, ya que el 95 % de su producción se destina al mercado internacional, considerándola dentro de los primeras regiones exportadoras y productoras de gran calidad en Europa y Estados Unidos, donde este producto es altamente demandado por sus características de origen botánico y propiedades mismas de la miel<sup>4</sup> . Esta región cuenta con el mayor número de unidades de producción, así como de colmenas en relación con los demás estados de la república, con un total de 445 907<sup>5</sup> (**Tabla 1**).

<span id="page-14-0"></span>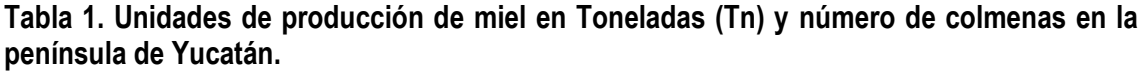

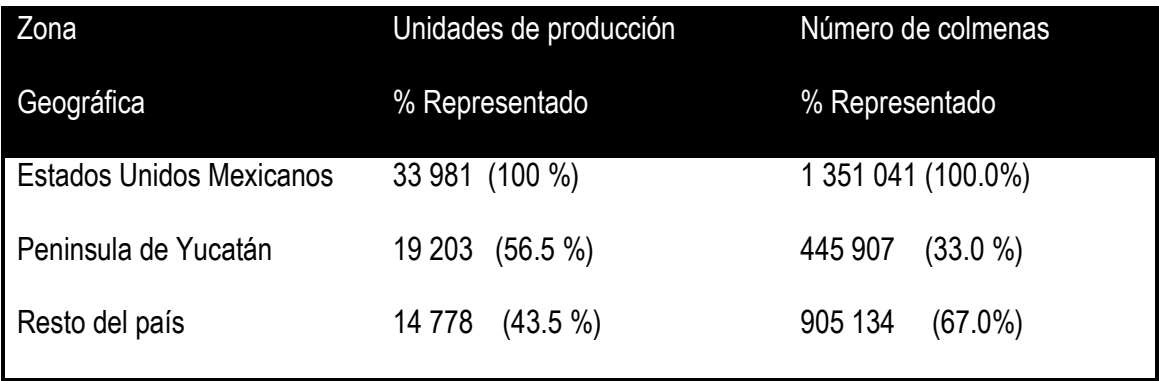

Fuente: faostat.org

De lo estados que comprenden la península de Yucatán, Yucatán posee el mayor número de colmenas, seguido por Campeche y Quintana Ro[o](#page-14-0)<sup>5</sup> (**Tabla 2)**.

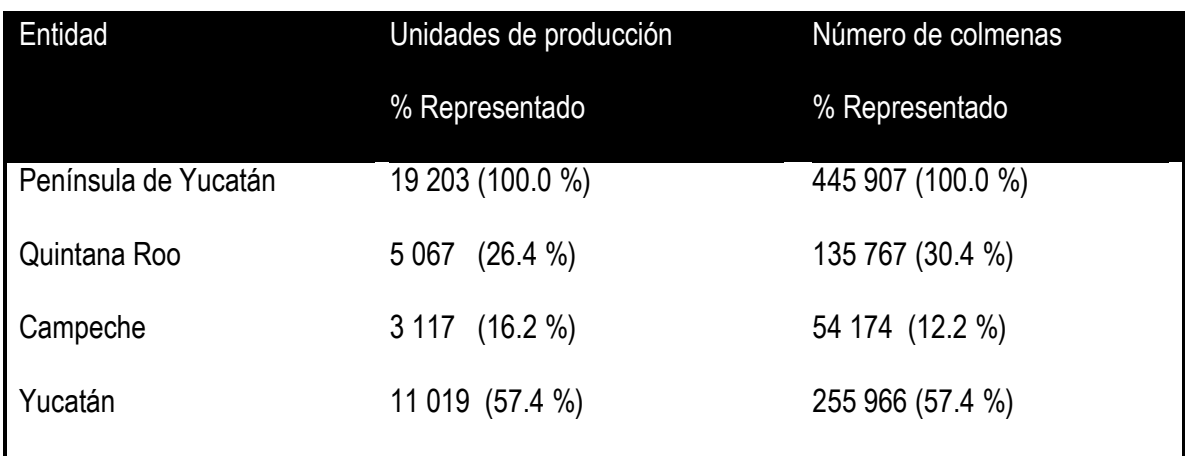

#### **Tabla 2**. **Comparativo de producción de miel en los estados peninsulares**

Fuente: faostat.org

#### <span id="page-15-0"></span>1.2 MIEL

Se entiende por miel la sustancia producida por abejas obreras a partir del néctar de las flores o de secreciones de partes vivas de las plantas o de excreciones de insectos succionadores de plantas que quedan sobre partes vivas de plantas, que las abejas recogen, transforman y combinan con sustancias específicas propias, almacenan y dejan en el panal para que madure y añeje<sup>6</sup> .

La transformación del néctar en miel ocurre mediante dos procesos. El primero, involucra la recolección del néctar de las flores y su transporte hasta la colmena, donde se incorpora la enzima invertasa (sacarasa), presente en la saliva de las abejas, que desdobla la sacarosa en glucosa y fructosa, mientras que en el segundo proceso, se reduce por evaporación el exceso de humedad del néctar transformándose en miel, que será operculada (miel madurada, almacenada en las celdas y protegida con un tapón de cera y miel) para su posterior conservación<sup>7</sup>.

<span id="page-15-1"></span>Dentro de la flora peninsular, existen especies importantes en producción de néctar y polen, lo que origina la diversidad de las mieles reconocidas por los apicultores, quienes principalmente se encargan de la clasificación de sus mieles. sin embargo, el aroma, olor y color de las mieles se aprecia tanto por consumidores regionales como por los consumidores de países importadores de mieles, lo que le confiere valor agregado a estas mieles<sup>7</sup>[.](#page-15-1)

En el año 2011, la Comisión Nacional para el Conocimiento y Uso de la Biodiversidad (CONABIO) realizó una propuesta para conferir denominación de origen a las mieles de la Península de Yucatán como instrumento de diferenciación y valorización de la producción, el cual señala que la caracterización de las mieles implica conocer, definir y etiquetar las mieles para el comercio<sup>3</sup>[.](#page-13-4)

<span id="page-16-0"></span>1.3 ABEJAS: BIODIVERSIDAD Y SALUD DE LAS COLONIAS

Las abejas *Apis mellifera* pertenecen al orden Himenóptera, de la familia *Apidae*. La abejas africanizadas presentes en nuestro país, comprenden un híbrido entre las razas de abejas europeas (*A. mellifera lingüística*, *A. mellifera taliana*) y las abejas africanas (*A. mellifera scutellata*).

Estos insectos son considerados los mayores polinizadores naturales. La conservación de muchos hábitats depende en gran medida de la preservación de las especies de abejas, ya que si éstas desaparecieran, la reproducción de muchas especies vegetales se vería gravemente limitada<sup>8</sup>. Además, la pérdida del hábitat a grandes escalas deteriora tanto a comunidades de polinizadores invertebrados como a la reproducción sexual de las plantas<sup>9</sup>.

Durante el pecoreo, las abejas colectan néctar y polen de las flores que visitan, lo que les proporciona los nutrimentos necesarios para el desarrollo y mantenimiento de la colonia. El néctar es procesado para formar la miel, la principal fuente de energía de la colonia. El polen representa la única fuente de proteína de la colonia, esencial para la progenie y el desarrollo glandular de las obreras<sup>10</sup>.

La sobrevivencia y crecimiento de la colonia depende en gran medida de la cantidad y calidad nutrimental de las fuentes provistas durante el pecoreo. Las colonias que se enfrentan a limitación de nutrimentos esenciales cesan su producción y podrían no sobrevivir si no son suplementadas con los nutrimentos faltantes. La escasez de alimento y, por lo tanto, de nutrimentos, es un factor importante en la presencia de enfermedades. Un claro ejemplo es la

presencia de infecciones por el parásito *Nosema ceranae* que se incrementa bajo estas condiciones<sup>11</sup>. Recientemente se ha introducido a la nutrición como un punto central para explicar el fenómeno de colapso de las colonias, ya que una pobre nutrición puede ser un importante co-factor en la incidencia de las pérdidas<sup>12</sup>.

La salud de las colonias de abejas no sólo se encuentra definida por la ausencia de enfermedades, sino también de individuos adecuadamente nutridos capaces de producir progenie y resistir factores de estrés como parásitos, infecciones bacterianas, insecticidas y periodos de escasez de alimento<sup>13</sup>.

Los polinizadores son un componente clave de la biodiversidad global, otorgando servicios vitales a los cultivos y a las plantas silvestres. Existe una clara evidencia de que una disminución en los polinizadores se acompaña de un declive en la reproducción en las plantas que ellos polinizan<sup>14</sup> .

<span id="page-17-0"></span>La pérdida de polinizadores puede tener efectos ecológicos negativos que podrían afectar significativamente la diversidad de las plantas nativas, la estabilidad de los ecosistemas, la producción de cultivos, la seguridad alimentaria y, por tanto, el bienestar humano [14](#page-17-0) .

En el caso de los melipónidos (abejas sin aguijón) es importante considerar además el simbolismo cultural que representa la meliponucultura en nuestro país, tradición que data de los tiempos de la cultura maya y que actualmente sigue practicándose en menor medida; la miel se ha empleado en la medicina tradicional maya para tratar infecciones de los ojos, oídos, problemas respiratorios, digestivos y de la piel. Además, las mujeres reciben este tipo de miel después del parto. Actualmente estos insectos se ven amenazados por la fuerte deforestación de selvas para la agricultura y la ganadería y la falta de interés en las comunidades por la explotación y manejo de este tipo de abejas<sup>15</sup>. Este grupo en México comprende alrededor de 46 especies, 16 de ellas presentes en la Península de Yucatán y se estima que entre 30 y 40% de las especies vegetales del trópico son visitadas po este tipo de abejas. Asímismo, muchas

especies vegetales dependen de las visitas de los meliponidos para su polinización, siendo de vital importancia para el mantenimiento de las selvas<sup>16</sup>.

### <span id="page-18-0"></span>1.4 PLANTAS MELÍFERAS

La Península de Yucatán se ha caracterizado por su flora melífera singular y endémica, influenciada por la estacionalidad. La especies de plantas, atendiendo a su actividad apícola, se clasifican en nectaríferas (las que secretan el néctar que será recolectado y transformado por las abejas en miel) y poliníferas (plantas con poco néctar pero mucho polen); y otras plantas que, si bien son poco atractivas para la actividad apícola por su baja calidad de néctar y polen producido, secretan resinas utilizadas por las abejas para la producción de propóleos(mezcla de resinas obtenida por las abejas a partir de la yema de los árboles)<sup>[2](#page-13-5)</sup>.

Las mieles peninsulares son de excelente calidad y cumplen con los requisitos para comercialización según la NMX-F-036-NORMEX-2006<sup>17</sup> , aunque las características fisicoquímicas y sensoriales varían de acuerdo al origen floral del cual provienen. Son dos los principales flujos de néctar: floración tajonal (diciembre-febrero) y *ts´iitsilche´* (marzo –mayo). Es de importancia conocer los flujos de néctar, dependiendo de la floración que prevalezca, para determinar el origen botánico de las mieles, lo que permite caracterizarlas por la presencia de sus granos de polen en monoflorales (45 % de dominancia de algún tipo floral) y multiiflorales, esta clasificación le atribuye un valor agregado a las mieles<sup>18</sup>.

El aporte de polen en la miel permite establecer el origen biogeográfico del producto, ya que el sedimento de las muestras contiene granos de polen de las distintas especies florales visitadas por las abejas, cuya morfología facilita la identificación de las especies botánicas. El porcentaje de polen más alto en un espectro polínico de frecuencias, está en relación con la preferencia floral y la densidad de las especies visitadas por las abejas en una zona determinada. Sin

<span id="page-19-0"></span>embargo, debe considerarse que no siempre el contenido de polen es el resultado de una especie nectarífera en particular, éste puede provenir de un origen primario o secundario<sup>19</sup>. Más de 900 especies florales contribuyen con néctar a la producción de miel, sin embargo CONABIO ha identificado seis especies que son representativas de los diferentes paisajes y periodos de floración: Xtabentun (*Turbina corymbosa), Tajonal (Viguiera dentata), Ts'its'ilche (Gymnopodium floribundum), Ha'abin (Piscidia piscipula), Chakah (Bursera simaruba) y Tsalam (Lysiloma latisiliquum*) 20 . En el siguiente esquema se aprecia la relación de estas plantas melíferas con la estacionalidad y la temporada de cosecha (**Figura 1**)

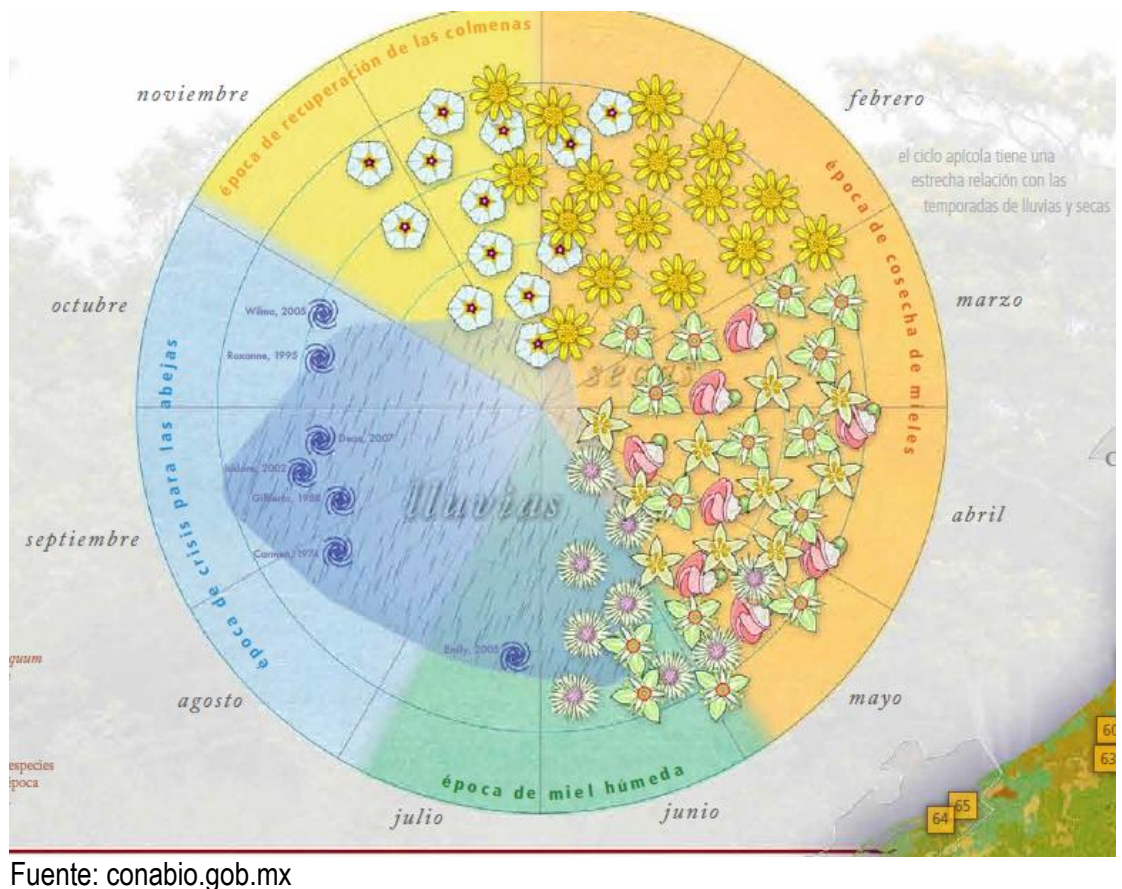

## **Figura 1. Estacionalidad de floración de plantas de importancia melífera**

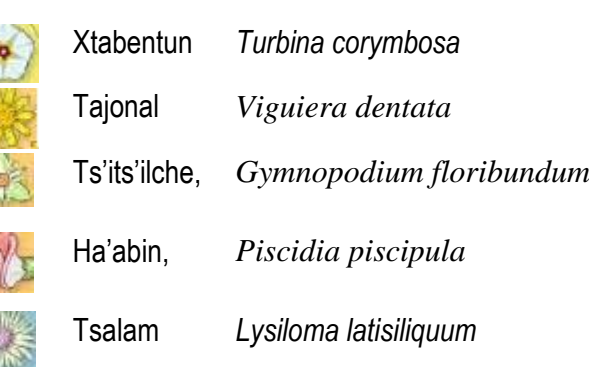

El ciclo apibotánico se divide en tres etapas: pre-cosecha, cosecha y post-cosecha, estas etapas están relacionadas con la disponibilidad de recursos florales y éstos a su vez con las condiciones ambientales, en la **Tabla 3** se representa el ciclo apibotánico de la Península de Yucatán.

**Tabla 3. Ciclo Apibotánico de la Península de Yucatán.** (Modificado de González Acereto et al. 2010).

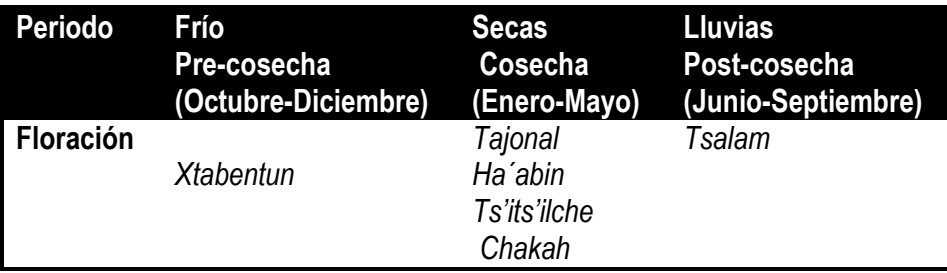

## <span id="page-21-0"></span>1.5 CLASIFICACIÓN TAXONÓMICA DE ALGUNAS PLANTAS DE IMPORTANCIA MELÍFERA

La información taxonómica para estas especies vegetales, actualmente se basa en métodos

tradicionales de identificación. La información general para estas plantas es la descrita en la

**Tabla 4:** 

**Tabla 4. Clasificación taxonómica para plantas de importancia melífera en la Península de** 

**Yucatán** [20,2](#page-19-0)1

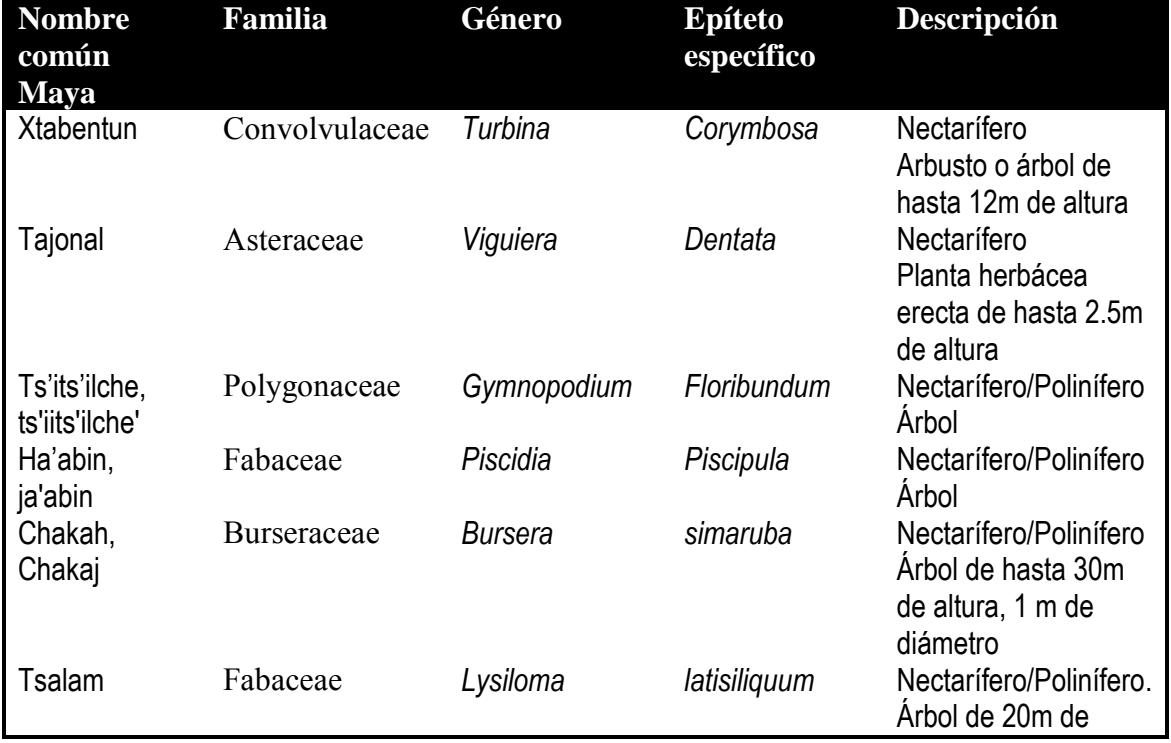

Fuente: Conabio, González-Acereto 2010

<span id="page-22-0"></span>1.5.1 FAMILIA FABACEAE

<span id="page-22-3"></span>Las fabáceas (Fabaceae) o leguminosas (Leguminosae nom. cons)<sup>22</sup> son una familia del orden de las fabales. Reúne árboles, arbustos y hierbas perennes o anuales. Es una familia de distribución cosmopolita con aproximadamente 730 géneros y unas 19.400 especies, lo que la convierte en la tercera familia con mayor riqueza de especies después de las compuestas (Asteraceae) y las orquídeas (Orchidaceae).

Las leguminosas presentan una destacada importancia económica y cultural debido a su extraordinaria diversidad y abundancia de representantes en diversas formaciones vegetales y por sus aplicaciones: jardinería y ornamentación, alimento, obtención de compuestos con interés medicinal y en droguería, extracción de aceites y grasas.<sup>23</sup>

## **Figura 2.** *Piscidia piscipula* **(L.) Sarg.**24, 25

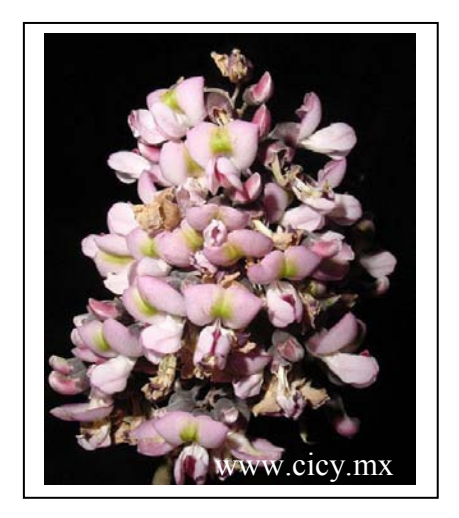

<span id="page-22-2"></span><span id="page-22-1"></span>Orden: Fabales Família: Fabaceae Lindl.

## **Nombres comunes:** *ja'abin (maya).*

Basónimo: *Erythrina piscipula L.*  Sinónimos: *Piscidia communis (S.F. Blake) Harms -- Ichthyomethia communis S.F. Blake.*

Distribución en México: Península de Yucatán, Chiapas. Oaxaca, Puebla, San Luis Potosí, Tabasco, Tamaulipas y Veracruz.

Importancia en la apicultura: Productora de néctar, un árbol de gran valor apícola ya que dura cuatro meses en floración.

Otros usos: Forrajera, en medicina tradicional como sedante y para tratar trastornos respiratorios.

Forma de propagación: semilla

# **Figura 3.** *Lysiloma latisiliquum* **(L.) Benth** [24,](#page-22-1) [25](#page-22-2)

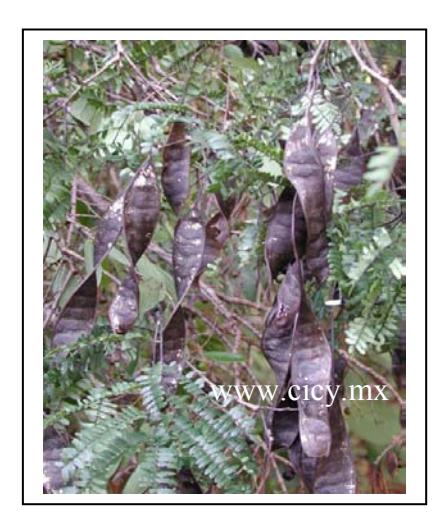

Orden: Fabales Família: Fabaceae Lindl.

### **Nombres comunes:** *tsalam (maya), Tzuk te*

Basónimo: *Mimosa latisiliqua L - Leucaena latisiliqua (L.) Gillis & Stearn.*  Sinónimos: *Lysiloma bahamensis Benth.* 

Distribución en México: Península de Yucatán, Chiapas. Importancia en la apicultura: productora de néctar Otros usos: Forrajera, especie maderable Forma de propagación: Se reproduce por semilla

# <span id="page-23-0"></span>1.5.2 FAMILIA ASTERACEAE

Las familia Asteraceae, (Compositae Giseke, nom. cons.)<sup>[22](#page-22-3)</sup>, reúnen más de 23.500 especies repartidas en unos 1600 géneros, por lo que son la familia de Angiospermas con mayor riqueza y diversidad biológica. El nombre "Asteraceae" deriva del género tipo de la familia Aster, término que a su vez proviene del griego ἀστήρ que significa "estrella" y hace alusión a la forma de la inflorescencia. Por otro lado, el nombre "compuesto", más antiguo pero válido, hace referencia al tipo particular de inflorescencia compuesta que caracteriza a la familia y que solo se halla en muy pocas familias de Angiospermas<sup>26</sup>.

## **Figura 4.** *Viguiera dentata* **(Cav.) Spreng** [24,](#page-22-1) [25](#page-22-2)

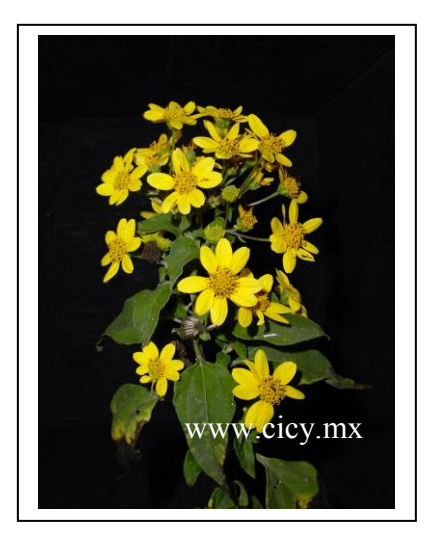

Orden: Asterales Familia: Astereceae

**Nombres comunes:** *tajonal (español); taj, sak xo' xiiw (maya)* 

Basónimo: *Helianthus dentatus Cav.* 

Distribución general: Sur de Estados Unidos de Norteamérica y Neotrópico. Importancia en la apicultura: Productora de néctar. La floración de esta especie (finales de diciembre) marca el principio de cada ciclo anual de producción de miel.

Contribuyen con más del 40 % de volumen total que se

produce en la Península de Yucatán.

Otros usos: Forrajera, en las primeras etapas de su crecimiento el ganado lo utiliza como forraje. Los tallos secos son utilizados para elaborar antorchas y para la fabricación de cohetes.

# <span id="page-24-0"></span>1.5.3 FAMILIA POLYGONACEAE

La familia Polygonaceae, son un grupo de plantas dicotiledóneas con casi 30 géneros y 1500 especies, que se presentan como hierbas, bejucos herbáceos y leñosos, arbustos o árboles, ocasionalmente con brotes cortos frondosamente floridos o terminados en espinas; tallos frecuentemente abultados en los nudos, entrenudos huecos o con una médula sólida; plantas hermafroditas o dioicas [24](#page-22-1) .

## **Figura 5.** *Gymnopodium floribumdum* **Rolfe** [24,](#page-22-1) [25](#page-22-2)

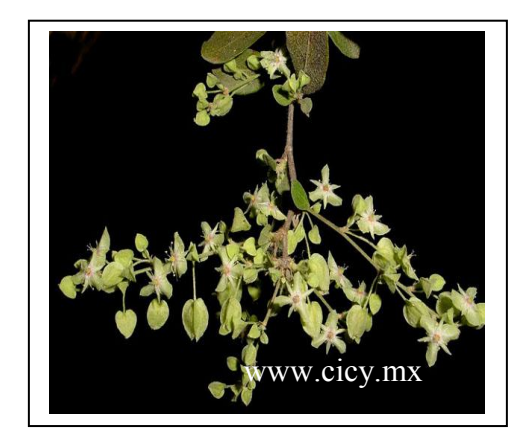

Orden: Caryophyllales Juss. ex Bercht. & J. Presl Familia: Polygonaceae Juss.

**Nombres comunes:** *ts'iits'ilche', sak ts'iits'il che' (maya).*

Basónimo: *Gymnopodium floribundum Rolfe var. antigonoides (B. L. Rob.ex Millsp. & Loes.) Standl. & Steyerm.* 

Sinónimos: *Millspaughia antigonoides B. L. Rob. ex* 

*Millsp. & Loes. -- Gymnopodium antigonoides (B.L. Rob. ex Millsp. & Loes.) S.F. Blake, Millspaughia leiophylla S.F. Blake, Millspaughia ovatifolia B.L. Rob. ex Millsp. & Loes. -* www.paagmanor.com/www.cir.com/www.paagmanorational.html<br>Gymnopodium ovatifolium (B.L. Rob. ex Millsp. & Loes.) Blake.

Distribución en México: Península de Yucatán, Chiapas, Oaxaca y Tabasco.

Importancia en la apicultura: Productora de néctar. Junto con el Tajonal (*Viguiera dentata*), ésta es una de las especies que tiene mayor importancia para la apicultura en la Península de Yucatán, ya que a partir de ella se puede llegar a producir hasta el 45 % del volumen de miel cosechada en años con buena precipitación.

Comercialmente, la miel de esta especie es considerada de excelente calidad, ya que, presenta un bajo contenido de humedad que le permite conservar por más tiempo sus características organolépticas sin cristalizarse

Otros usos: las ramas son muy utilizadas para construir cercas y con la madera se produce leña y carbón de buena calidad.

Forma de propagación: se comporta como una maleza de fácil propagación y se reproduce por semilla.

## <span id="page-25-0"></span>1.5.4 FAMILIA CONVOLVULACEAE

Las plantas de la familia Convolvulaceae comprenden alrededor de 60 géneros y más de 650 especies en su mayoría herbáceas.

Son plantas herbáceas a veces leñosas, casi siempre volubles, casi siempre presentan látex. Poseen hojas alternas, simple, sin estípulas. Flores en general regulares y hermafroditas, pentámeras, pocas veces tetrámeras,

Las hojas y el almidón de las raíces tuberosas de unas determinadas especies se utilizan como alimento (ejemplo patata dulce y la espinaca de agua). Las semillas se pueden usar como purgantes. Algunas especies de esta familia contienen ergolina, un alcaloide que probablemente tiene actividad como psicodélicos.<sup>27</sup>

**Figura 6.** *Turbina corymbosa* **(L.) Raf.** [24,](#page-22-1) [25](#page-22-2)

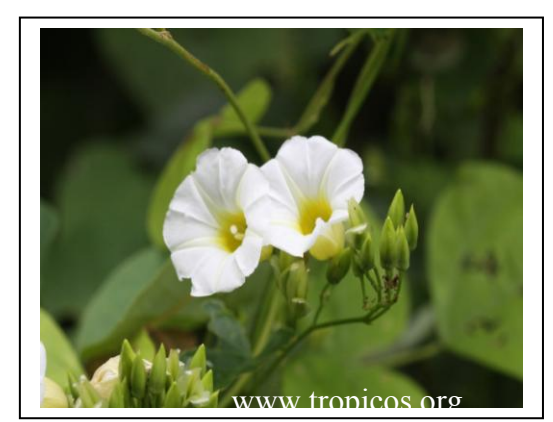

Uso: Melífera, medicinal y alucinógena.

Orden: Solanales Familia: Convolvulaceae Juss.

## **Nombres comunes:** *xtabentun (Maya).*

Basónimo: *Convolvulus corymbosus L.* 

Distribución general: Centramérica y Sudamérica (Venezuela, Colombia y Ecuador). Habito (Vegetación): Enredadera leñosa de hasta 10 m de largo.

## <span id="page-25-1"></span>1.5.5 FAMILIA BURSERACEAE

Árboles o arbustos, deciduos o perennifolios, dioicos o poligamodioicos, corteza con conductos resiníferos y laticíferos. Es una familia con 18 géneros y cerca de 600 especies en el mundo, 9 géneros y 240 especies en América, 3 géneros y cerca de 110 especies en México.

Burseraceae, forma parte del orden Sapindales, junto con otras ocho familias y el cual se asume como monofilético, la monofilia del grupo está respaldada tanto por los análisis moleculares (secuencias del DNA con los marcadores *rbcL*, *atpB* y 18S), como por dos sinapomorfias: las hojas generalmente pinnado-compuestas y la presencia de un disco nectarífero en las flores, caracteres que comparten las nueve familias que conforman el orden<sup>28</sup>.

**Figura 7.** *Bursera simaruba* **(L.) Sarg.** [24,](#page-22-1) [25](#page-22-2) 

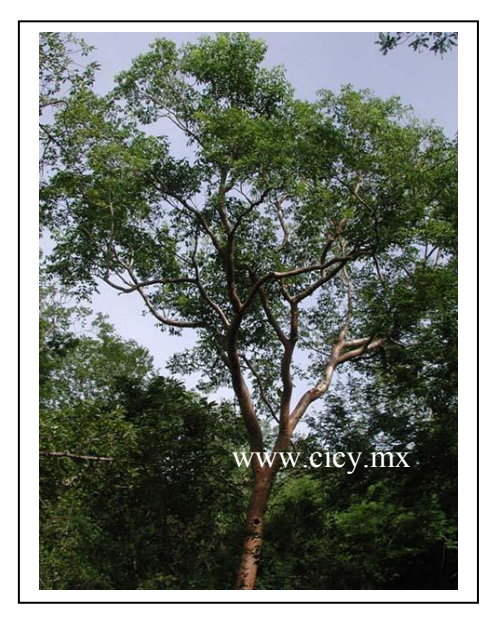

Orden: Sapindales Juss. ex Bercht. & J. Presl Familia: Burseraceae Kunth

**Nombres comunes:** *palo mulato (español); chakaj (maya).*

Basónimo: *Pistacia simaruba L.*

Distribución general: Neotrópico.

Importancia en la apicultura: Productora de polen y néctar

Otros usos: Forrajera, ornamental, elaboración de artesanías y cerco vivo. En medicina tradicional se utiliza como antipirético y antidiarréico.

Forma de propagación: Se reproduce por estaca y semilla.

## <span id="page-27-0"></span>1.6 CÓDIGOS DE BARRAS BIOLÓGICOS

El código de barras biológico (*DNA barcode*) es una herramienta rápida para la identificación de especies basada en secuencias de DNA características que las diferencia de la genómica (funcional, estructural y comparativa) la cual compara en genomas completos, estructura y expresión. Consiste en una secuencia corta de DNA estandarizada, que en principio es fácil de generar y caracterizar para todas las especies del planeta. Una biblioteca masiva en línea sirve como estándar para identificar las muestras. Así como en la genómica, la cual ha acelerado el proceso de reconocimiento de nuevos genes y la comparación de la función de los mismos, el código de barras permite a los usuarios reconocer eficientemente especies conocidas y acelerar el descubrimiento de especies encontradas en la naturaleza. El propósito del código de barras es utilizar la información de uno o algunas pocas regiones de genes para identificar todas las especies de la Tierra, mientras que la genómica, describe la función y la interacción entre todos los genes de una o algunas especies seleccionadas<sup>29</sup>.

El código de barras biológico está diseñado para proveer rapidez, especificidad y automatización en la identificación usando regiones pequeñas estandarizadas de regiones de genes como etiquetas internas de las especies. Como consecuencia, puede conducir a que el sistema taxonómico de Linneo sea más accesible, con beneficios ecologistas y conservacionistas contribuyendo a proveer información para el control de plagas, especies invasivas y seguridad alimentaria [30](#page-27-1) .

Los códigos de barras tienen aplicaciones en varios contextos, como la resolución de casos de especies que se comercializan, hasta la protección de la seguridad alimentaria, por ejemplo, realizando el escrutinio de alimentos para uso humano y animal<sup>30</sup>.

<span id="page-27-1"></span>El término de códigos de barras biológicos implica que cada especie es caracterizada por una secuencia única, pero que presenta variaciones considerables en la misma especie y entre diferentes especies, por lo que los árboles filogenéticos elaborados a partir de los datos

obtenidos en la secuenciación, son caracterizados por grupos de individuos estrechamente relacionados y cada grupo es representado en especies separadas [32](#page-28-0).

En 2003 investigadores de la Universidad de Guelph en Ontario, Canadá propusieron el método de código de barras biológico como un recurso para la identificación de especies. Hasta ese momento, los especímenes biológicos eran identificados mediante características morfológicas, requiriendo la participación de técnicos e incluso taxonomistas profesionales para lograrlo. Por ejemplo cuando un espécimen se encuentra dañado o en estados tempranos del desarrollo, los códigos de barras resuelven esos problemas, pues se generan sin especialistas a partir de pequeñas cantidades de muestra. Esta técnica complementa el trabajo de los especialistas en taxonomía y permite su incorporación en bases de datos para consulta por personas no expertas que necesitan de una rápida identificación<sup>31</sup>.

<span id="page-28-1"></span><span id="page-28-0"></span>La utilidad del código de barras recae en que la variación genética dentro de la misma especie es mucho menor que la variación entre especies. El uso de la técnica de "*barcoding*" ha generado especulación en relación a que se pueda asegurar la identificación de especies mediante una secuencia de DNA incluso sin la necesidad de contar con taxonomistas expertos<sup>32</sup>. La región del gen que ha sido utilizada para el código estándar para la mayoría de los grupos animales consiste en una secuencia de 648 pares de bases en el gen mitocondrial de la citocromo oxidasa 1 (CO1), el cual provee una identificación efectiva en aves, mariposas, peces, moscas y algunos otros grupos animales. Sin embargo, en plantas no resultan ser buenos candidatos debido a su bajo nivel de discriminación a nivel de especie, ya que la divergencia de las regiones codificantes de CO1 es de una a un par de bases. Debido a lo anterior, los genes coloroplásticos han sido propuestos para la identificación a nivel de especie en plantas [31,](#page-28-1) 33 .

El proyecto del código de barras (CBOL, de sus siglas en inglés *Consortium for the Barcode of Life*) comprende cuatro componentes [31](#page-28-1):

1. El espécimen: muestras provenientes de museos de historia, herbarios, zoológicos, muestras congeladas, bancos de semillas y otros repositorios de material biológico.

2. Análisis de laboratorio: extracción de material genético, amplificación de las regiones de los genes utilizadas como código de barras mediante PCR (Reacción en Cadena de la Polimerasa) y secuenciación del fragmento amplificado.

3. Base de datos: Bibliotecas de referencia pública de especies identificadas que puede servir para localizar especímenes no descritos dentro de especies conocidas. Existen dos bases de datos principales para ese fin [31](#page-28-1):

- o *The International Nucleotide Sequence Database Collaborative* es una sociedad entre *GenBank*, en USA, la base de datos del *European Molecular Biology Lab*  en Europa, y el DNA Data Bank de Japón, los cuales han estandarizado a los protocolos de CBOL.
- o *Barcode of Life Database* (*BOLD*) fue creado y sustentado por la Universidad de Guelph en Ontario. Ofrece a los investigadores soporte para colectar, administrar y analizar los datos de los códigos de barras.

4. Análisis de datos: Los especímenes son identificados mediante la determinación del porcentaje de identidad en comparación con las secuencias de referencia de la base de datos.

El proyecto CBOL comprende además otros proyectos orientados a especies particulares, tales como el ABBI (*All Birds Barcoding Initiative*) <sup>34</sup>, en aves; Bee-BOL (*Bee Barcode of Life Initiative*) <sup>35</sup> en abejas; FISH-BOL (*Fish Barcode of Life*) <sup>36</sup> en peces, MarBOL37, en especies marinas, MBI (Mosquito Barcode Initiative)<sup>38</sup> en mosquitos, TBI (*Tephritid Barcode Initiative*)<sup>39</sup>, en tefrítidos y finalmente el CBOL´s *International Network for Barcoding Invasive and Pest Species* (INBIPS)40 para especies invasivas y plagas y el *CBOL´s Plant Working Group* (PlantWG)<sup>41</sup> ,

enfocado en alcanzar un consenso en el estándar de las regiones de los genes utilizadas como código de barras en plantas.

Son muchos los factores que se han considerado en la selección de un código de barras en plantas, por ejemplo: su amplificación universal mediante PCR, el intervalo de la diversidad taxonómica, el poder de la diferenciación de especies y el análisis bioinformático y su aplicación<sup>42</sup>.

<span id="page-30-0"></span>El alcance del código de barras es proporcional a los datos disponibles en las bibliotecas de *barcode*. Claramente, los códigos de barras tienen un gran potencial como apoyo para acciones de fitomejoramiento, mejoramiento ecológico, así como investigaciones en el campo de la evolución si los marcadores seleccionados son los adecuados [42](#page-30-0) .

Los genes plastídicos *rbcL*, el cual codifica para la subunidad larga de la enzima ribulosa bifosfato carboxilasa, y *matK,* una madurasa involucrada en el procesamiento de intrones tipo II mediante *splicing*, han sido propuestos como los mejores candidatos para trabajar muestras frescas de plantas. Comparadas con aquellas resguardadas en herbarios, se han reportado niveles de resolución de 69.4 %-74.9 % usando ambos marcadores<sup>43</sup>, <sup>44</sup>. En 2009 CBOL aprobó a estas regiones para la generación de códigos de barras en plantas. Un código de barras ideal debe ser reproducible con un único par de iniciadores, de fácil secuenciación bidireccional con mínimos requerimientos de edición de la secuencia y proveer una máxima discriminación entre especies. La combinación r*bcL*+*matK* como un código estándar ha demostrado ofrecer ventajas en cuanto a universalidad, calidad de la secuencia, discriminación y costo, alcanzando hasta un 72% de éxito en la discriminación de especies y un 100% de éxito en las especies no discriminadas (el 28% restante) a nivel de género<sup>45</sup>. Si bien se ha documentado el uso de *rbcL* como un marcador que posee alto grado de universalidad, no sucede lo mismo en el caso de *matK*, por lo que varios investigadores proponen el uso de diferentes marcadores en combinación con *rbcL*, como es el caso de ITS2 (*Internal transcribed spacer 2*) que aunque no

ha sido ampliamente estudiado, para algunos grupos de plantas ha demostrado tener buen éxito de amplificación así como niveles altos de discriminación a nivel especie<sup>46</sup> .

En la **Tabla 5** se describen brevemente a los marcadores *rbcL, matK* e ITS2 utilizados para la generación de códigos de barras biológicos en plantas.

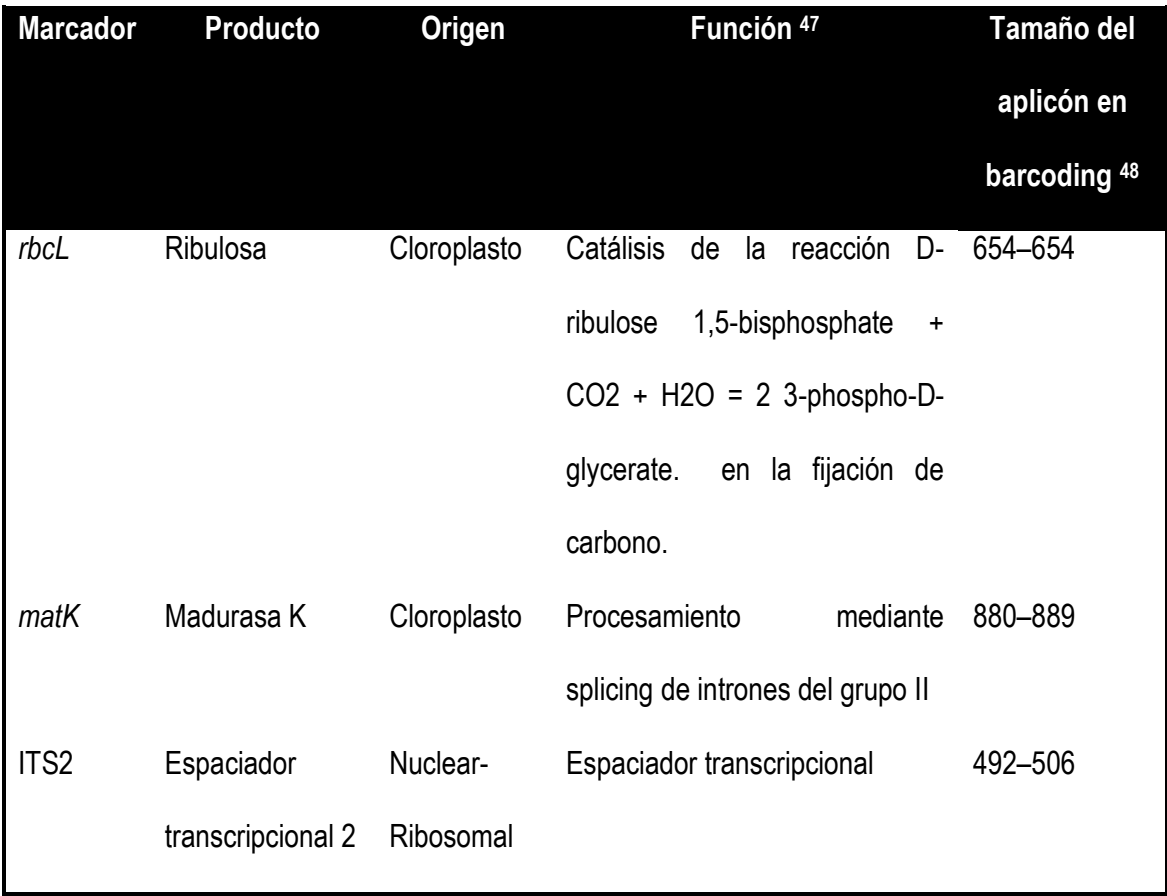

**Tabla 5.** Descripción de los marcadores *rbcL*, *matK* e ITS2.

## <span id="page-32-0"></span>**2. JUSTIFICACIÓN**

La diversidad biológica de cada país es un recurso natural vulnerable; el muestreo, identificación y estudio de los especímenes biológicos comprenden los primeros pasos hacia la protección de la biodiversidad.

CONABIO ha identificado a seis plantas importantes en el ciclo de vida y en la nutrición de las abejas de la Península de Yucatán, las cuales además confieren el aroma característico a las mieles de esta región <sup>[20](#page-19-0)</sup>. En adición, es de importancia considerar conferir valor agregado a las mieles, mediante la identificación de las flores presentes en las mismas, lo que incrementaría el reconocimiento de las mieles peninsulares.

Una forma actualmente disponible de identificar dichas especies se logra al obtener su código de barras molecular49 lo que permite una identificación eficiente, única e inequívoca de cada una de las especies identificadas. Además puede utilizarse para obtener la información sobre el origen del polen residual en las mieles, detalle importante para proponer su denominación geográfica.

El conocimiento de las especies vegetales a partir de las cuales se alimentan puede proveer un panorama general de la alimentación de estos insectos, que, como en cualquier otra especie, debe ser variada para comprender todos los nutrimentos necesarios. Sin embargo muchas de estas especies vegetales no se encuentran completamente caracterizadas y, por lo tanto, no existen evidencias que apoyen la importancia de estas plantas en cuanto al aporte nutrimental para estos polinizadores. Esto a su vez, permitiría proponer la implementación de programas para su conservación. Hasta ahora, se han caracterizado con métodos tradicionales algunas de las especies vegetales conocidas por su importancia en la producción de miel y polen en la Península de Yucatán, reconocida ampliamente por ser una de las regiones melíferas más importantes del país.

Mediante la identificación de los códigos de barras sería posible documentar la variabilidad del polen que consumen las abejas, ofreciendo un panorama de la predominancia floral de las mieles peninsulares que a su vez se encuentra estrechamente ligada a la diversidad vegetal que visitan estos polinizadores, la cual es sostenida por las plantas de la región y es fuente de su alimentación variada y completa<sup>50</sup>.

La documentación de la diversidad floral presente en las mieles peninsulares puede resultar indispensable en el caso de los melipónidos, cuya población se ha visto fuertemente amenazada por la africanización y la apicultura tecnificada, demostrando la importancia de la preservación de estas especies florales como factor importante para la conservación de estas abejas.

En resumen, los códigos de barras biológicos ofrecen una herramienta de identificación de especies económica, sencilla y rápida que puede ser utilizada para identificar especies melíferas, aplicando un sistema con el cual pueda caracterizarse la predominancia floral de una región, contribuyendo a la certeza de las plantas presentes en cada tipo de miel y al mismo generar conocimiento sobre las plantas fuente de alimento primario de las abejas productoras de miel (europeas y nativas) en la Península de Yucatán.

# <span id="page-34-0"></span>**3. HIPÓTESIS**

El código de barras biológico contribuirá a identificar la diversidad de especies florales que son fuente del polen presente en la miel de la Península de Yucatán, permitiendo utilizar dichos códigos como método de caracterización molecular del origen del polen en estas mieles.

## <span id="page-35-0"></span>**4. OBJETIVO GENERAL**

Evaluar marcadores moleculares como herramienta de identificación taxonómica de plantas melíferas, así como de la diversidad floral predominante en mieles peninsulares.

## <span id="page-35-1"></span>**5. OBJETIVOS ESPECÍFICOS**

- I. Generar los códigos de barras moleculares que identifiquen a cada especie seleccionada mediante la herramienta bioinformática *BOLD* system.
- II. Realizar el análisis de las secuencias de los genes *rbcL*, *matK* y de la región nuclear ribosomal ITS2 mediante la construcción de árboles filogenéticos para confirmar la identificación taxonómica de las especies de interés
- III. Evaluar la utilización de los genes *rbcL* y *matK* y de la región nuclear ribosomal ITS2 para determinar la mejor combinación de marcadores en la discriminación molecular a nivel especie.
- IV. Determinar la diversidad floral predominante en el polen residual de miel de *Apis mellifera* proveniente de la Península de Yucatán.
# **6. METODOLOGÍA**

# 6.1 ESTRATEGIA EXPERIMENTAL

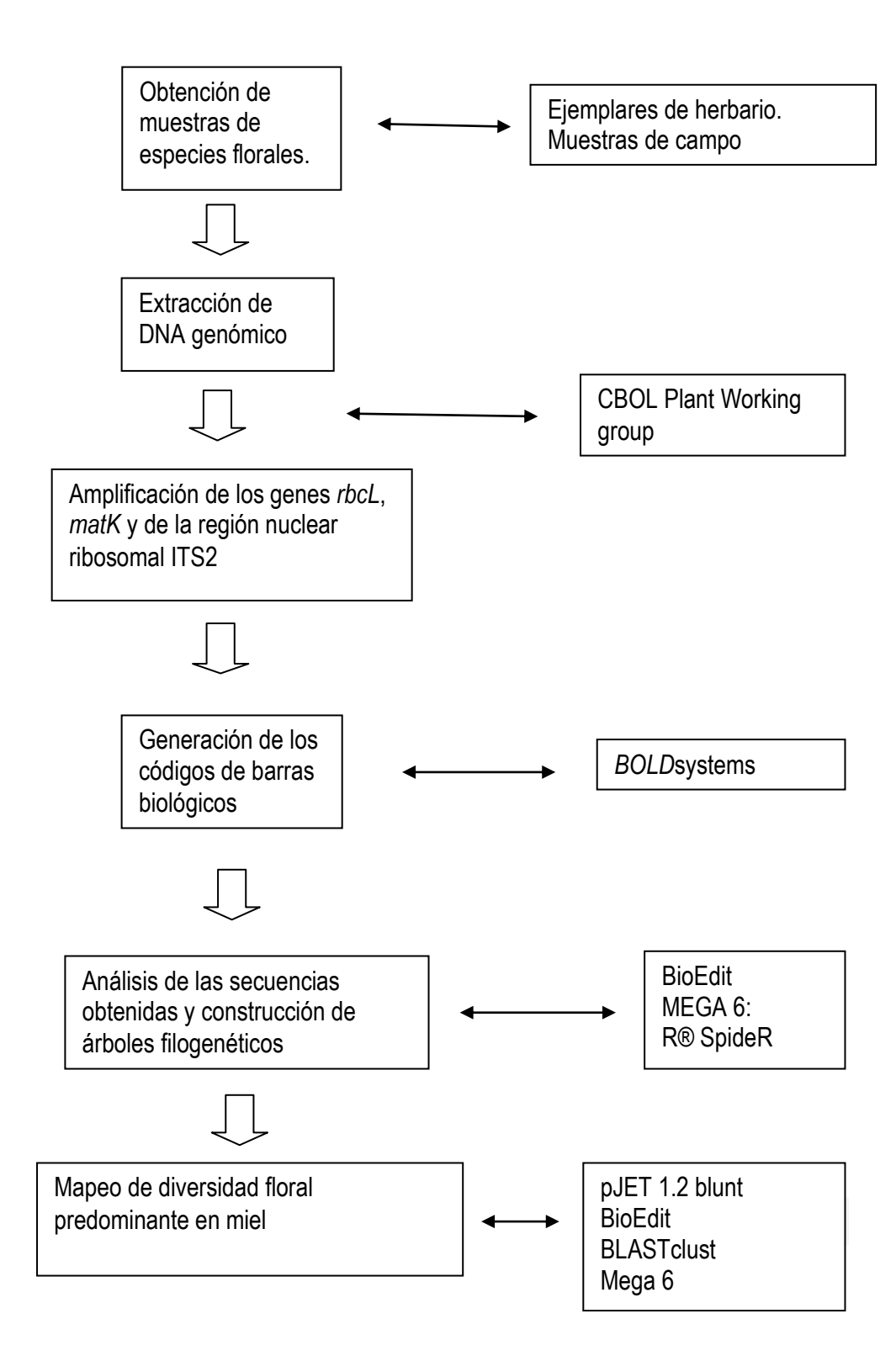

#### **6. 2 MATERIALES Y MÉTODOS**

#### 6.2.1 MUESTRAS

#### **Plantas melíferas**

Muestras de herbario: Se obtuvieron muestras de hoja, correspondientes a ejemplares de *V. dentata*, *T. corymbosa*, *B. simaruba*, *P. piscipula* y *G. floribundum* depositadas en el herbario Nacional MEXU, Instituto de Biología de la UNAM (la especie *L. latisiliquum* no presentó ejemplares depositados en la colección).

 El muestreo se realizó bajo la autorización MEXU MS 22102014 y fue realizado solo de las hojas depositadas en los sobres de los ejemplares, por lo cual ningún ejemplar fue mutilado.

Las muestras fueron seleccionadas de ejemplares de 1990 a la fecha, la mayor parte de los ejemplares pertenecen a la Península de Yucatán excepto la muestra de *T. corymbosa* (Guerrero).

En el **anexo A** se muestra el detalle de los ejemplares de los cuales fueron tomadas las muestras.

#### **Muestras de campo:**

Para el estudio se contó con muestra de hoja de *V. dentata, B. simaruba G. floribundum (*Uxmal*)*, *L.latisiliquum* y *P. piscipula (*Tixkokob*)*. Los ejemplares fueron colectados por habitantes de la región con conocimiento empírico sobre la identificación de las especies y fueron amablemente donados por la MVZ Laura Espinosa Montaño.

**Miel:** Se obtuvieron 11 muestras de miel multiflor provenientes de la Península de Yucatán.

- 4 Yucatán: Miel Pura (Cabalán), Miel Fuego Maya (Mérida), El yucateco (Kanasín) y a granel (Mérida)
- 6 Campeche: A granel (Hopelchén)
- 1 Quinatana Roo : A granel (Kobá)

## 6.2.2 EXTRACCIÓN DE DNA A PARTIR DE MUESTRA DE HOJA

<span id="page-38-0"></span>Para el procesamiento inicial de las muestras de herbario se realizó una modificación al protocolo de Kress y Erickson<sup>51</sup>, homogeneizando 50 mg de hoja seca en el equipo Tissue *Lyser*® de *Qiagen*, con una perla de tungsteno a 28 Htz durante 30 seg. La siguiente etapa de la extracción se realizó de acuerdo al protocolo *DNeasy mericon Food*<sup>52</sup> ,53, 54 El pulverizado fue transferido a un tubo de 2.0 mL al cual se le agregó 1.5 mL de *Food Lysis Buffer* y 2.5 μL de proteinasa K, después de homogeneizar se dejó en incubación durante 30 min a 60° C con 1000 rpm. Las muestras fueron centrifugadas durante 5 min a 2500 x g. Se agregaron 500 μl de cloroformo al sobrenadante, la mezcla homogeneizada fue sometida a centrifugación a 14 000 x g durante 20 min. A 350 μL de la fase acuosa se le agregó un volumen igual de buffer PB y la mezcla fue vertida en una columna con tubo colector y centrifugada a 14 000 x g durante 1 min. Se agregaron 500 μL de buffer AW2 directamente sobre la columna y se centrifugó a 14 000 x g durante 1 min, el paso anterior se repitió con la columna vacía. La columna fue transferida a un tubo de 1.5 mL y se agregaron 50 μL de buffer EB previamente calentado, la columna se incubó en baño María a 60°C durante 5 min y posteriormente se centrifugó a 14 000 x g durante 1 min. El DNA fue almacenado a -20°C en buffer EB hasta su utilización.

En muestras de campo**,** el procesamiento inicial se realizó con 50 mg de hoja seca, terminando este procedimiento se utilizó el mismo protocolo descrito para las muestras de herbario.

### 6.2.3 REACCIÓN EN CADENA DE LA POLIMERASA (PCR) PARA *matK* , *rbcL* e ITS2

Las secuencias de los oligonucleótidos (**Tabla 6)** propuestas para generar los códigos de barras biológicos fueron obtenidas de los protocolos del *CBOL´s Plant Working Group* [43](#page-30-0) .

38

**Tabla 6**. **Secuencias de oligonucleotidos para la amplificación de los genes** *rbcL* **y** *matK* **y de la región nuclear ribosomal ITS2**

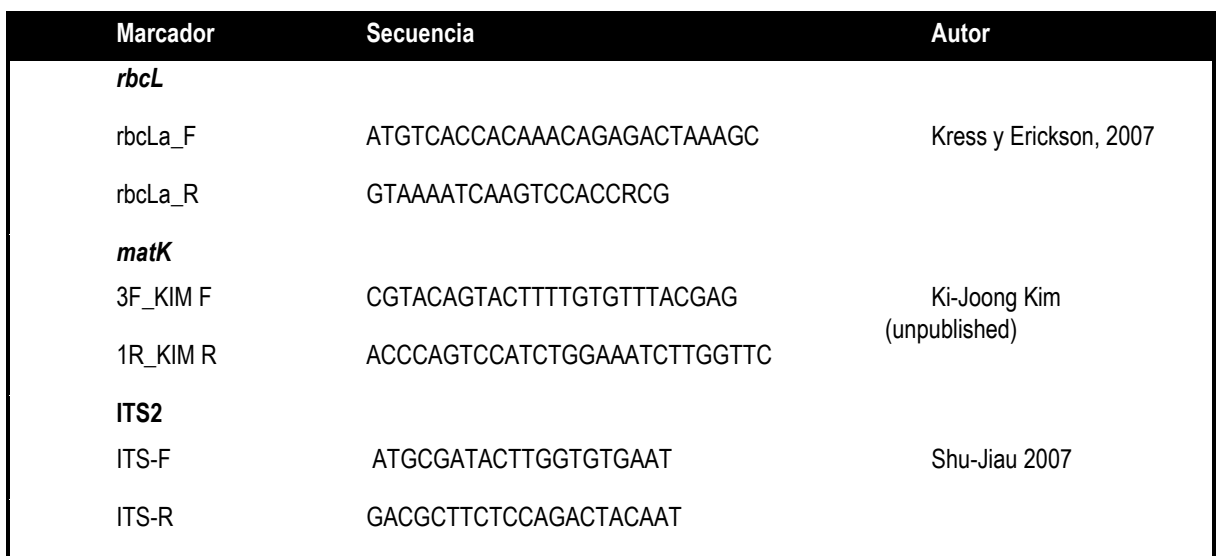

Se utilizó para la PCR a la enzima *Pfu DNA polymerase* (*Thermo scientific*®). La concentración

de los reactivos y las condiciones para la PCR se enlistan en las **Tablas 7 y 8** 

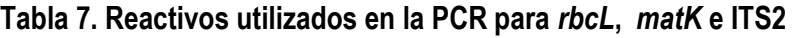

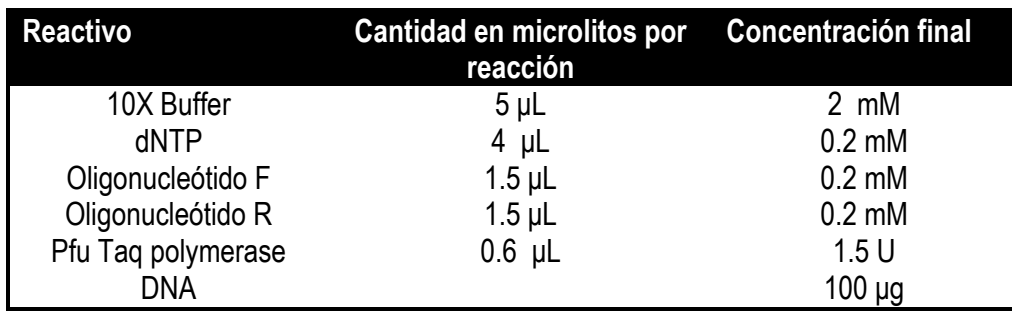

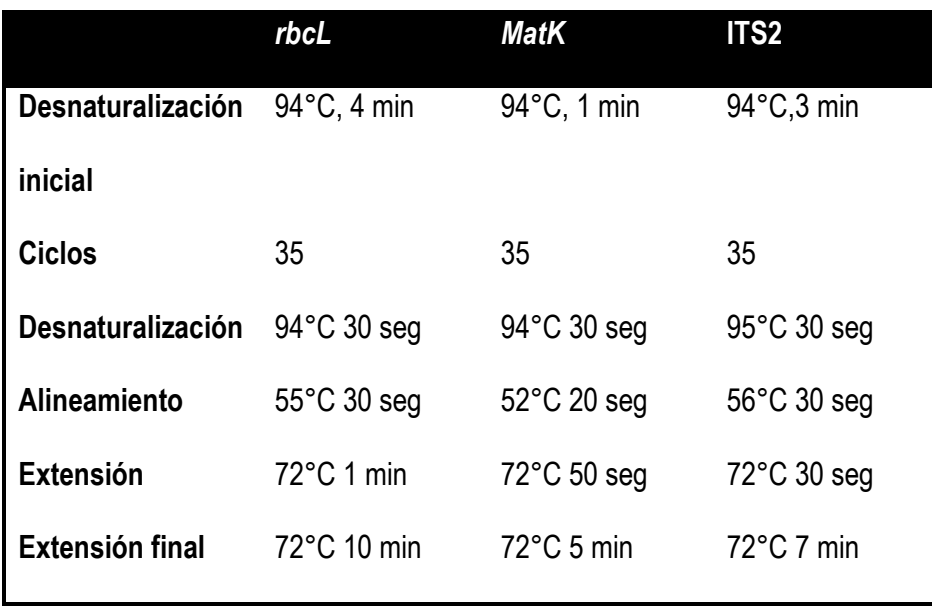

**Tabla 8. Condiciones de ciclado para la PCR de los genes** *rbcL* [45](#page-30-1) **,***matK* [45](#page-30-1) **e ITS2** [46](#page-31-0)

La amplificación se realizó mediante PCR de punto final, y el amplicón fue purificado con la finalidad de eliminar contaminantes en la secuencia.

6.2.4 PURIFICACIÓN DE PRODUCTOS DE AMPLIFICACIÓN DE PCR

<span id="page-40-0"></span>Después de visualizar los geles de agarosa para corroborar la presencia del producto de amplificación en el peso correspondiente, se seleccionaron aquellos amplicones que mostraran una amplificación evidente, clara y sin productos inespecíficos. La purificación de los productos se realizó siguiendo las instrucciones del *QIAquick® PCR Purification Kit* de *Qiagen*55, utilizando una relación de 1:5 de reacción de PCR con Buffer PB, el cual fue homogeneizado calentado a 60°C durante 5 min. La mezcla fue vertida en una columna, centrifugado a 10, 000 x g durante 1 min, a la cual se le realizó un lavado con buffer PE. Posterior al lavado, la columna fue transferida a un tubo colector y la elución de realizó con 30 µl de agua destilada estéril y se almacenó a -20°C.

## 6.2.5 ANÁLISIS DE DATOS A PARTIR DE SECUENCIACIÓN

Los productos de la amplificación de PCR purificados fueron secuenciados en el equipo ABI 3730xl por la empresa *Macrogen*©<sup>56</sup> . Se secuenció un producto por cada gen amplificado por especie floral. Con las secuencias obtenidas, inicialmente se realizó un alineamiento local con la herramienta *BLASTN*® del *NCBI*<sup>57</sup> .

<span id="page-41-0"></span>La edición de las secuencias se realizó utilizando el programa *BioEdit*®. El alineamiento de las mismas se realizó con el algoritmo *Clustal W* utilizando el programa *MEGA 6*®, y con esta herramienta también se construyeron los árboles filogenéticos por el método *Maximum Likelihood* con un *bootstrap* de 500. Se realizó adicionalmente un alineamiento concatenado de secuencias, solo en aquellas donde existiera información disponible para al menos dos marcadores y que pertenecieran al mismo *voucher* ( muestra con el mismo número de identificación) en la base de datos (**Figura 8**) [57](#page-41-0) .

 Las secuencias para la construcción de los árboles filogenéticos fueron obtenidas de las bases de datos **BOLD** y GeneBank <sup>[57](#page-41-0)</sup>.

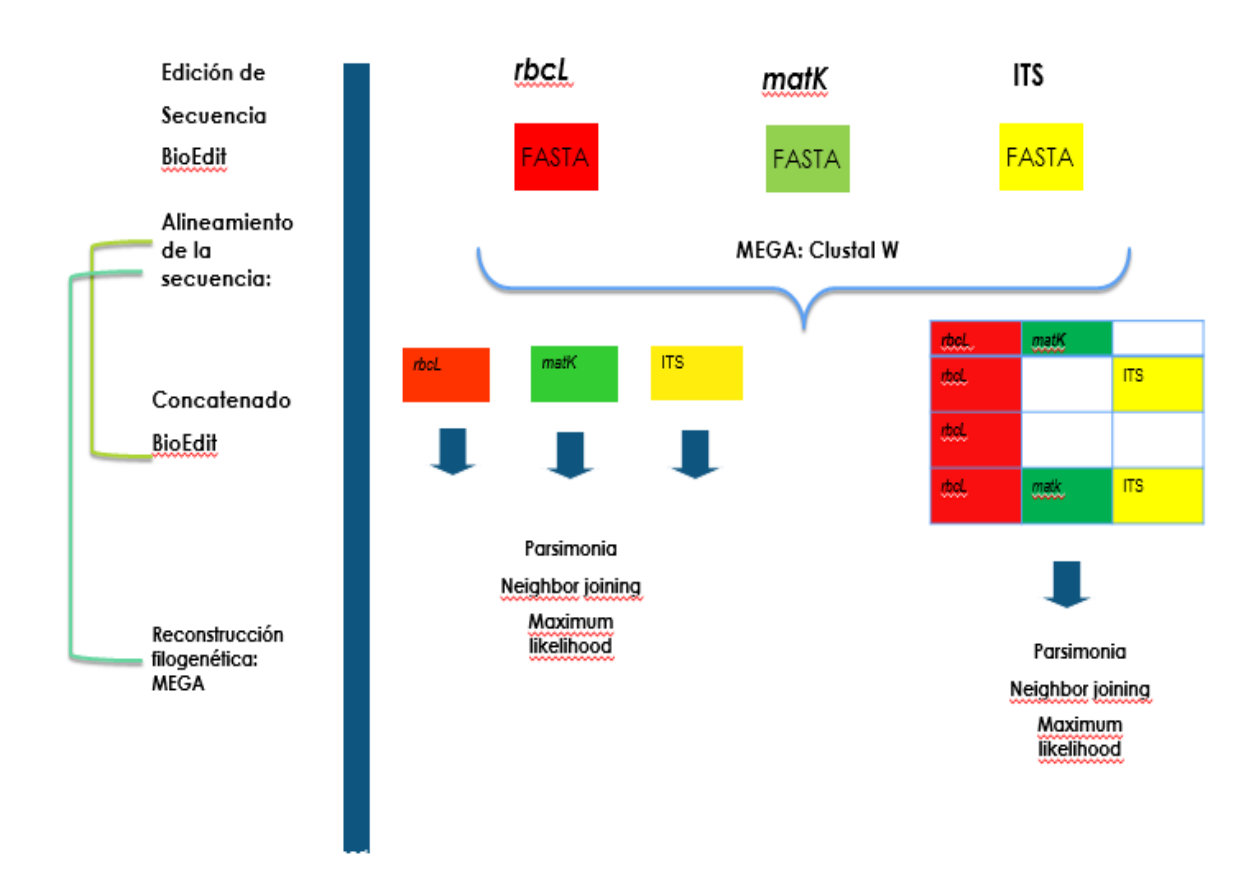

#### **Figura 8**. **Estrategia para la reconstrucción de los árboles filogenéticos.**

# 6.2.6 GENERACIÓN DE LOS CÓDIGOS DE BARRAS MOLECULARES

Una vez realizada la edición de las secuencias y posterior a los alineamientos en *BLAST* y los realizados en *MEGA 6*, se ingresaron al portal *BOLD*systems58 los datos del espécimen y se ingresó la secuencia editada en formato *FASTA*. Como control de calidad de la secuencia se cargaron los archivos con la secuencia sin editar y su cromatograma correspondiente. Los datos fueron cargados en un proyecto específico creado para este tema de investigación. Todo el procedimiento se realizó siguiendo los lineamientos de *BOLD* [31](#page-28-0) y de *CBOL Plant Working Group[41](#page-29-0)* .

6.2.7. DISTANCIA INTER E INTRA ESPECÍFICA. ANÁLISIS *GAP*.

El análisis *GAP* se realizó con el paquete estadístico R©59 mediante spideR utilizando los alineamientos para la construcción de los árboles filogenéticos, se modificó el *script* obtenido de

*Catwright Lab Next-Gen Wiki*©60:

```
install.packages("spider")
library(spider)
Aln <- read.dna("path/to/mySequences.fas", format="fasta")
SplitNames <- strsplit(dimnames(Aln)[[1]], split="")
Spp <- sapply(SplitNames, function(x) paste(x[1], x[2], sep="\vert"))
Gen \leq sapply(SplitNames, function(x) paste(x[1]))
Dist <- dist.dna(Aln, pairwise.deletion = TRUE) 
inter <- nonConDist(Dist, Spp) 
intra <- maxInDist(Dist, Spp) 
pdf("My_Barcode_Plot.pdf")
DensityInter <- density(inter) 
DensityIntra <- density(intra) 
plot(DensityIntra, xaxt ='n', yaxt ='n', main =<mark>'My Plot'</mark>, xlab =
"genetic distance")
polygon(DensityIntra, col="red")
lines(DensityInter) 
polygon(DensityInter, col=rgb(1,1,0,0.5))
legend('topright', legend=c('intra','inter'),
fill=c('red',rgb(1,1,0,0.5)))dev.off()
```
#### **MAPEO DE LA DIVERSIDAD FLORAL EN MIEL**

**A)** Se realizó la extracción de DNA a partir de polen de miel.

6.2.8 EXTRACCIÓN DE POLEN RESIDUAL DE MIEL

Las muestras fueron precalentadas 30 min, 37° C. Se utilizaron 50 g de miel (divididas en 4 tubos con 12.5 g cada uno) y se agregó agua destilada desionizada, filtrada y estéril (DDFE) hasta completar un volumen de 45 mL. Los tubos fueron calentados a 50°C, 400 rpm, durante 30 min y se centrifugaron durante 5 min a 5000 x g. El botón fue resuspendido en 1 mL de agua DDFE y se mezclaron las cuatro partes en un solo tubo, se agregó agua a un volumen de 30 mL y se centrifugó 5 min a 5000 x g.

La extracción de DNA a partir del polen residual se realizó siguiendo el *protocolo DNeasy mericon Food* [52](#page-38-0) (**6.2.2**).

Buscando obtener representatividad de la diversidad de las plantas presentes en los tres estados de la Península de Yucatán, se realizó una mezcla con todos los DNA obtenidos.

**B)** A partir de la mezcla de DNA se amplificaron los marcadores *rbcL* e ITS2, utilizando los oligonucleótidos y las condiciones de amplificación descritas en las Tablas 6 y 7.

**C)** Los productos de amplificación fueron purificados con *QIAquick® PCR Purification Kit* de *Qiagen* [55](#page-40-0) (**6.2.4**).

<span id="page-44-0"></span>**D)** Por separado, los productos de amplificación fueron ligados al vector pJET 1.2 ©<sup>61</sup>, utilizando 32 ng de producto de amplificación purificado para *rbcL* y 26 ng para ITS2, con una relación molar vector: inserto 3:1.

**C)** Para la transformación, se utilizaron 50 µL de células competentes *E.coli* DH5α y 10 µL de la reacción de ligación, se incubaron en hielo durante 30 min, posteriormente 2 min a 42°C y se regresó a hielo durante 5 min más para incubar en medio LB durante 1 hora a 37°C con agitación a 250 rpm. Se centrifugó durante 10 min para obtener el botón, el cual fue resuspendido en medio Luria Bertani (LB) y plaqueado en agar LB con 100 mg de amplicilina.

**D)** Se realizó una selección aleatoria de 25 clonas para *rbcL* y 25 para ITS2.

**E)** Se realizó la extracción de plásmido utilizando el *GeneJET Plasmid Miniprep Kit* de *Thermo Scientific* [61](#page-44-0) .

6.2.9 EXTRACCIÓN DE DNA PLASMÍDICO

La clona fue crecida en medio LB a 37°C, 250 rpm durante 16 horas. Se centrifugó durante 10 min a 12 000 xg. El pellet fue resuspendido en 250 µL de solución de resuspensión, se homogeneizó y se agregaron 250 µL de solución de lisis y 350 µL de solución de neutralización. Se centrifugó durante 5 min a 5000 x g y el sobrenadante fue transferido a una columna, a la cual se le hicieron dos lavados con solución de lavado, y se suspendió en buffer de elución.

**F)** Se comprobó mediante PCR que el plásmido tuviera ligado el inserto de interés.

**G)** El DNA plasmídico de las clonas positivas fueron enviadas a Macrogen.© para la determinación de su secuencia.

6.2.10. ANÁLISIS DE DIVERSIDAD FLORAL

Se realizaron alineamientos en *MEGA 6* utilizando las secuencias más cercanas a cada clona identificadas mediante *BLAST*, así como las secuencias utilizadas para la generación de códigos de barra biológicos. Se generaron agrupamientos de aquellas secuencias que mostraron una elevada identidad entre ellas, generando MOTUs (*Molecular Operational Taxonomic Unit*) que permitieran designar a una de las secuencias como aquella que representara al cluster generado, esta agrupación se generó utilizando la herramienta *online* de *Bioinformatics Toolkit BLASTclust*62, utilizando un umbral de 1 para *rbcL* y de 2.5 para ITS2 con una cobertura de las secuencias del 99 %. Las construcciones filogenéticas fueron realizadas mediante el método *Maximum Likelihood*.

## **7. RESULTADOS**

### 7.1. EXTRACCIÓN DE DNA GENÓMICO

Con la finalidad de determinar el protocolo adecuado para realizar la extracción de DNA, se probaron dos métodos, el primero realizando la trituración manual de las hojas secas con mortero y pistilo y el segundo, la disrupción mecánica con el equipo *TissueLyser*. En la **Figura 9**  se observa el DNA genómico de las muestras de cinco especies: BS *B. simaruba*, TC *T. corymbosa*, GF *G. floribundum*, VD *V. dentata*, PP *P. piscipula*. En los carriles 2 y 3 se observa el DNA genómico para BS\* *B. simaruba* (protocolo sin disrupción), BS *B. simaruba* con disrupción, siendo el último el que ofreció un mayor rendimiento de la extracción. Las muestras de los carriles 3 a 7 fueron procesadas con disrupción con *TissueLyser*.

En la **Figura 9** puede apreciarse degradación del DNA en la mayoría de las muestras, lo cual puede ser un factor limitante para la obtención de secuencias de buena calidad.

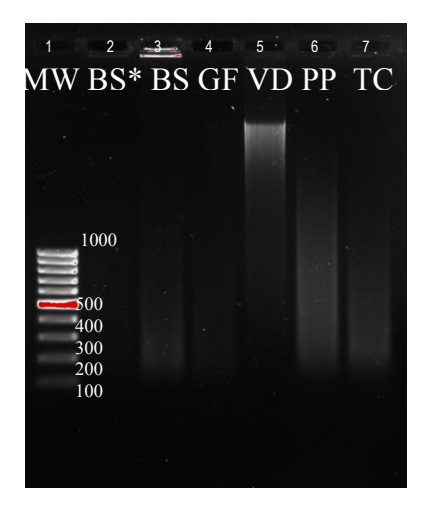

1. MW 100pb 2. BS\* *Bursera simaruba*  (protocolo sin disrupción) *3.* BS *Bursera simaruba 4.* GF *Gymnopodium floribundum* 5. VD *Viguiera dentata* 6. PP *Piscidia piscipula* 7. TC *Turbina corymbosa*

**Figura 9. DNA genómico de muestras de herbario.** Separación electroforética en gel de agarosa al 1% teñido con bromuro de etidio tanto del marcador de peso molecular 100 pb como de los DNA genómicos.

Posteriormente, se realizó la extracción del DNA genómico de las muestras de colecta reciente de las especies *B. simaruba*, *V. dentata, G. floribundum*, *P. piscipula* y *L. latisiliquum*.

Los mejores resultados fueron obtenidos cuando se dejó secar la hoja por completo y el pulverizado se realizó mediante disrupción. Éste procedimiento presentó un mejor rendimiento de DNA y facilitó el manejo de la muestra, a diferencia de lo observado cuando la muestra se procesó con Nitrógeno líquido y triturando en mortero, con el cual el manejo de las muestras durante la extracción resultó más complicado, principalmente al separar la fase sólida de la acuosa y el rendimiento fue muy pobre (por debajo de 20 µg/mL, contrario a lo observado con disrupción, con rendimientos superiores a los 50 µg).

7.2 REACCIÓN EN CADENA DE LA POLIMERASA DE *rbcL* y *matK* Y DE LA REGIÓN NUCLEAR RIBOSOMAL ITS2

Se realizó la PCR para el gen *rbcL* utilizando las mismas condiciones de amplificación para todas las muestras. Todas las muestras obtenidas a partir de ejemplares de herbario y de colecta reciente amplificaron una banda de 580 pb (**Figura 10**).

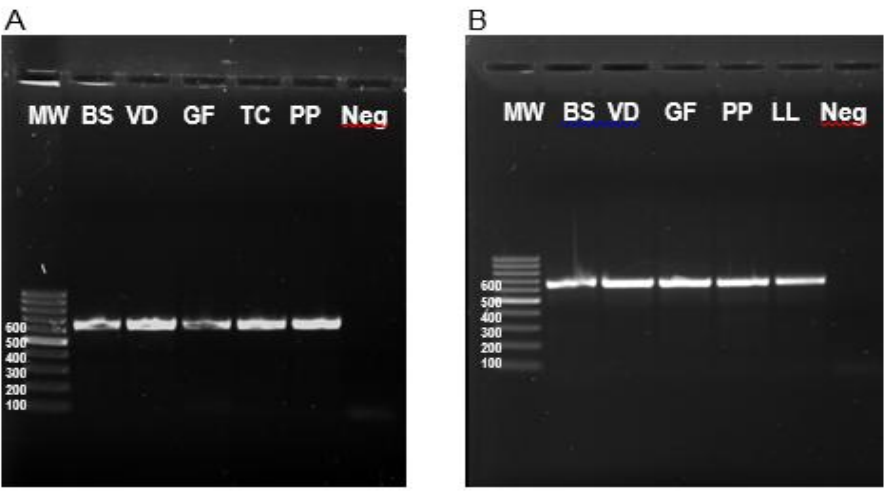

**Figura 10. Amplificación de la secuencia parcial del gen** *rbcL***. A) Muestras de herbario B) Muestras de campo.** Separación electroforética en gel de agarosa al 1% teñido con bromuro de etidio del marcador de peso molecular 100 pb y de los productos de amplificación de 580 pb. MW 100pb. BS *B. simaruba*. VD *V. dentata* . GF *G. floribundum* TC *T. corymbosa.* PP *P. piscipula.* LL *L. latisiliquum.* Neg Control Negativo.

La amplificación de *matK* resultó exitosa en cuatro de las cinco especies de herbario, la muestra de *V. dentata* no logró ser amplificada bajo las mismas condiciones de reacción**.** En las muestras de campo de igual manera se logró la amplificación de cuatro de las cinco especies, en este caso, la especie *L. latisiliquum* no mostró amplificación (**Figura 11**).

 Se aprecia de manera cualitativa, que algunas de los amplicones muestran tener una concentración muy baja, por lo cual solo se purificaron los amplicones con una mayor intensidad de banda.

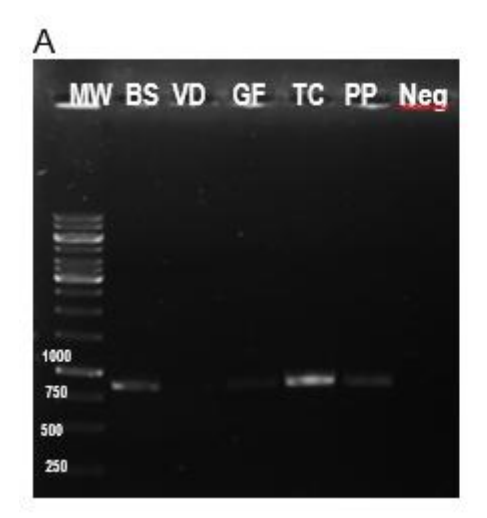

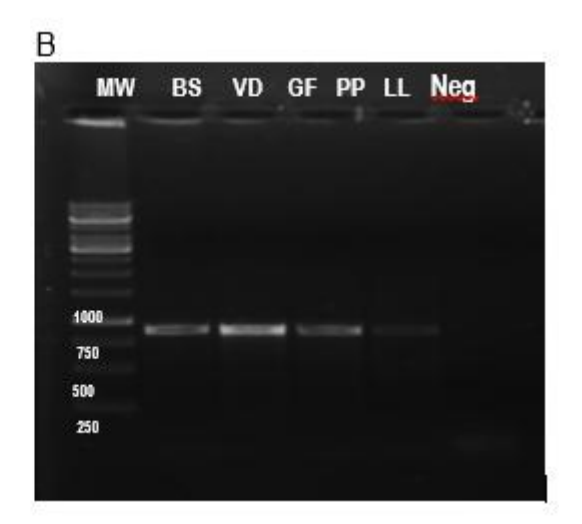

#### **Figura 11. Amplificación de la secuencia del gen** *matK***. A) Muestras de herbario B) Muestras de campo.**

Separación electroforética en gel de agarosa al 1% teñido con bromuro de etidio del marcador de peso molecular 1Kb y del producto de amplificación de 840 pb de BS *B. simaruba*. VD *V. dentata* . GF *G. Floribundum*. TC *T. corymbosa.* PP *P. piscipula.* LL *L. latisiliquum.* Neg Control Negativo.

En el caso de ITS2, se logró la amplificación de 3 especies de herbario y de cuatro de muestras

de campo (Figura 12). Se puede observar que algunos de los amplicones muestran ligeras

diferencias en su peso molecular, el cual puede variar entre 492 y 506 pb **(Figura 12B).** 

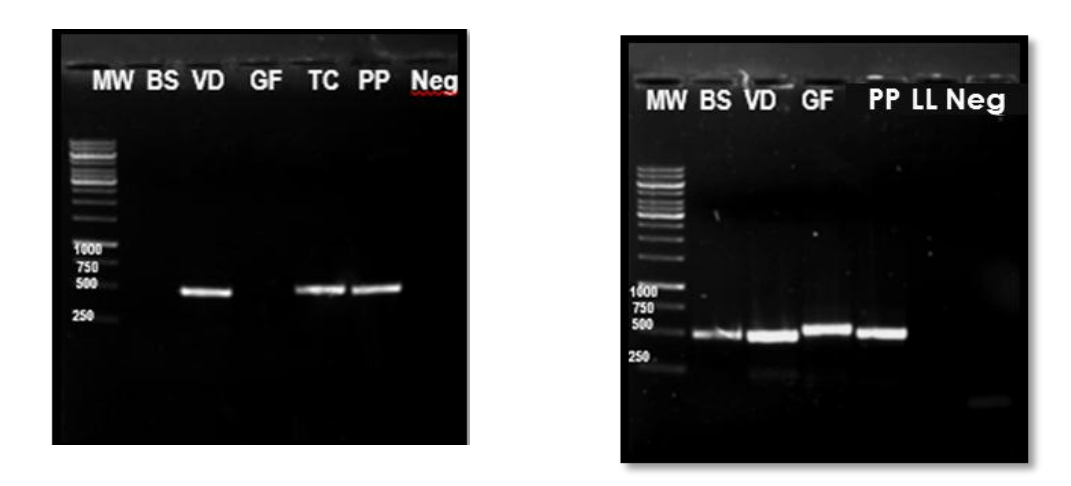

### **Figura 12. Amplificación de la secuencia de la región nuclear ribosomal ITS2. A) Muestras**

#### **de herbario B) Muestras de campo**

Separación electroforética en gel de agarosa al 1% teñido con bromuro de etidio del marcador de peso molecular 1Kb y del producto de amplificación de 492 pb de BS *B. simaruba*. VD *V. dentata* . GF *G. Floribundum*. TC *T. corymbosa.* PP *P. piscipula.* LL *L. latisiliquum.* Neg Control Negativo. 600

En las tablas 9 y 10 se muestra un resumen del éxito de las amplificaciones en muestras de

herbario y frescas.

**Tabla 9. Resumen de las amplificaciones de** *rbcL***,** *matK* **e ITS2 a partir de muestras de herbario.**

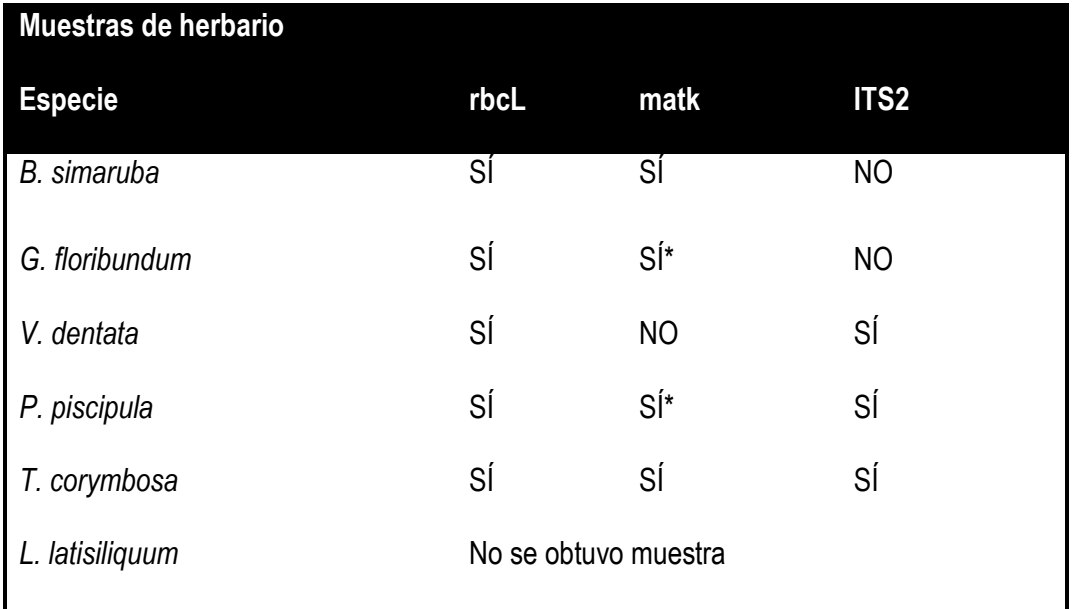

**\* Baja señal de amplificación** 

**Tabla 10**. **Resumen de las amplificaciones de** *rbcL***,** *matK* **e ITS2 a partir de muestras de campo.** 

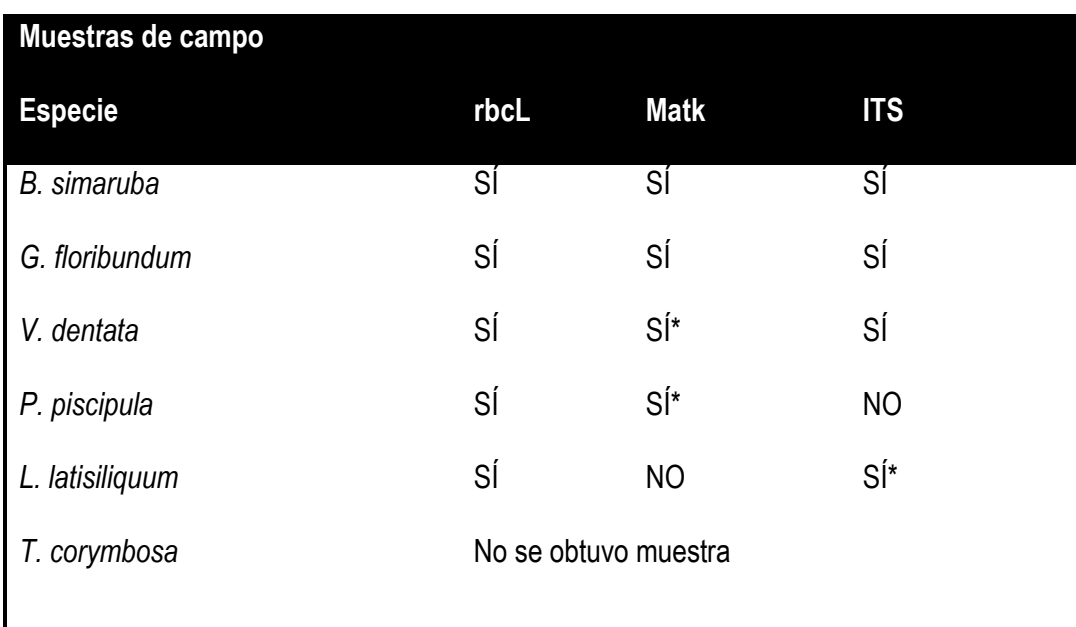

**\* Baja señal de amplificación** 

# 7.3. GENERACIÓN DE LOS CÓDIGOS DE BARRAS PARA LOS EJEMPLARES DE HERBARIO

Se generaron códigos de barras biológicos para las cinco especies de herbario, dos códigos para cada especie. Las muestras de campo fueron descartadas debido a la falta de datos de identificación. Se muestra el código de barras generado para *B. simaruba*, el cual incluye su descripción y un ejemplo de cómo se observa el código de barras para *rbcL* **(Figura 13)**. Esta hoja incluye los datos del espécimen, la descripción taxonómica de la especie, el número de *voucher* que fue asignado por MEXU, la fecha de colecta, y la geo referenciación del mismo.

## **IDENTIFIERS**

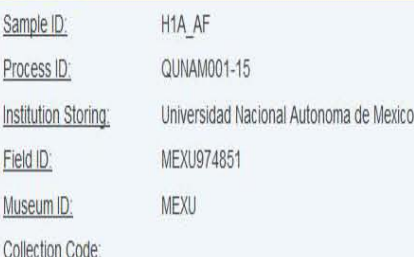

#### TAXONOMY

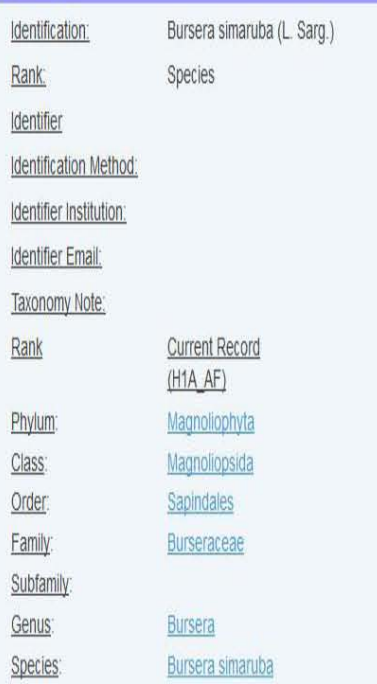

#### **SPECIMEN DETAILS**

Voucher Status:

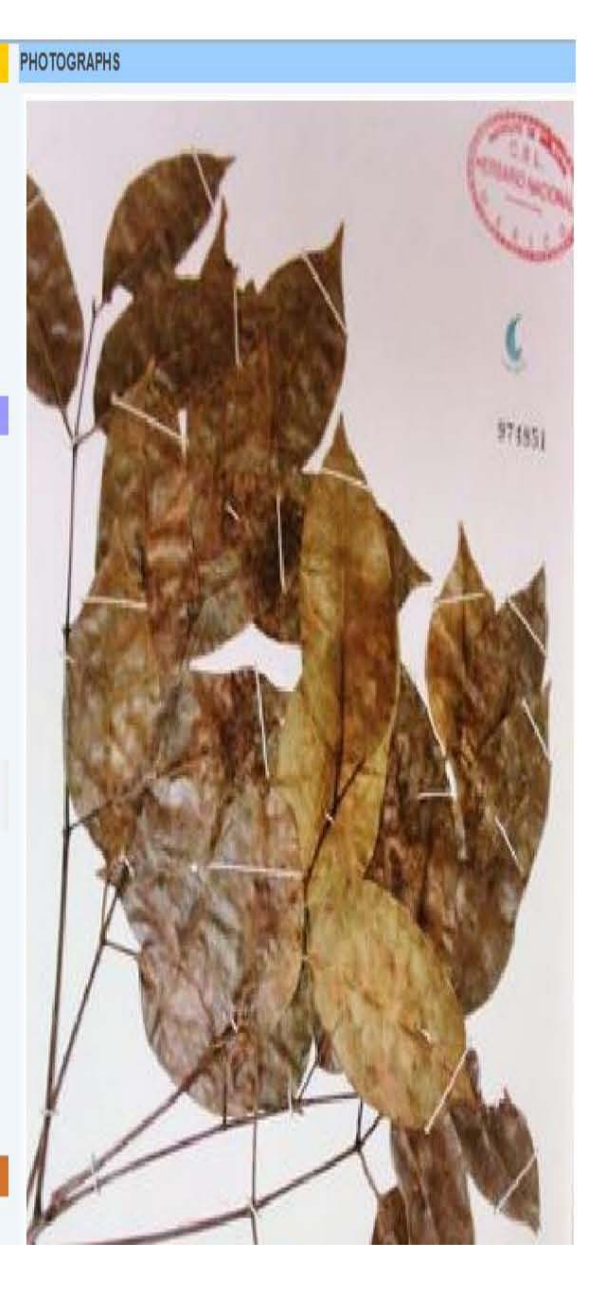

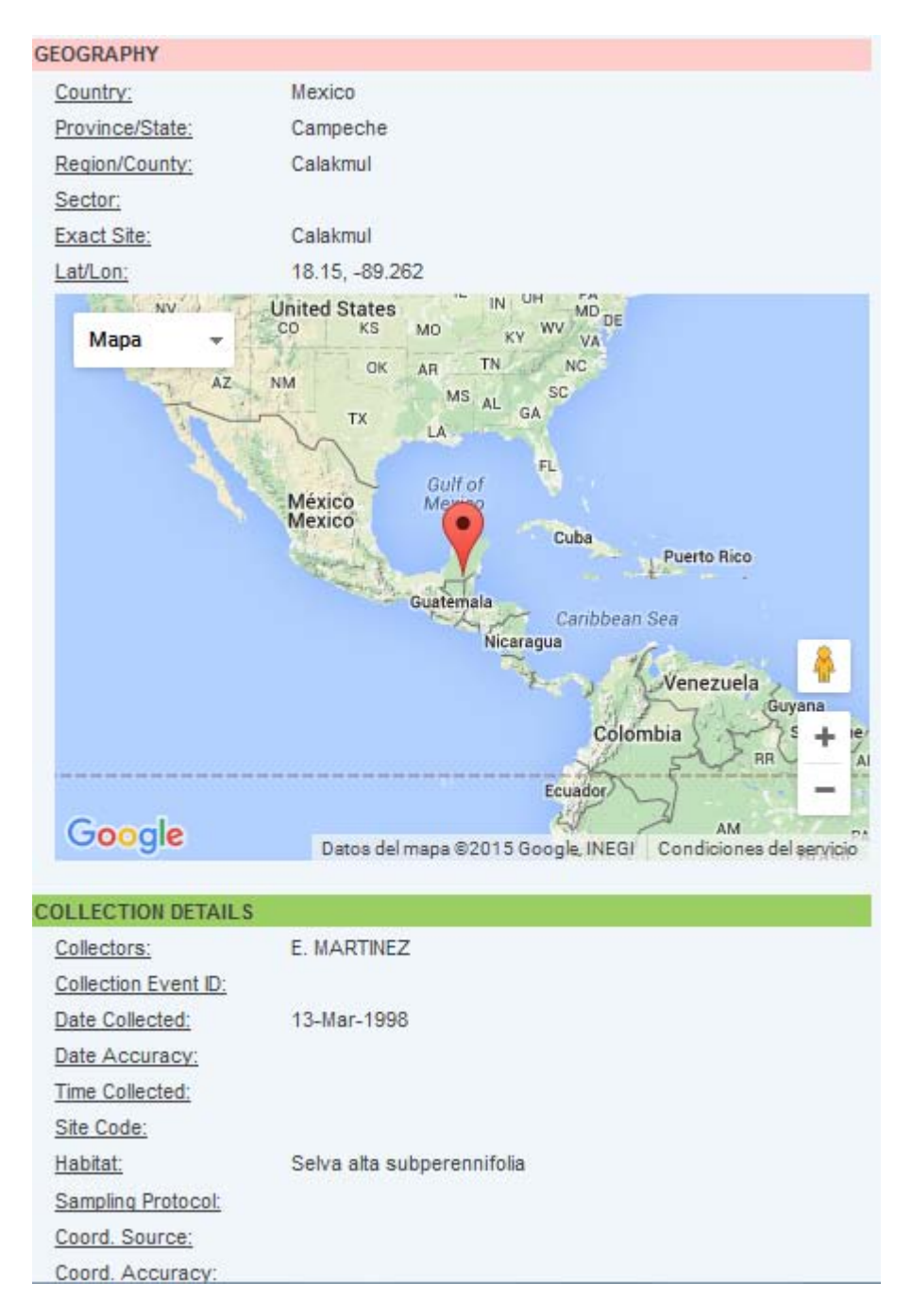

**Figura 13 (Continuación). Hoja de identificación de** *B. simaruba.* Datos de identificación del espécimen, vista del usuario.

Se muestra la sección donde aparece la secuencia de nucleótidos editada (el código de barras biológico), así como su traducción a aminoácidos y el código de barras ilustrativo que genera el portal *BOLD*systems cuando se ingresa la secuencia en éste **(Figura 14)**. En esta sección también se puede apreciar el código designado a los oligonucleótidos utilizados para la amplificación, este código es validado por *BOLD*, con la finalidad de utilizar solo aquellos oligonucleótidos previamente reportados en su sistema.

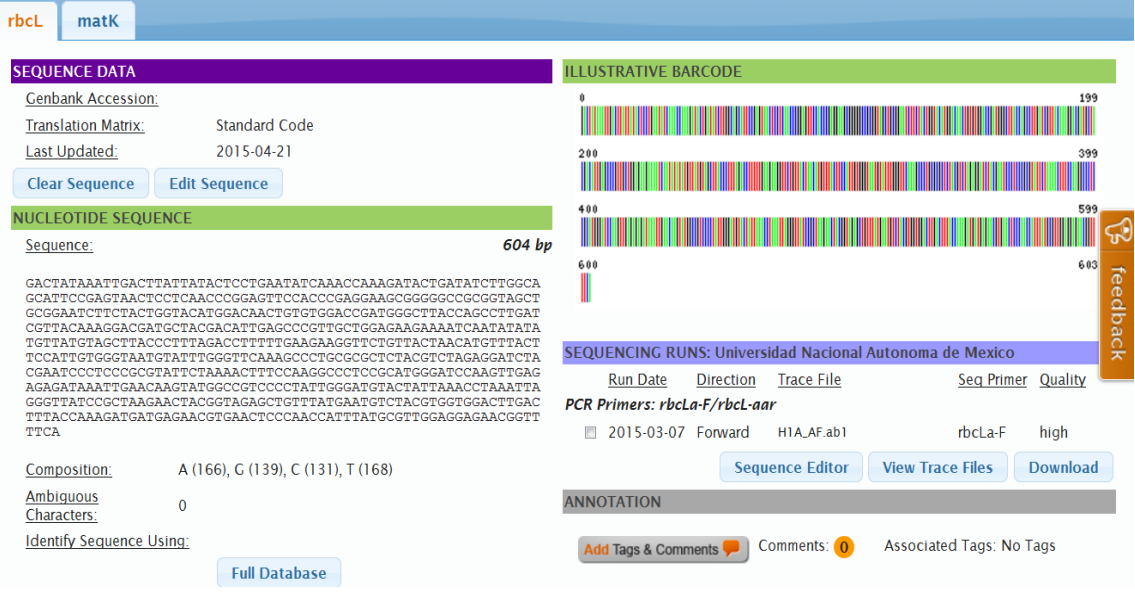

**Figura 14. Código de barras biológico ilustrativo.** Código de barras para *B. simaruba* utilizando el gen *rbcL*, vista del usuario.

Se aprecia una impresión de pantalla del control de calidad (*Trace files*) que arroja *BOLD* después de haber anexado tanto el archivo .phd-1, como el .ab1 que corresponden a la secuencia sin editar y al cromatrograma de la misma **(Figura 15)**. Esta ventana evalúa la calidad de la secuencia que funciona como código de barras y muestra el cromatrograma de manera que se aprecie la región de la secuencia que aparece visible como código de barras (región sombreada del cromatograma).

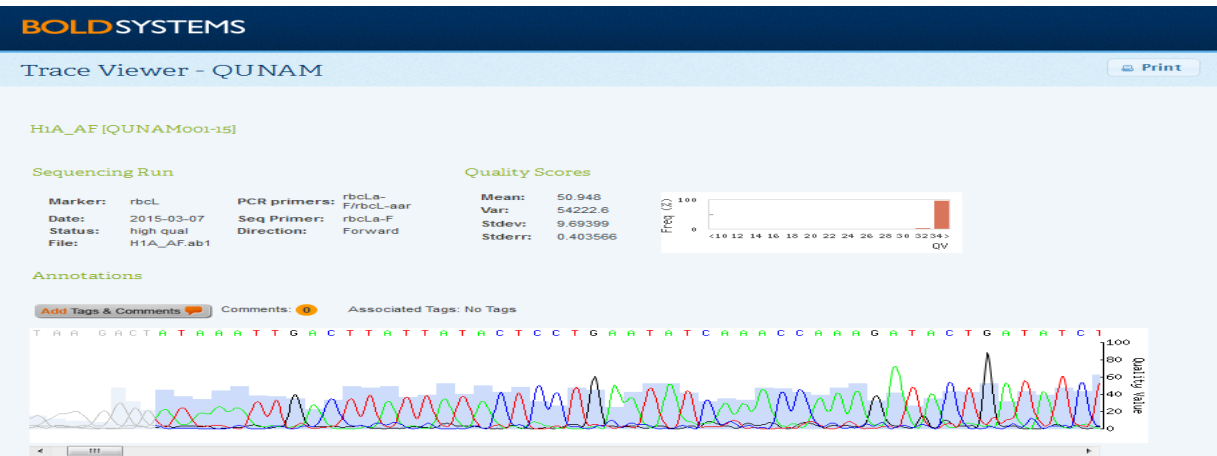

**Figura 15. Hoja de control de calidad de la secuencia.** *Trace file* de *rbcL*, el área sombreada muestra la secuencia utilizada para generar el código de barras.

A continuación se muestran los cinco códigos de barras generados, los cuales incluyen su descripción y dos códigos para cada uno. Se omiten los *Trace files*.

| <b>IDENTIFIERS</b>       |                                                                       | <b>PHOTOGRAPHS</b>      |
|--------------------------|-----------------------------------------------------------------------|-------------------------|
| Sample ID:               | H <sub>3</sub> A                                                      |                         |
| Process ID:              | QUNAM003-15                                                           | <b>ERBARIO NACIONAL</b> |
| Institution Storing:     | Universidad Nacional Autonoma de Mexico                               |                         |
| Field ID:                | MEXU832126                                                            |                         |
| Museum ID:               | MEXU                                                                  |                         |
| Collection Code:         |                                                                       |                         |
| <b>TAXONOMY</b>          |                                                                       |                         |
| Identification:          | Gymnopodium floribundum                                               |                         |
| Rank:                    | Species                                                               |                         |
| <b>Identifier</b>        |                                                                       |                         |
| Identification Method:   |                                                                       |                         |
| Identifier Institution:  |                                                                       |                         |
| <b>Identifier Email:</b> |                                                                       |                         |
| Taxonomy Note:           | Arbol con pequeñas flores verde claros, estambres<br>blanco-amarillos |                         |
| Rank                     | <b>Current Record</b><br>(H3A)                                        |                         |
| Phylum:                  | Magnoliophyta                                                         |                         |
| Class:                   | Magnoliopsida                                                         |                         |
| Order:                   | Caryophyllales                                                        |                         |
| Family:                  | Polygonaceae                                                          |                         |
| Subfamily:               |                                                                       |                         |
| Genus:                   | Gymnopodium                                                           |                         |
| Species:                 | Gymnopodium floribundum                                               |                         |

**Figura 16. Hoja de identificación de** *G. floribundum.*

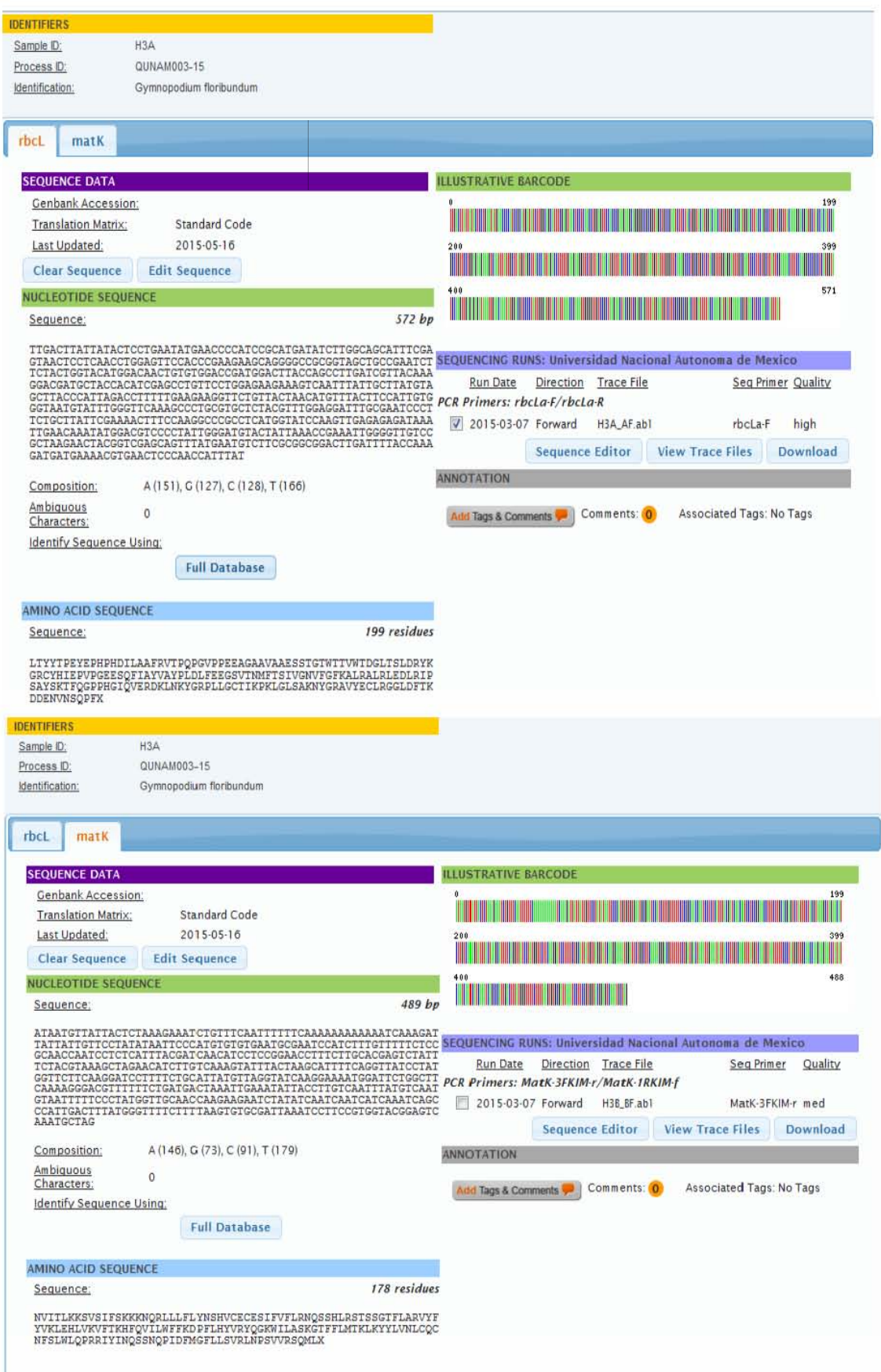

Figura 17. Código de barras ilustrativo para G. floribundum con rbcL y matK.

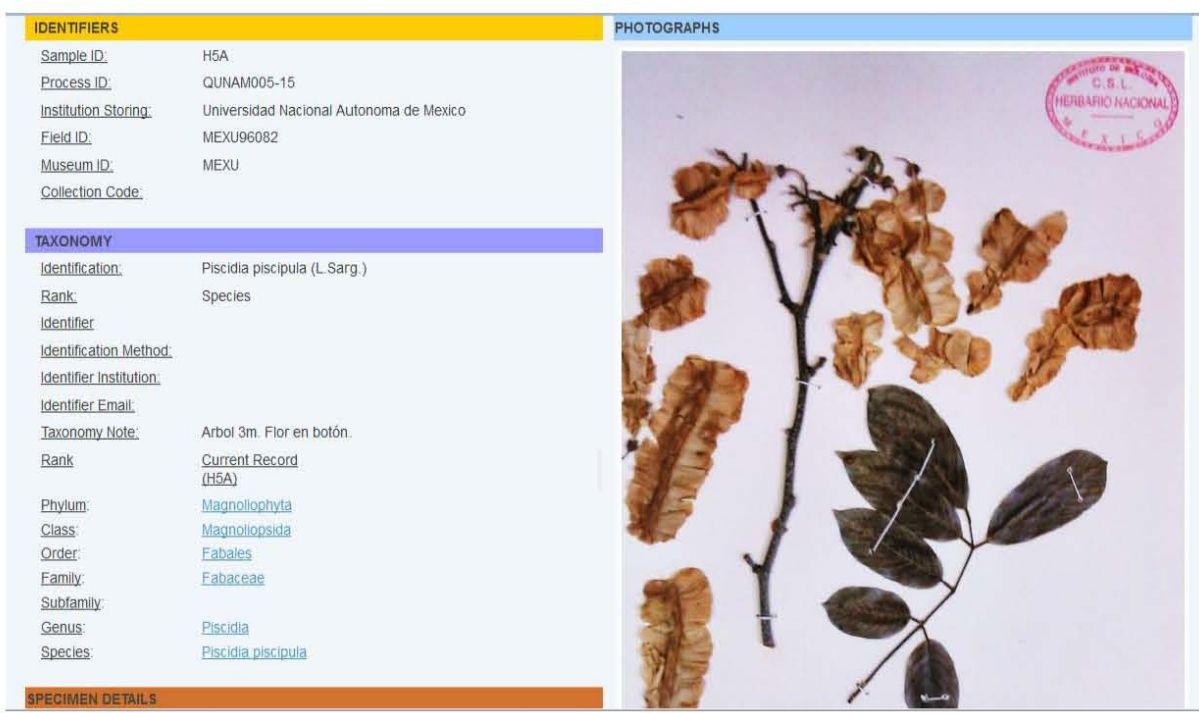

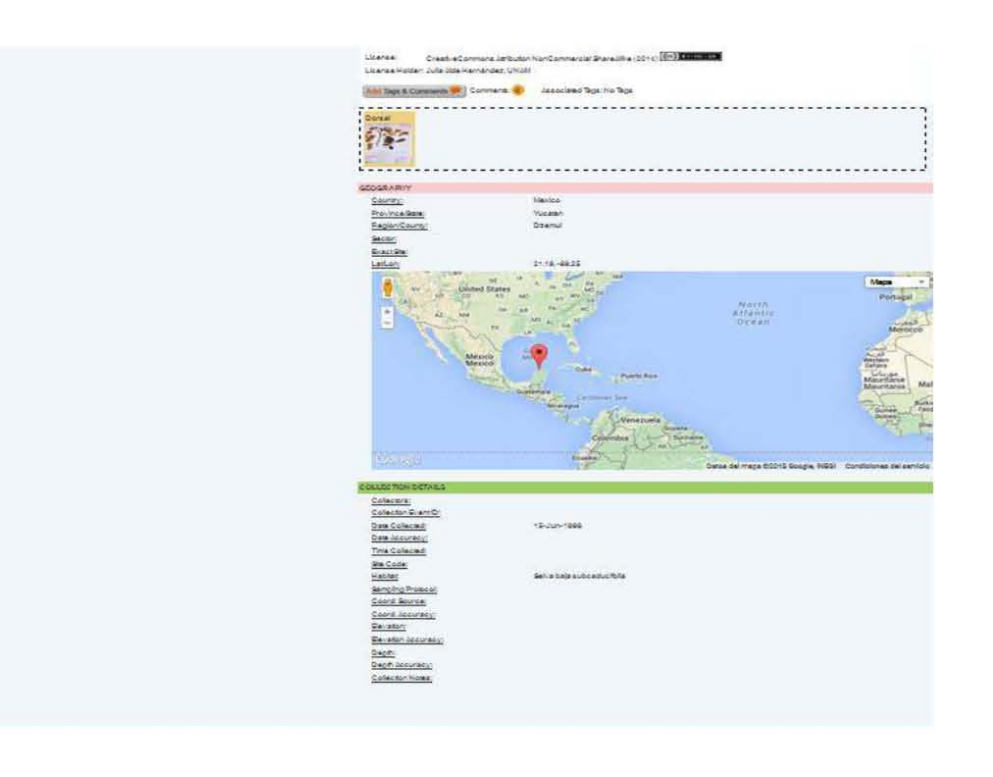

# Figura 18. Hoja de identificación de P. piscipula.

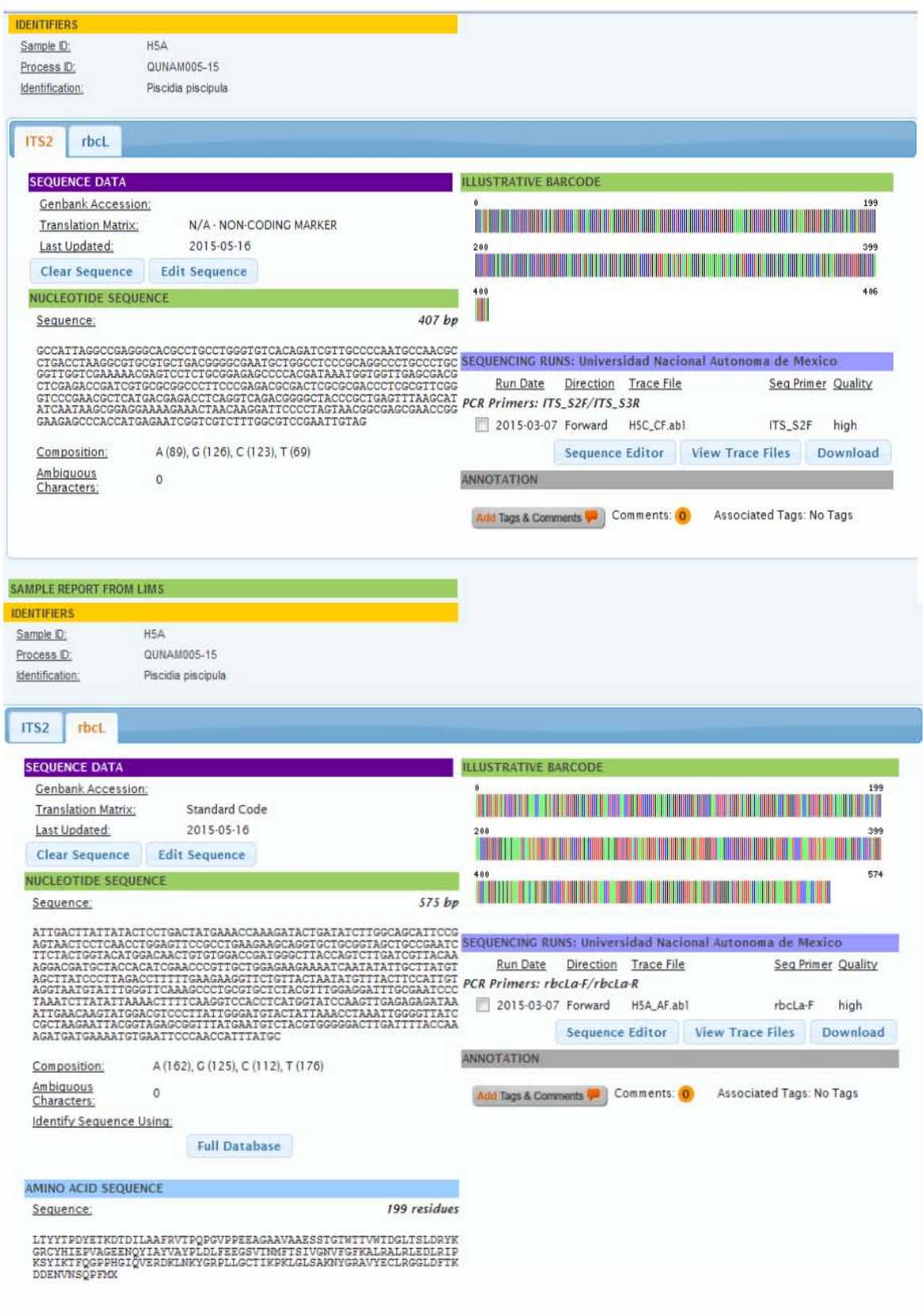

Figura 19. Código de barras para P. piscipula con ITS2 y rbcL.

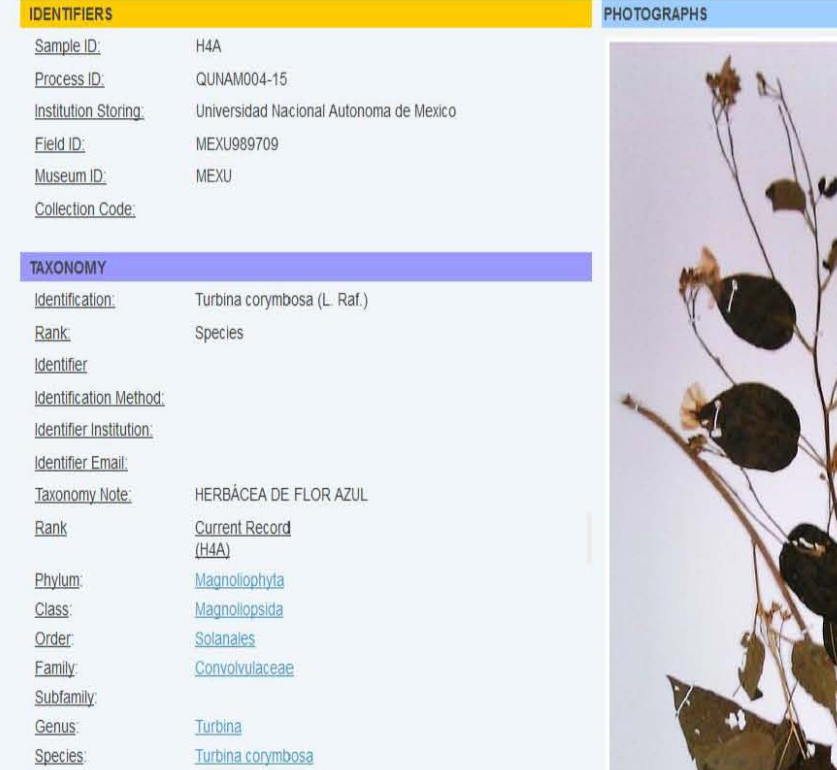

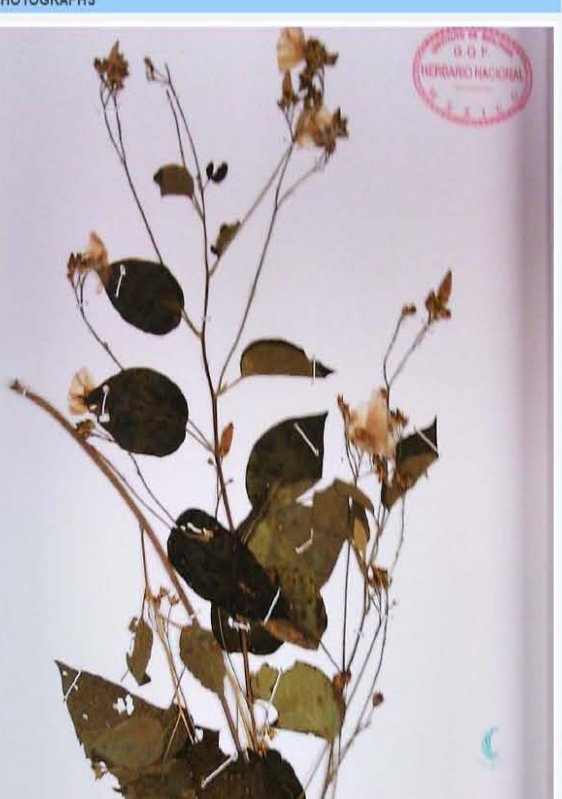

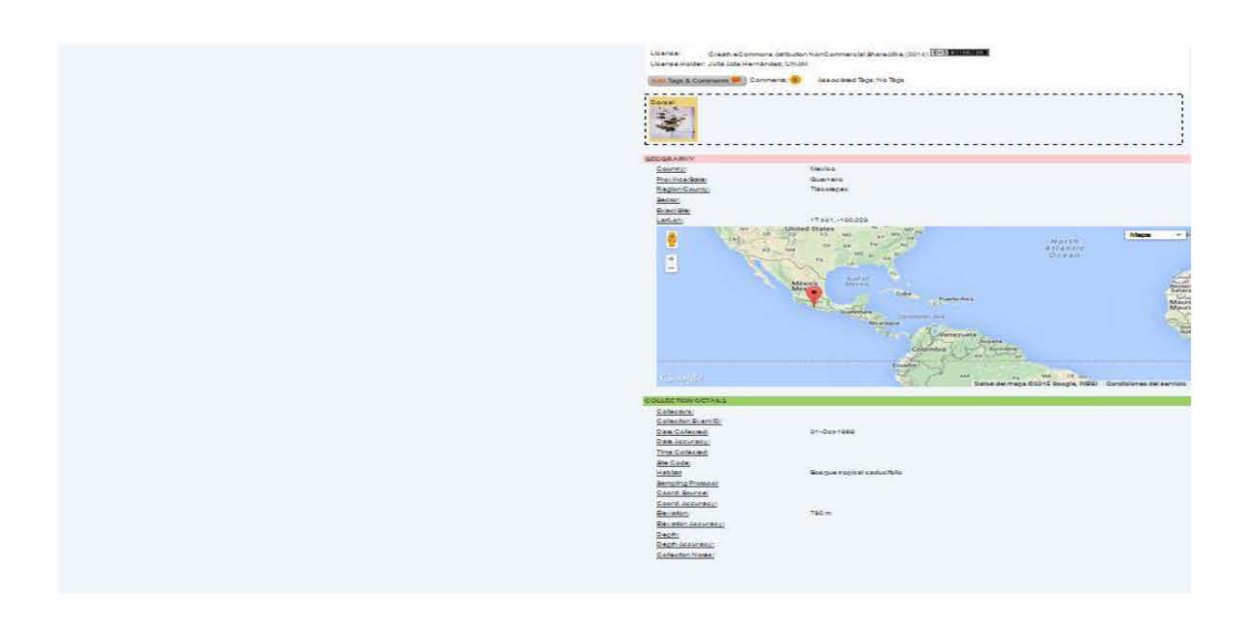

# Figura 20. Hoja de identificación de T. corymbosa.

**FCIMEN DETA** 

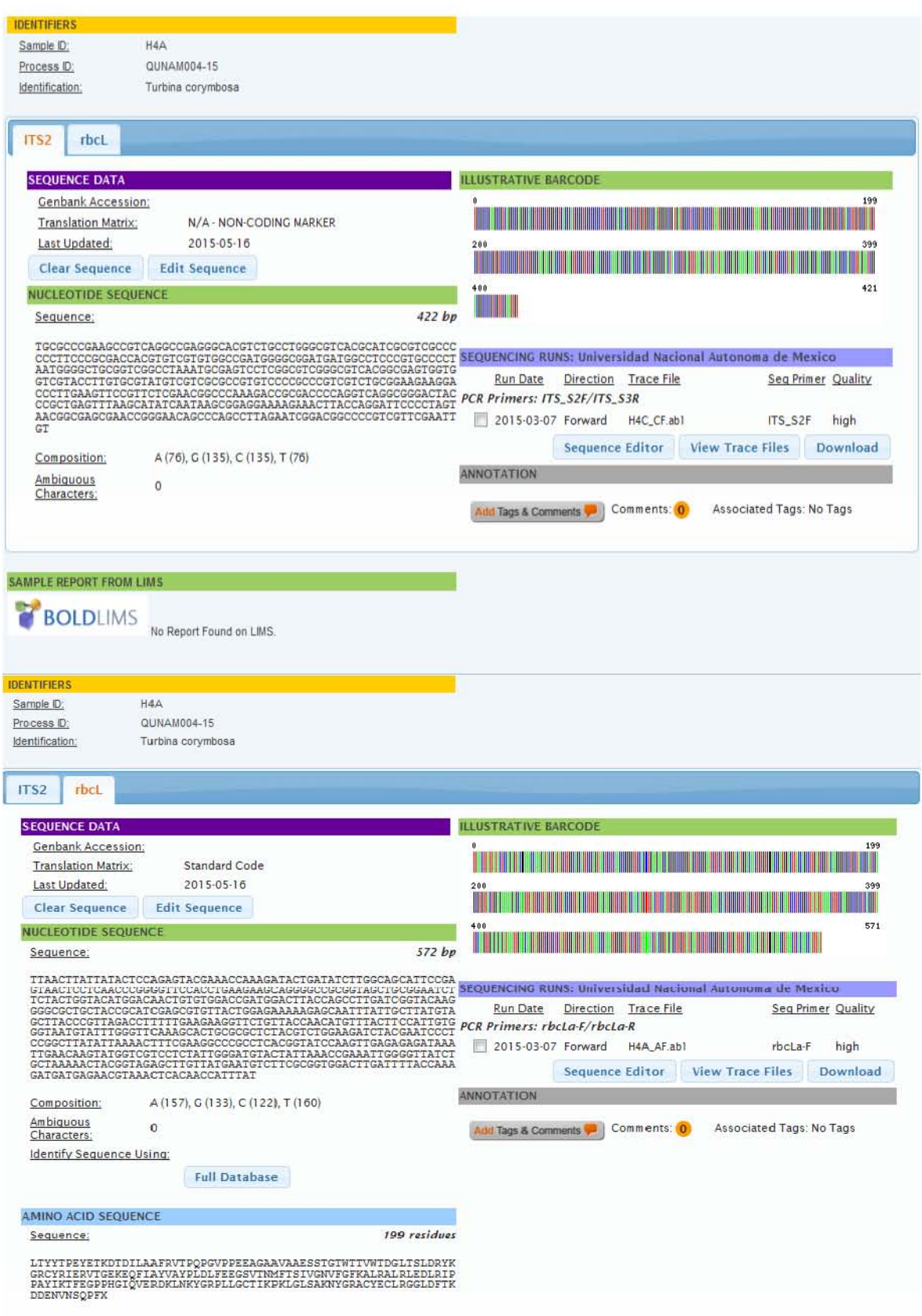

Figura 21. Código de barras para T. corymbosa con ITS2 y rbcL.

#### **IDENTIFIERS**

Sample ID: Process ID: Institution Storing: Field ID: Museum ID: Collection Code:

 $H2A$ QUNAM002-15 Universidad Nacional Autonoma de Mexico MEXU851355 **MEXU** 

#### TAXONOMY

**ODCABACN DCTAILS** 

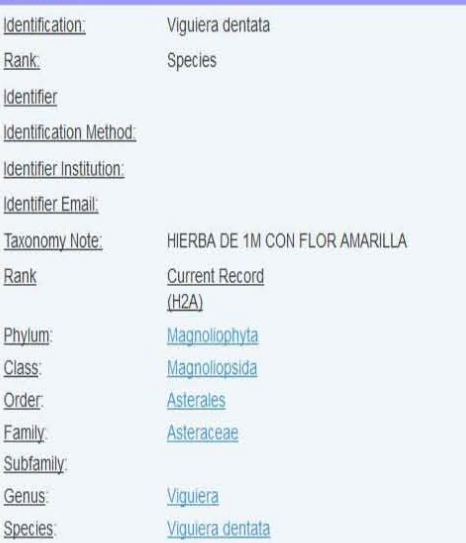

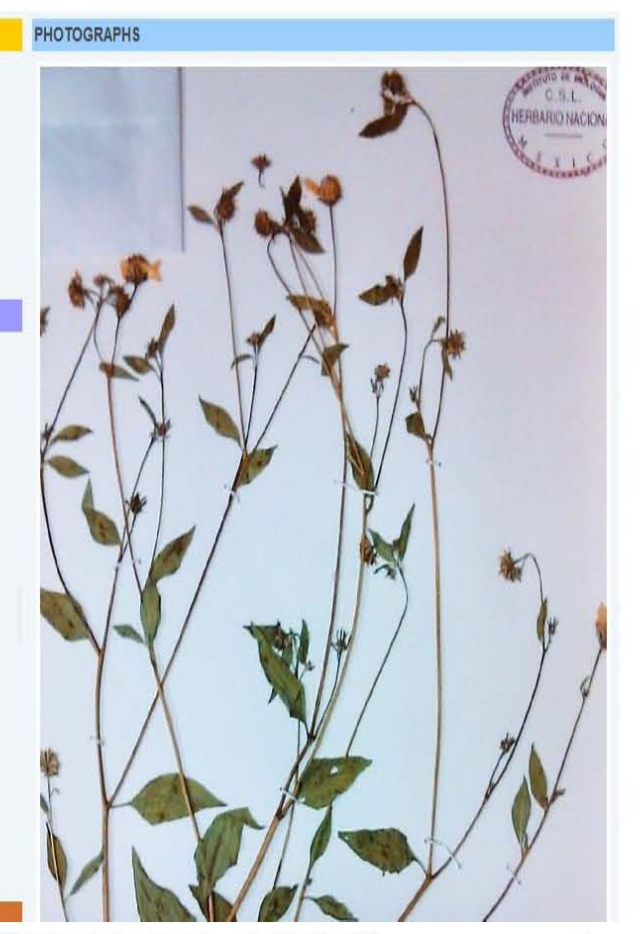

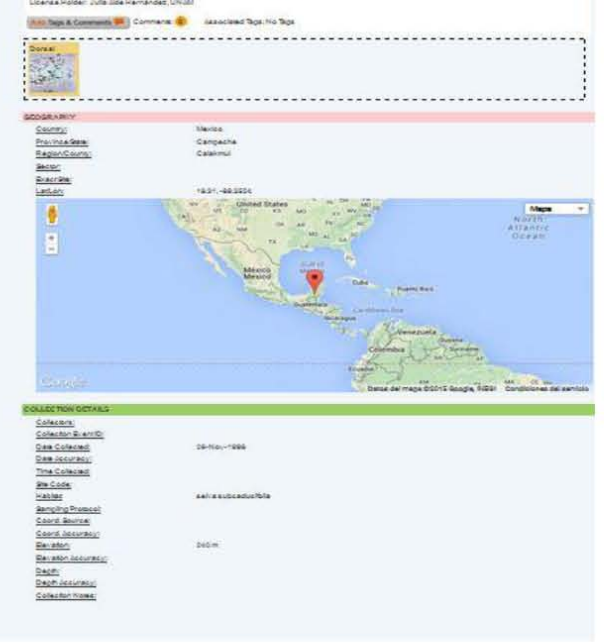

Figura 22. Hoja de identificación de V. dentata.

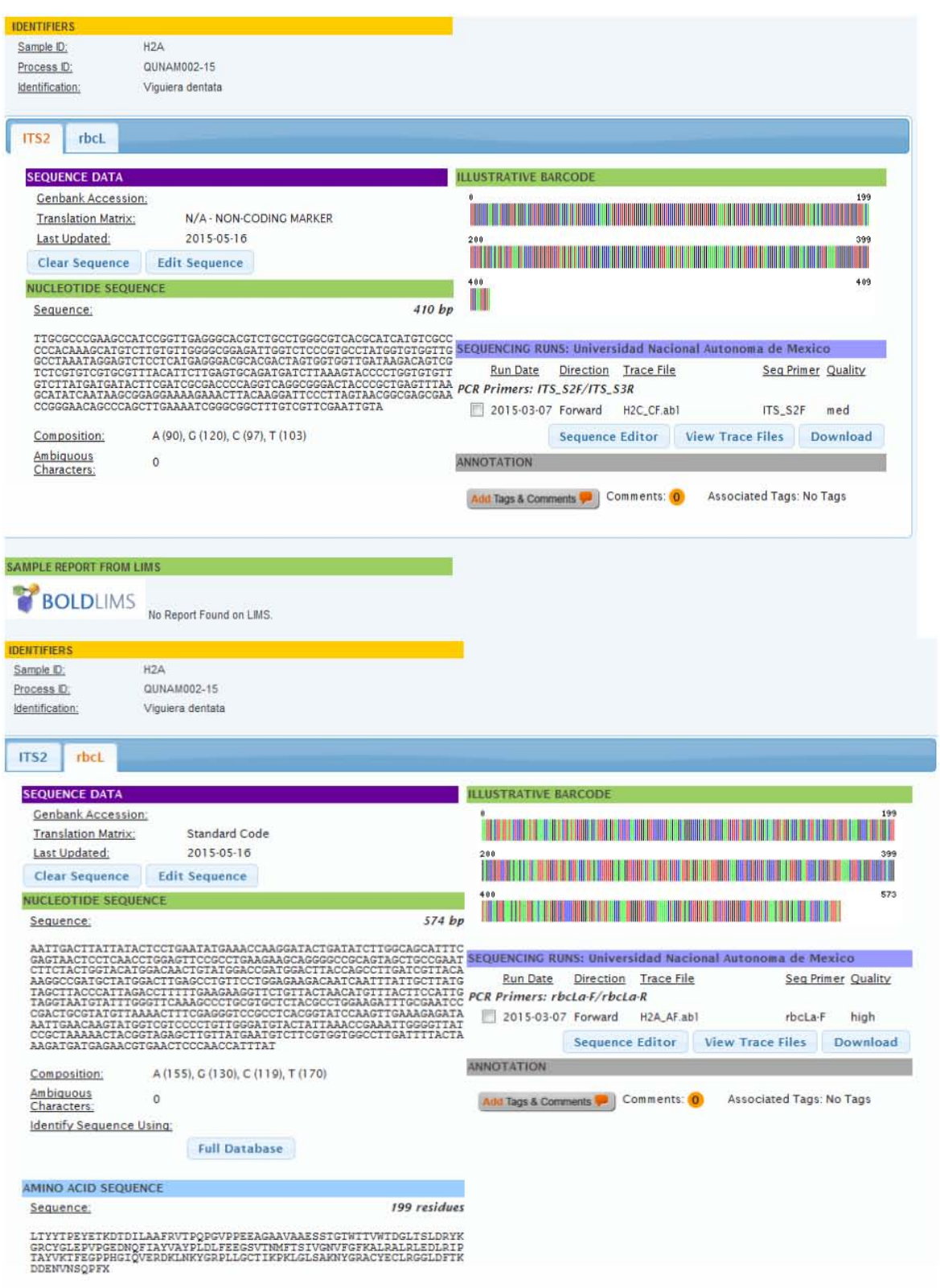

Figura 23. Código de barras para V. dentata con ITS2 y rbcL.

#### **IDENTIFIERS PHOTOGRAPHS** Sample ID: H<sub>1</sub>A<sub>\_AF</sub> QUNAM001-15 Process ID: Universidad Nacional Autonoma de Mexico Institution Storing: Field ID: MEXU974851 MEXU Museum ID: Collection Code: TAXONOMY 971951 Identification: Bursera simaruba (L. Sarg.) Rank Species Identifier Identification Method: Identifier Institution: Identifier Email: Taxonomy Note: Current Record<br>(H1A\_AF) Rank Magnoliophyta Phylum: Class: Magnoliopsida Order: Sapindales Family: Burseraceae Subfamily Genus. Bursera Species: **Bursera simaruba SPECIMEN DETAILS** Voucher Status: **And Tage & Comments<sup>4</sup> Bianc** Charles The . . . . . . . County Province Rate<br>Region Count Lintan ● 100 **National**<br>Atlantic<br>Great un<br>15 Soagle, Pilla **CHANNE**

Figura 24. Hoja de identificación de B. simaruba.

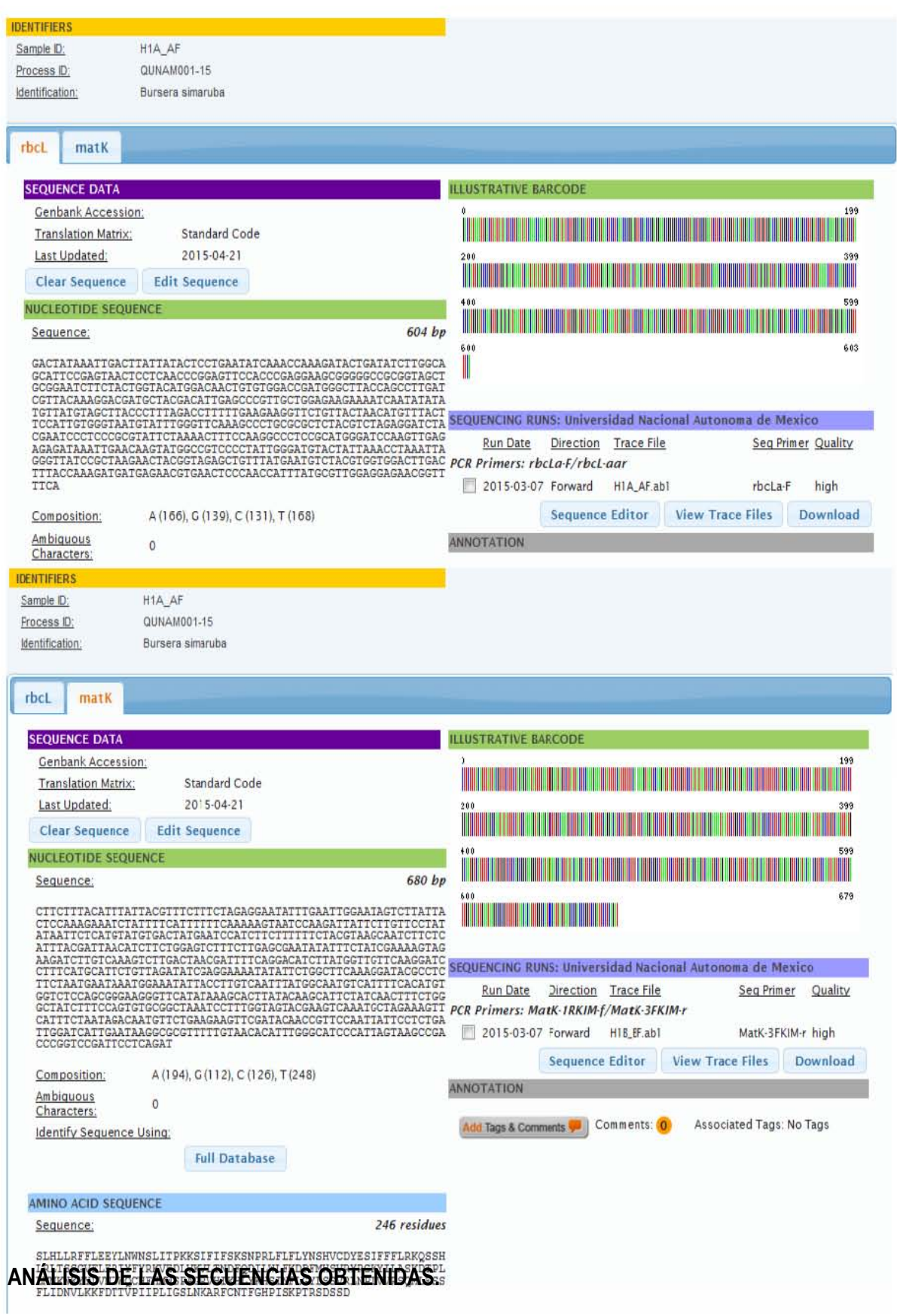

Figura 25. Código de barras para B. simaruba con rbcL y matK.

#### 7.4. ANÁLISIS DE LAS SECUENCIAS OBTENIDAS

Los alineamientos en *BLAST* mostraron que los datos de las secuencias correspondían con los genes de interés, evidenciando que los oligonucleótidos utilizados amplifican las regiones publicadas para éstos, además nos permite conocer que la secuencia no contiene contaminantes con otras secuencias genéticas distintas a las que se buscó amplificar.

La reconstrucción de los árboles filogenéticos se realizó de manera independiente para cada secuencia, lo que nos permitió establecer asociaciones filogenéticas de las especies objeto de investigación. Se incluyeron en la misma construcción las secuencias obtenidas de los especímenes de herbario y las provenientes de las muestras colectadas en campo para cada marcador. En la **Tabla 11** se muestra la identificación que se asignó a cada muestra y por la cual puede ser reconocida al observar la construcción filogenética.

| <b>Especie</b> | <b>Marcador</b>  | Identificación            | Identificación            |
|----------------|------------------|---------------------------|---------------------------|
|                |                  | Muestras herbario         | Muestra campo             |
| B. simaruba    | rbcL             | <b>H1A AF MEXU 974851</b> | C1A_FR CAMPO              |
|                | matK             | H1B BF MEXU 974851        | C1B FR CAMPO              |
| V. dentata     | rbcL             | <b>H2A AF MEXU 851355</b> | C2A FR CAMPO              |
|                | ITS <sub>2</sub> | <b>H2C CF MEXU 851355</b> | C <sub>2</sub> C FR CAMPO |
| G. floribundum | rbcL             | H3A_AF MEXU 832126        | C3A_FR CAMPO              |
|                | matK             | H3B BF MEXU 832126        | C3B FR CAMPO              |
| T. corymbosa   | rbcL             | H4A AF MEXU 989709        |                           |
|                | ITS <sub>2</sub> | H4C CF MEXU 989709        | --                        |
| P. piscipula   | rbcL             | <b>H5A_AF MEXU 936590</b> | C5A_FR COLECTA            |
|                | ITS <sub>2</sub> | H5C_CF MEXU 936590        |                           |

**Tabla 11. Identificación asignada para cada especie** 

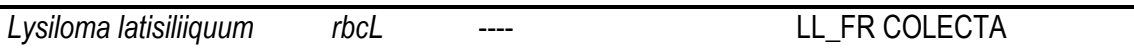

En la construcción filogenética realizada con el objeto de analizar a la especie previamente identificada como *B. simaruba*, se utilizaron secuencias de géneros diferentes, todas ellas de la familia *Burseraceae*. Las secuencias correspondientes a los genes *rbcL* y *matK*, agrupan a nuestras muestras dentro del género *Bursera*, sin embargo sólo *rbcL* fue capaz de separar a la especie *B. simaruba* de otras del mismo género, en el caso de *matK*, discrimina entre géneros, pero no realiza una discriminación evidente a nivel especie **(Figuras 26 y 27)**.

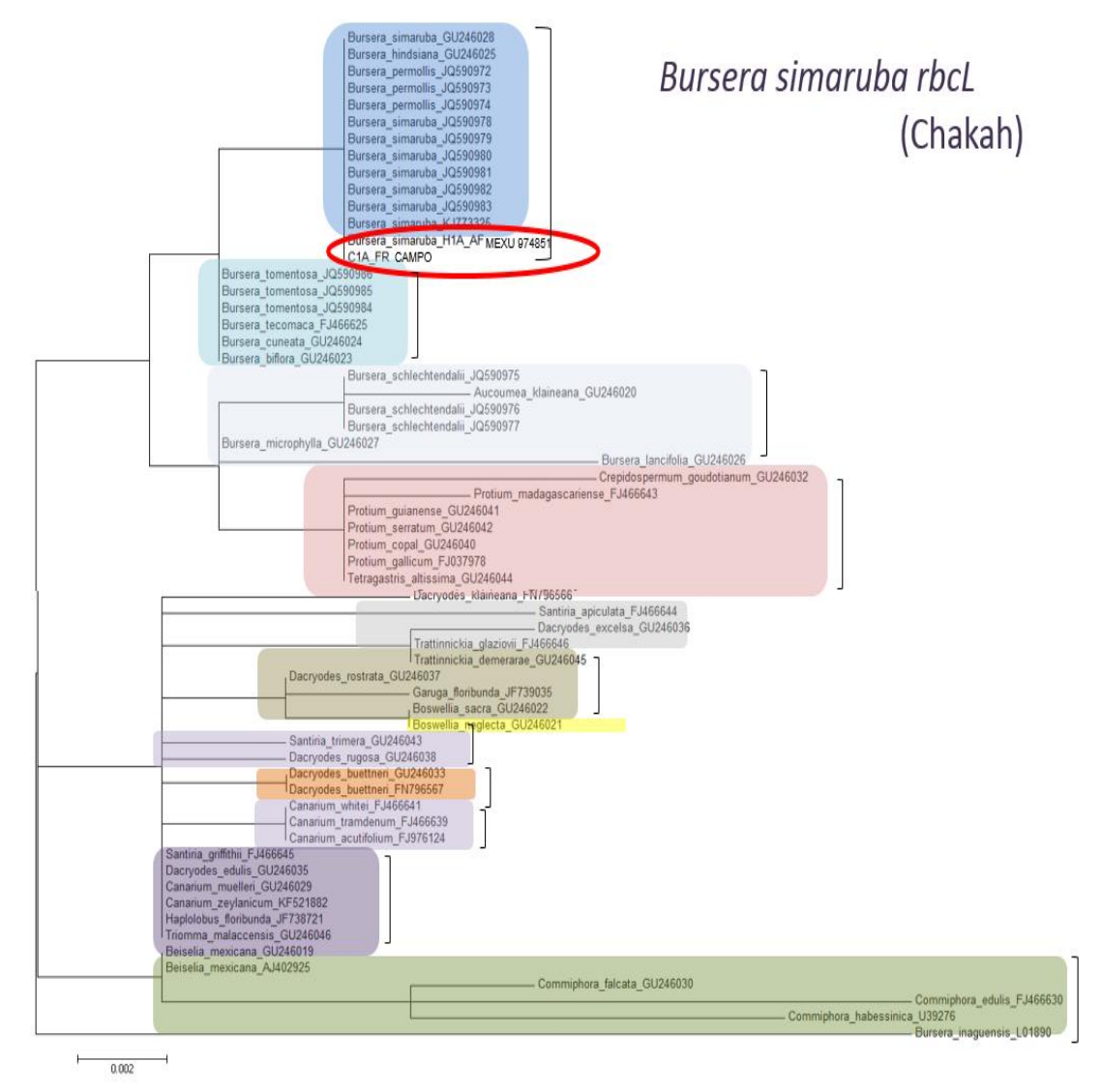

**Figura 26. Reconstrucción filogenética para algunos géneros de la familia** *Burseraceae*  **con el marcador** *rbcL***.** Géneros filogenéticamente cercanos a la especie *B. simaruba* fueron utilizados para la reconstrucción filogenética por el método *Maximum Likelihood* utilizando el gen *rbcL*. Los géneros se encuentran agrupados por colores, algunos clados contienen más de una especie. Escala 0.002

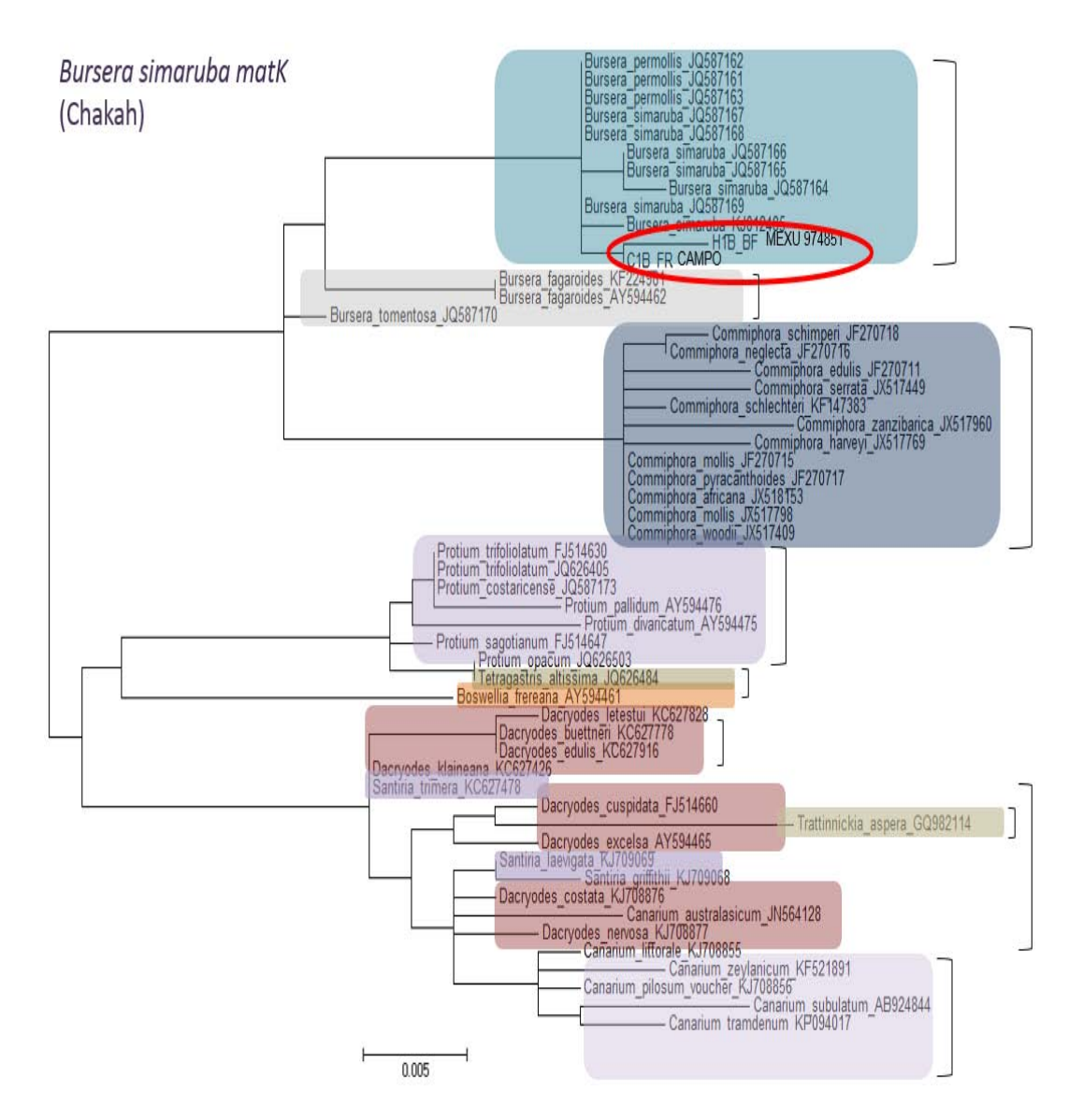

**Figura 27. Reconstrucción filogenética para algunos géneros de la familia** *Burseraceae*  **con el marcador** *matK***.** Géneros filogenéticamente cercanos a la especie *B. simaruba* fueron utilizados para la reconstrucción filogenética por el método *Maximum Likelihood* utilizando el gen *matK*. Los géneros se encuentran agrupados por colores, algunos clados contienen más de una especie. Escala 0.005

Se muestra la reconstrucción filogenética para *V. dentata*, para la cual, en el caso de *rbcL* no se cuentan con secuencias disponibles de la misma especie en *Genebank*. Es de resaltar la cercanía con el género *Helianthus sp*, correspondiente a lo observado en *BLAST* donde la secuencia tanto de colecta como de herbario muestran un alto porcentaje de identidad con éste

género. Sin embargo, en el árbol, no se encuentran agrupadas en el mismo clado, lo que puede deberse a la falta de dichas secuencias para *Viguiera*; esta observación se apoya con los resultados observados para ITS2, donde la secuencia del espécimen de herbario se encuentra en el mismo clado que otras secuencias de la especie *V. dentata*, diferente a la secuencia de colecta que se encuentra agrupada muy cercana a secuencias del género *Viguiera*, pero no en el mismo clado que las especie *V. dentata*. Esto puede explicarse por la gran divergencia que presentan las secuencias de ITS2 permitiendo una mejor resolución para la muestra de campo utilizando este marcador cuando existan secuencias de la especie de interés en el banco de genes. ITS2 ha mostrado ser un marcador molecular que, en plantas, presenta un alto grado de resolución en especies cercanas<sup>63</sup>. Adicionalmente, estudios de barcoding en la familia Asteraceae, a la cual pertenece *V. dentata*, demostraron que ITS2 generó mejores resultados en la discriminación a nivel especie en comparación con otros marcadores, entre ellos *rbcL* y *matK*<sup>64</sup> . Lo anterior, apoyado por nuestrso resultados, puede indicar que particularmente en esta familia, ITS2 ofrece una mejor discriminación, resolviendo taxonímicamente más allá del género. **(Figuras 28 y 29).** 

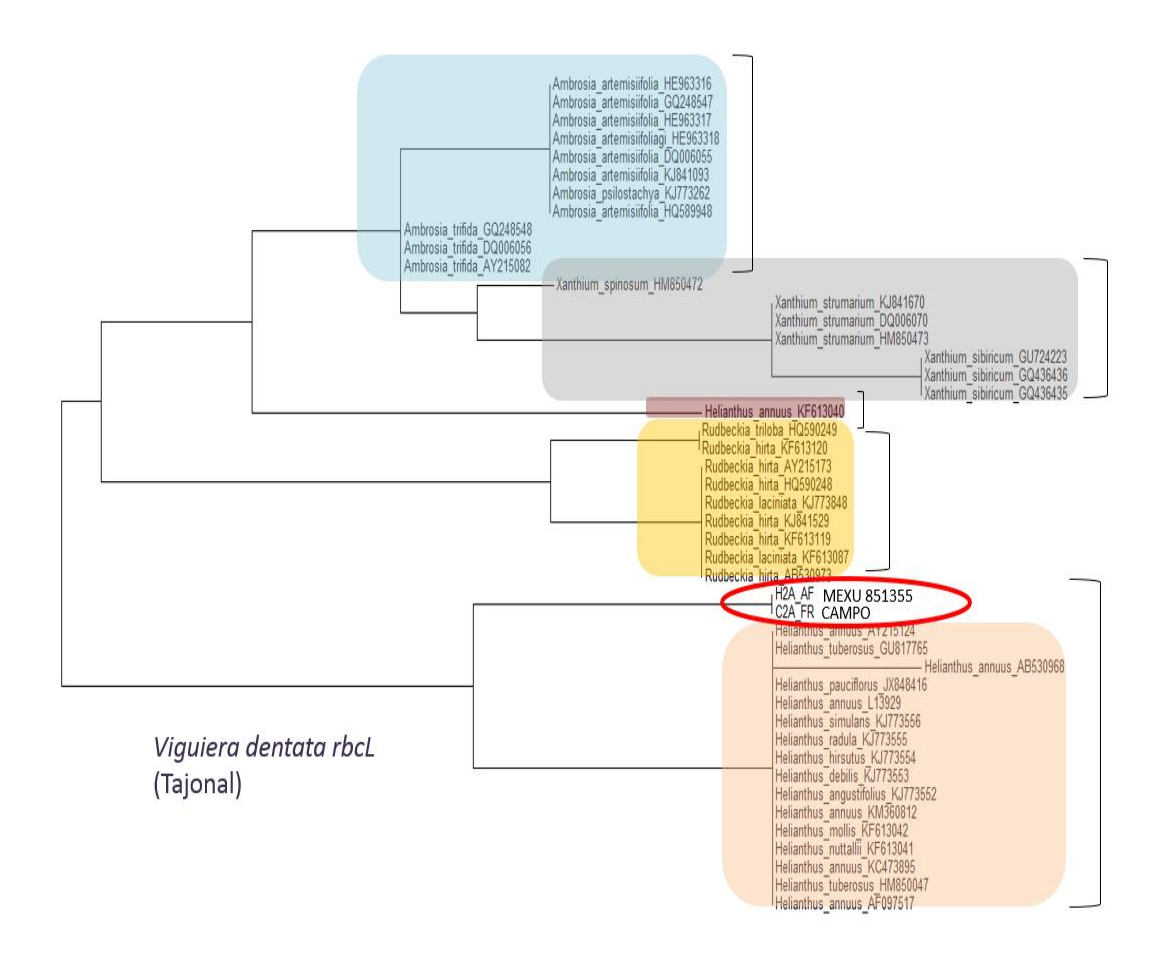

**Figura 28**. **Reconstrucción filogenética para algunos géneros de la familia** *Asterceae* **con el marcador** *rbcL***.** Géneros filogenéticamente cercanos a la especie *V. dentata* fueron utilizados para la construcción filogenética por el método *Maximum Likelihood* utilizando el gen *rbcL* . Los géneros se encuentran agrupados por colores, algunos clados contienen más de una especie. Escala 0.002.

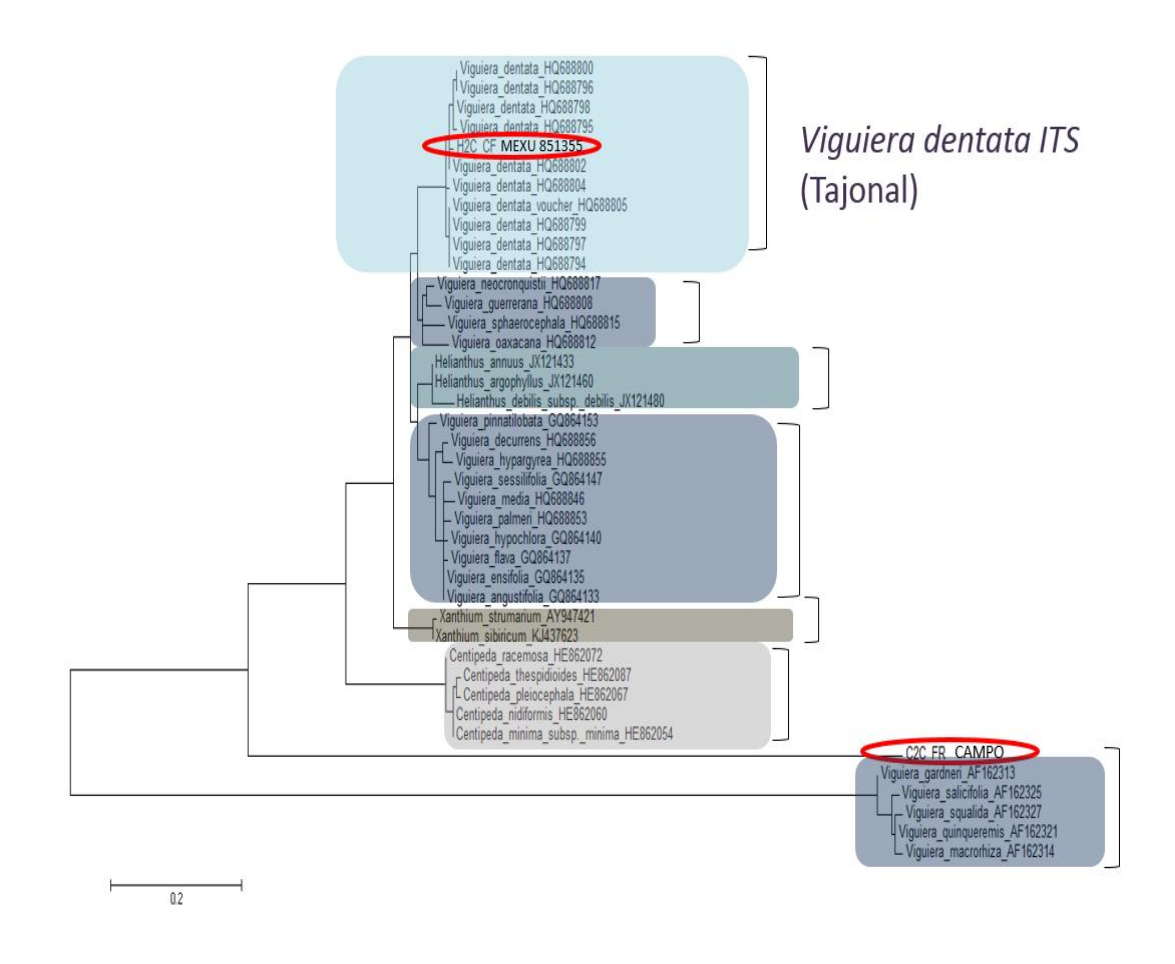

**Figura 29**. **Reconstrucción filogenética para algunos géneros de la familia** *Asterceae* **con el marcador ITS2.** Géneros filogenéticamente cercanos a la especie *V. dentata* fueron utilizados para la reconstrucción filogenética por el método Maximum Likelihood utilizando la región nuclear ribosomal ITS2. Los géneros se encuentran agrupados por colores, algunos clados contienen más de una especie. Escala 0.2.

Las secuencias del gen *rbcL* de las muestras identificadas como *G. floribundum* se ubican muy cercanas a otra secuencia de la misma especie. Sin embargo sólo existe una secuencia disponible en el banco de genes **(Figura 30)**. En el caso de *matK* no existen secuencias disponibles en GenBank para el género *Gymnopodium*. Sin embargo, las secuencias generadas en este trabajo para *Gymnopodium* no se encuentran agrupada como pertenecientes a un género distinto al de previa identificación **(Figura 31).**

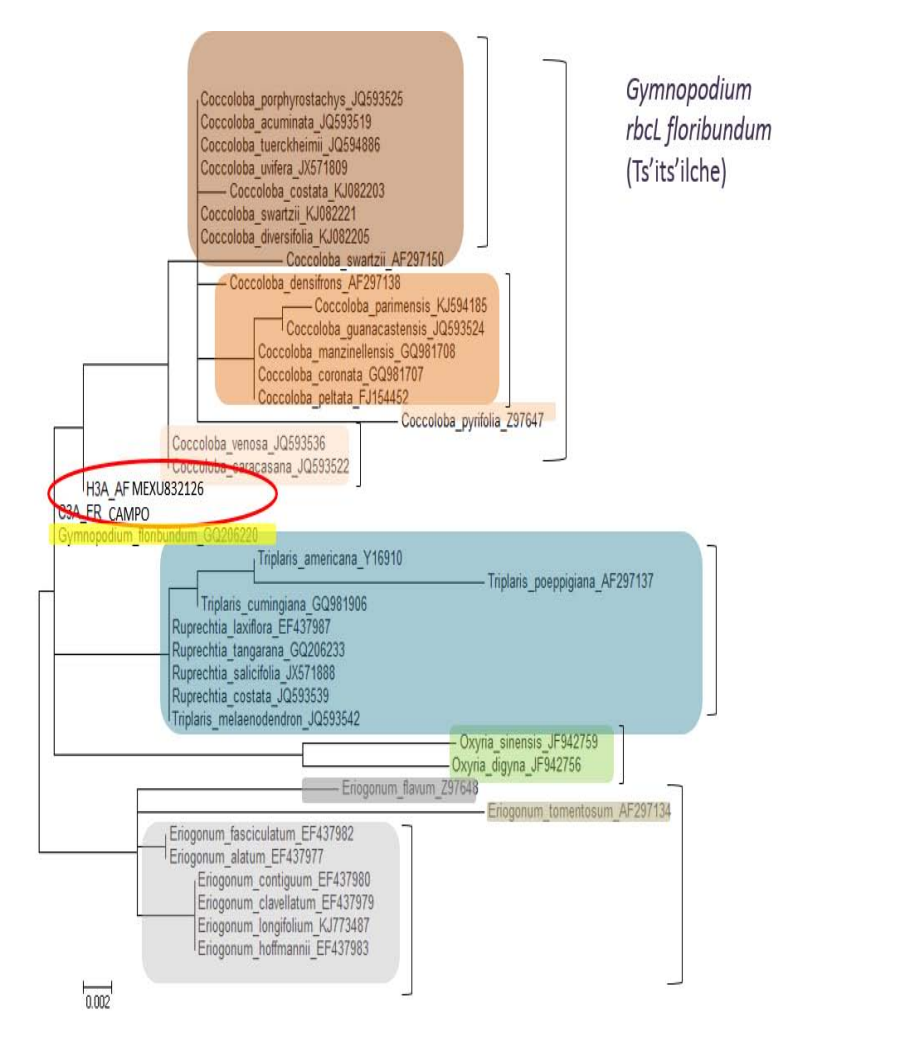

**Figura 30**. **Reconstrucción filogenética para algunos géneros de la familia** *Polygonaceae* **con el marcador** *rbcL***.** Géneros filogenéticamente cercanos a la especie *G. floribundum* fueron utilizados para la reconstrucción filogenética por el método *Maximum Likelihood* utilizando el gen *rbcL*. Los géneros se encuentran agrupados por colores, algunos clados contienen más de una especie. Escala 0.002.
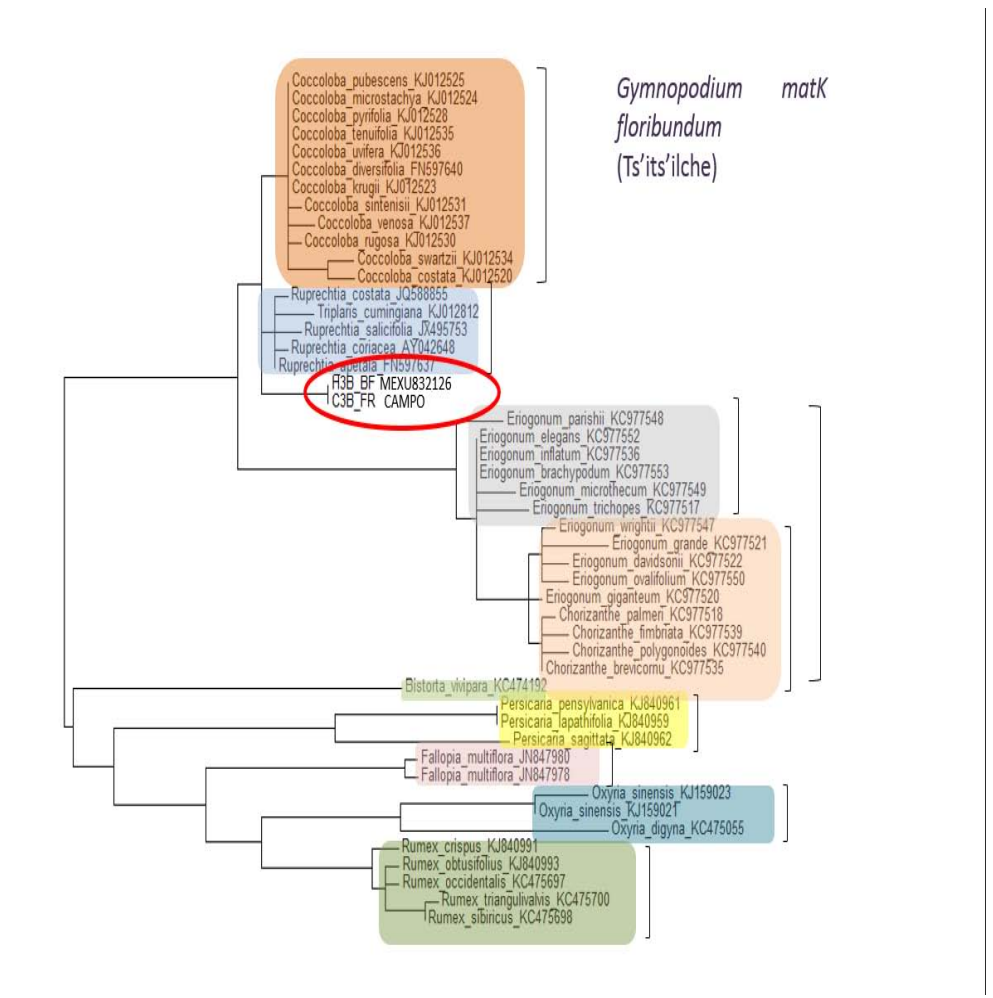

**Figura 31**. **Reconstrucción filogenética para algunos géneros de la familia** *Polygonaceae* **con el marcador** *matK***.** Géneros filogenéticamente cercanos a la especie *G. floribundum* fueron utilizados para la reconstrucción filogenética por el método *Maximum Likelihood* utilizando el gen *matK*. Los géneros se encuentran agrupados por colores, algunos clados contienen más de una especie. Scale bar 0.01

En el caso particular de la muestra identificada como *T. corymbosa* (únicamente con secuencia de espécimen de herbario) ninguno de los dos marcadores utilizados (*rbcL* e ITS2) agruparon a las secuencias dentro del género *Turbina sp*, incluso cuando se dispone de secuencias a nivel especie, lo cual podría indicar una incorrecta identificación taxonómica generada a partir de caracteres morfológicos o un error en el muestreo **(Figuras 32 y 33).**

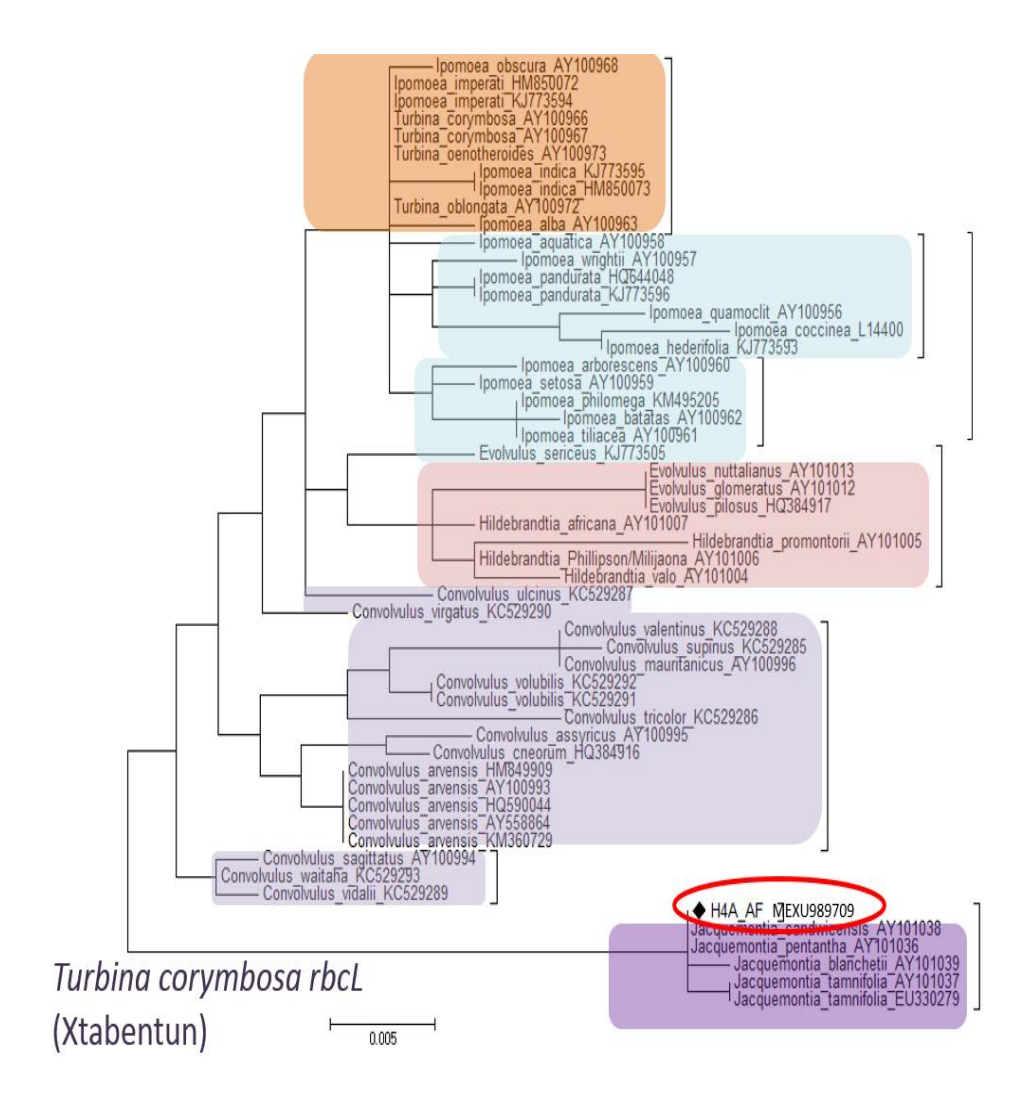

**Figura 32**. **Reconstrucción filogenética para algunos géneros de la familia** *Convolvulaceae* **con el marcador** *rbcL***.** Géneros filogenéticamente cercanos a la especie *Turbina corumbosa*  fueron utilizados para la reconstrucción filogenética por el método Maximum Likelihood utilizando el gen *rbcL*. Los géneros se encuentran agrupados por colores, algunos clados contienen más de una especie. Escala 0.002.

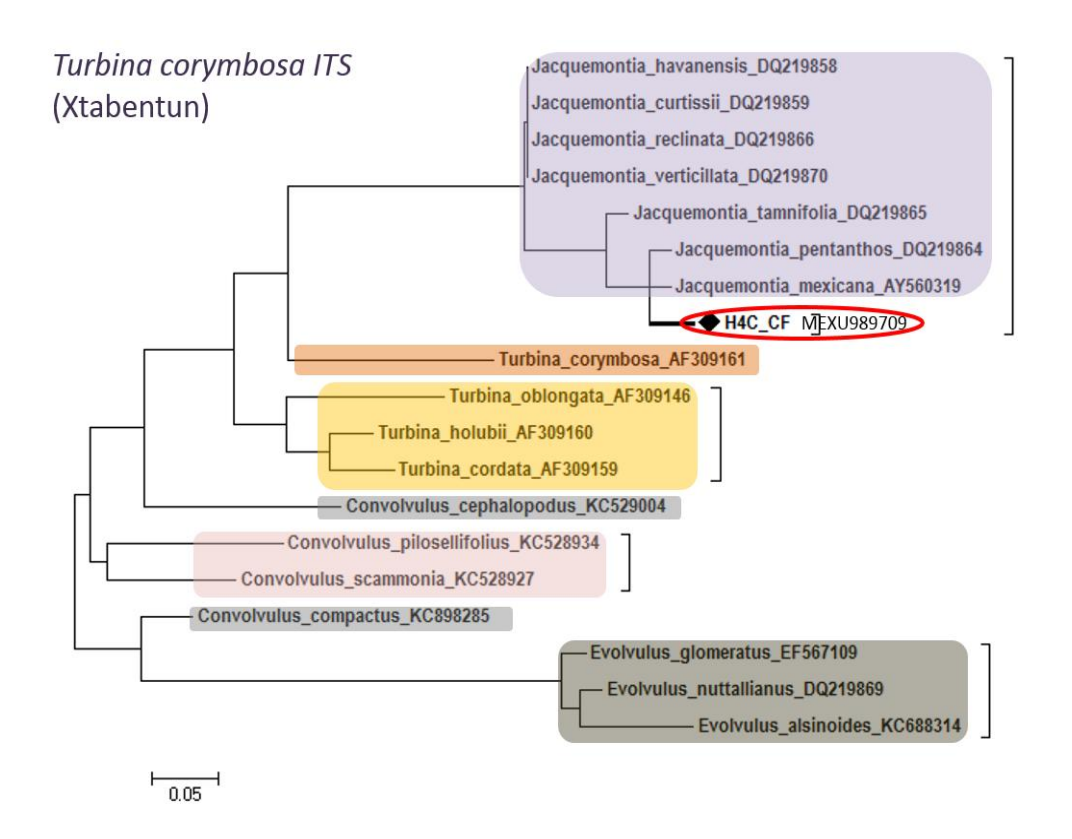

**Figura 33**. **Reconstrucción filogenética para algunos géneros de la familia** *Convolvulaceae* **con el marcador ITS2.** Géneros filogenéticamente cercanos a la especie *Turbina corumbosa*  fueron utilizados para la reconstrucción filogenética por el método Maximum Likelihood utilizando la región nuclear ribosomal ITS2. Los géneros se encuentran agrupados por colores, algunos clados contienen más de una especie. Escala 0.002

Las **Figuras 34** y **35** muestran a las secuencias del gen *rbcL* y de la región nuclear ribosomal ITS2 respectivamente correspondientes a la muestra de *P. piscipula*. Estos marcadores agrupan a la muestra de herbario dentro de la misma especie identificada previamente mediante taxonomía clásica, indicando que ambos son eficaces en la discriminación de esta especie.Para la muestra de campo donde solo se obtuvo la secuencia del producto de amplificación de *rbcL* se puede observar a dicha secuencia en el mismo clado y muy cercana a la secuencia de herbario, dado que para esta última se corroboró la identificación mediante los dos marcadores, podemos decir que la muestra de campo corresponde a *P. piscipula.*

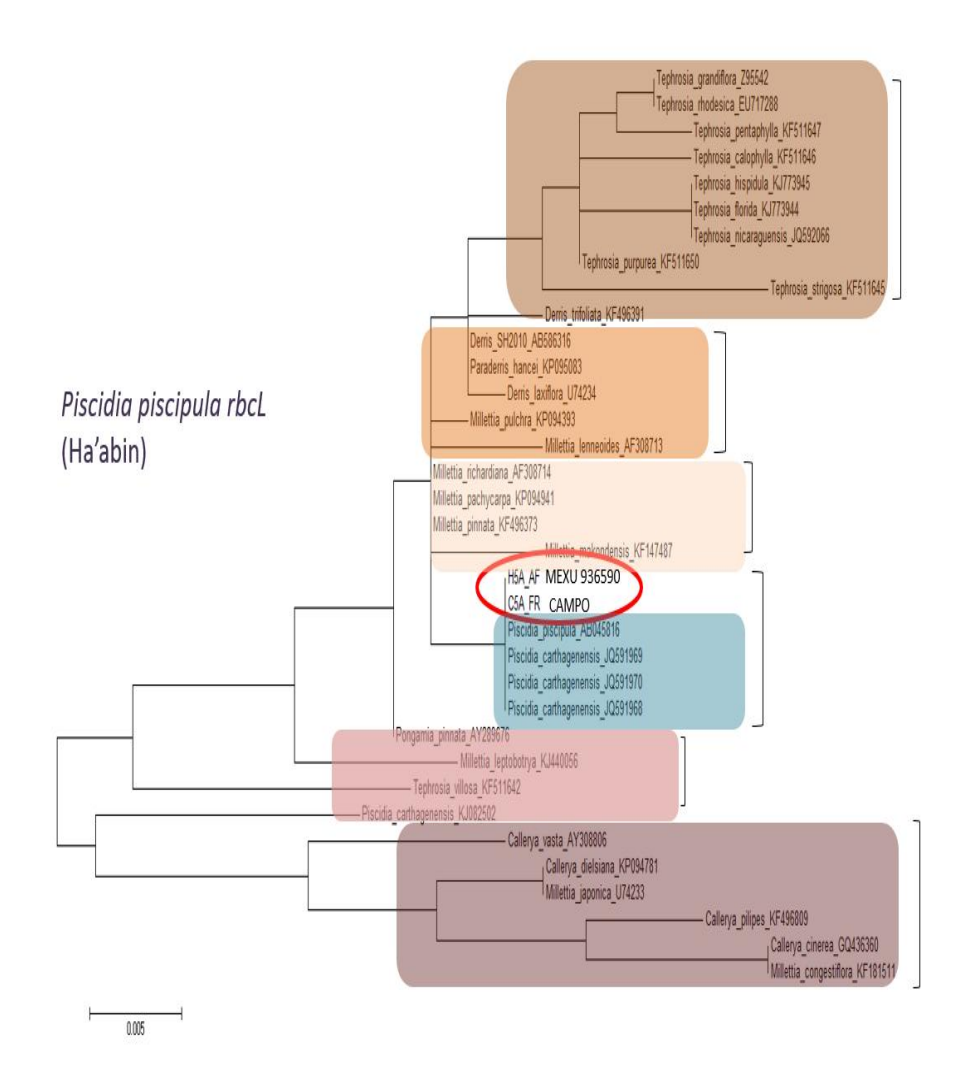

**Figura 34**. **Reconstrucción filogenética para algunos géneros de la familia** *Fabaceae* **con el marcador** *rbcL***.** Géneros filogenéticamente cercanos a la especie *P. piscipula* fueron utilizados para la reconstrucción filogenética por el método Maximum Likelihood utilizando el gen *rbcL*. Los géneros se encuentran agrupados por colores, algunos clados contienen más de una especie. Escala 0.005.

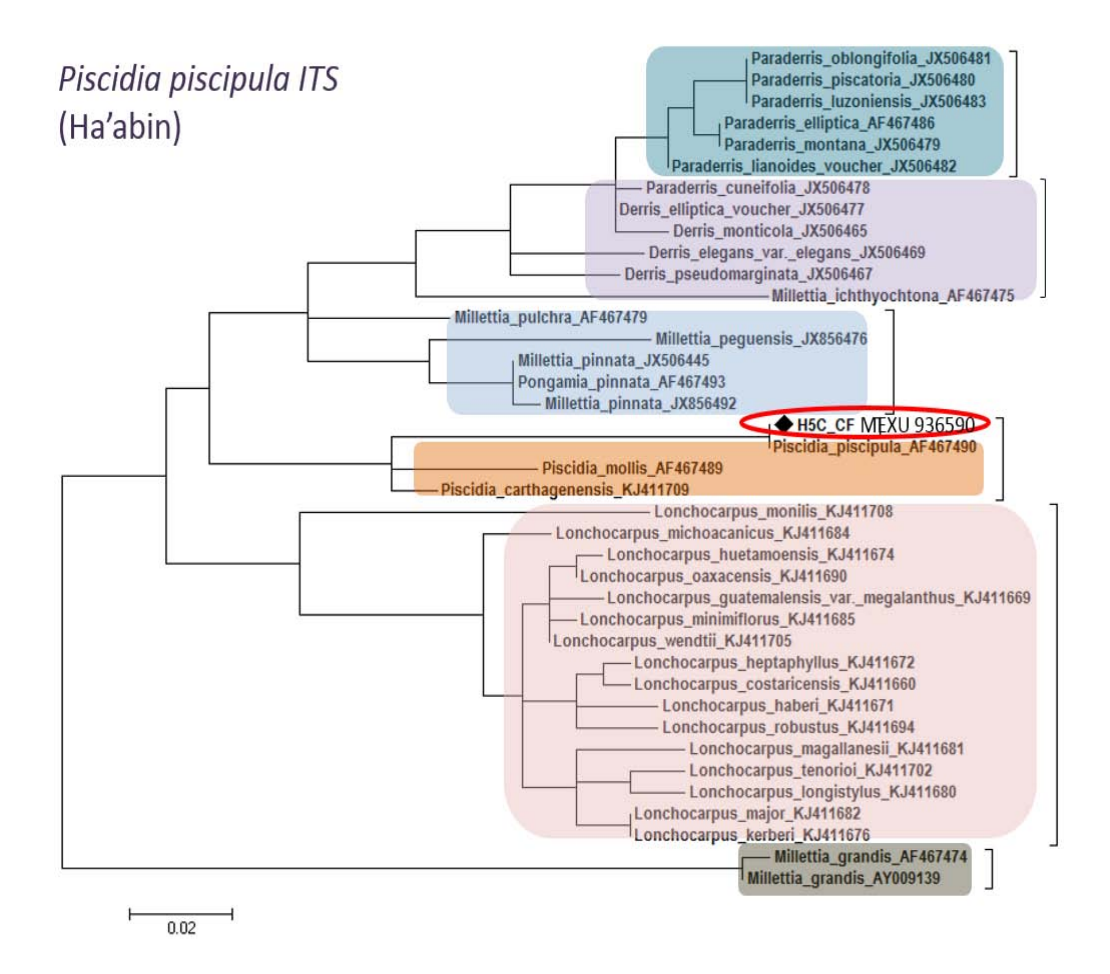

**Figura 35**. **Reconstrucción filogenética para algunos géneros de la familia** *Fabaceae* **con el marcador ITS2.** Géneros filogenéticamente cercanos a la especie *P. piscipula* fueron utilizados para la reconstrucción filogenética por el método Maximum Likelihood utilizando la región nuclear ribosomal ITS2. Los géneros se encuentran agrupados por colores, algunos clados contienen más de una especie. Escala 0.02

Para la especie *L. latisiliquum* para la cual solo se contó con una secuencia de *rbcL* de la

muestra de campo, se puede observar en la reconstrucción filogenética que dicha secuencia se

ubica en el mismo clado que las secuencias del género *Lysiloma*, sin embargo no existen

secuencias reportadas en el banco de genes para la especie de interés (**Figura 36**).

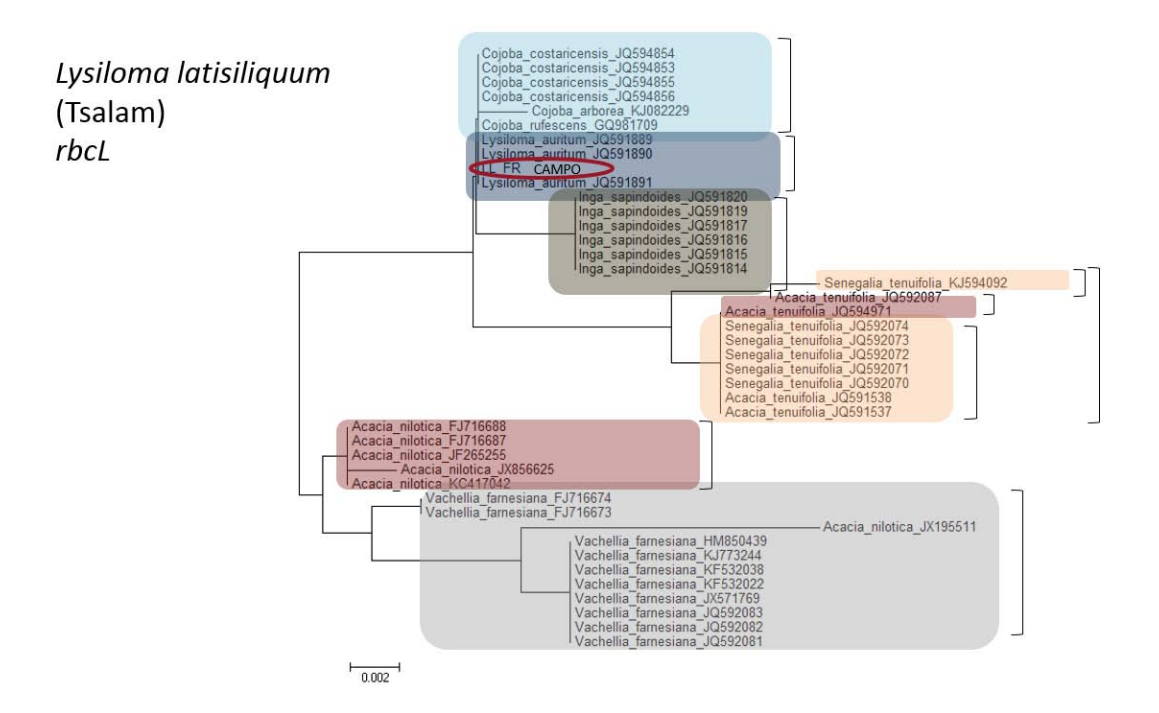

**Figura 36**. **Reconstrucción filogenética para algunos géneros de la familia** *Fabaceae* **con el marcador** *rbcL***.** Géneros filogenéticamente cercanos a la especie *L. latisiliquum* fueron utilizados para la reconstrucción filogenética por el método *Maximum Likelihood* utilizando la secuencia parcial del gen *rbcL*. Los géneros se encuentran agrupados por colores, algunos clados contienen más de una especie. Escala 0.002.

Finalmente, con el objetivo de determinar si el uso de marcadores concatenados contribuía a una mejor resolución en la identificación, se utilizaron aquellas secuencias disponibles en el banco de genes que contaran con al menos dos marcadores para el mismo número de *voucher*, lo que limitó el número de secuencias radicalmente y solo fue posible realizarlo para *B. simaruba* obteniendo la misma identificación arrojada al usar los marcadores individuales (**Anexo 2**).

Para las secuencias a partir de especímenes de herbario, se confirmó la identificación taxonómica de tres especies, *B. simaruba* (*rbcL*, *matK*), *V. dentata* (ITS2), y *P. piscipula* (*rbcL* e ITS2), sin embargo la disponibilidad de secuencias en los bancos de genes limitó en gran medida la construcción filogenética, como en el caso de *G. floribundum*, donde solo se encuentra disponible una secuencia para *rbcL.* En el caso de *T. corymbosa*, a pesar de contar con secuencias para ambos marcadores (*rbcL* e ITS2), la identificación mediante los marcadores ubicó al espécimen relacionado filogenéticamete con *Jaquemontia mexicana*. En todos los casos se confirmó la identificación a nivel familia y en aquellos donde se pudo identificar a nivel género también se confirmó especie, excepto para *G. floribundum* (*rbcL*) (**Tabla 12)**. En el caso de las secuencias obtenidas de muestras de campo, aquellas que buscaban ser identificadas como *B. simaruba*, *G. floribundum* y *P. piscipula* se observaron agrupadas muy cercanas a las secuencias de herbario. En el caso de la *V. dentata* solo se agrupó cercana a la secuencia de herbario la correspondiente a *rbcL* y para *L. latisiliquum* se observó agrupada con otras del género. Sin embargo no hay secuencias reportadas para *rbcL*.

|                                  | В.<br>simaruba |      | G.<br>floribundum |                   | V. dentata      |                  | P. piscipula |                  | Т.<br>corymbosa |                  | L.<br>latisiliquum |
|----------------------------------|----------------|------|-------------------|-------------------|-----------------|------------------|--------------|------------------|-----------------|------------------|--------------------|
| <b>Marcador</b>                  | rbcL           | matK | rbcL              | matK <sup>*</sup> | rbcL*           | ITS <sub>2</sub> | rbcL         | ITS <sub>2</sub> | rbcL            | ITS <sub>2</sub> | rbcL*              |
| %Identidad                       | 99%            | 99%  | 99%               | 99%               | 99%             | 99%              | 100%         | 99%              | 100%            | 98%              | 100%               |
| Familia                          | SÍ             | SÍ   | SÍ                | SÍ                | SÍ              | SÍ               | SÍ           | SÍ               | SÍ              | SÍ               | SÍ                 |
| Género                           | SÍ             | SÍ   | SÍ                | N <sub>O</sub>    | <b>NO</b>       | SÍ               | SÍ           | SÍ               | N <sub>O</sub>  | N <sub>O</sub>   | SÍ                 |
| <b>Especie</b>                   | SÍ             | SÍ   | <b>NO</b>         | <b>NO</b>         | <b>NO</b>       | SÍ               | SÍ           | SÍ               | N <sub>O</sub>  | N <sub>O</sub>   | <b>NO</b>          |
| Confirmado<br>a nivel<br>especie | SÍ             | SÍ   | <b>NO</b>         | NO <sup>*</sup>   | NO <sup>*</sup> | SÍ               | SÍ           | SÍ               | N <sub>O</sub>  | N <sub>O</sub>   | NO <sup>*</sup>    |

**Tabla 12. Resumen de confirmación de identidad mediante secuencia** 

\*Sin secuencias reportadas en GenBank

Con todo esto, podemos resumir que de las seis especies de estudio, se llegó a la confirmación de la identidad en tres de ellas mediante uno o dos marcadores y posiblemente la falta de secuencias disponibles fue un factor que limitó la identificación de las especies restantes, excepto en el caso de *T. corymbosa*.

#### 7.5. DISTANCIA INTER E INTRA ESPECÍFICA: ANÁLISIS *GAP*

Se realizó el análisis *GAP* de variabilidad inter e intra específica con la finalidad de designar la combinación de marcadores que mejor discriminan a nivel especie en las plantas de estudio.

 Un código de barras ideal presenta una variación intra específica pequeña, generando un *gap* adecuado para poder distinguir entre especies (**Figura 37 A**), mientras que un *gap* pequeño indica un mayor grado de sobrelapamiento entre variaciones intra e inter específicas y puede resultar problemático en la identificación de especies; cuando se utilizan las medias de las distancias entre los taxones para calcular el *gap*, el sobrelapamiento indica que un individuo del taxón 2 (amarillo) puede ser incorrectamente identificado como mimbro del taxón 1 (rojo)<sup>65</sup> (**Figura 37 B**).

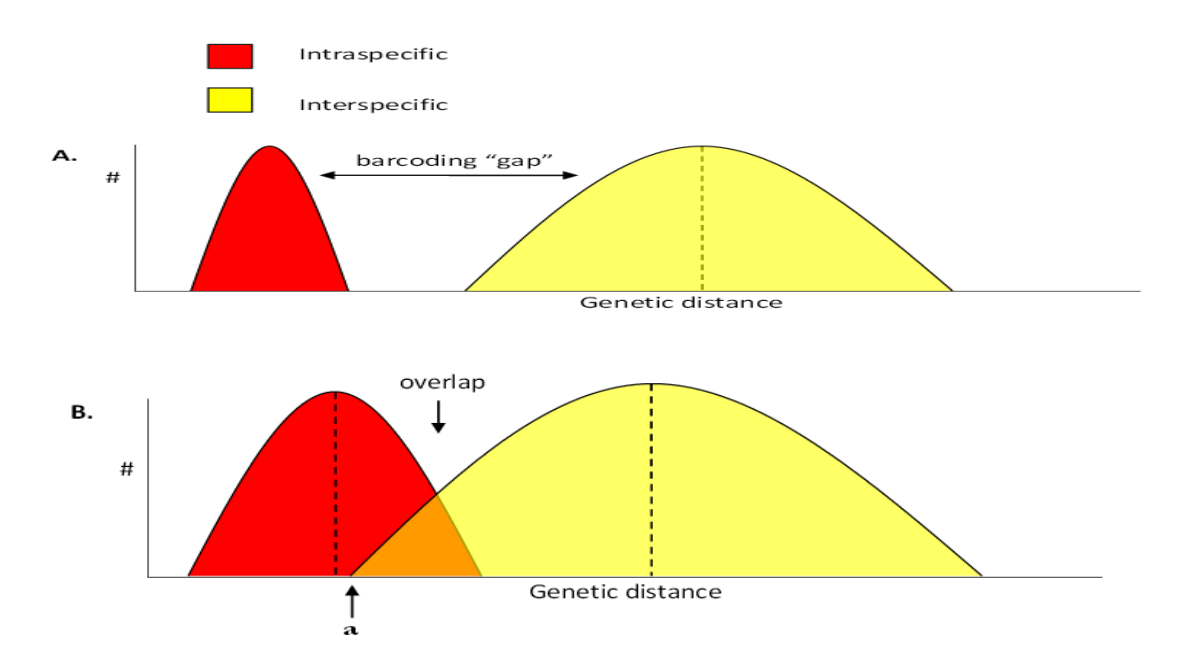

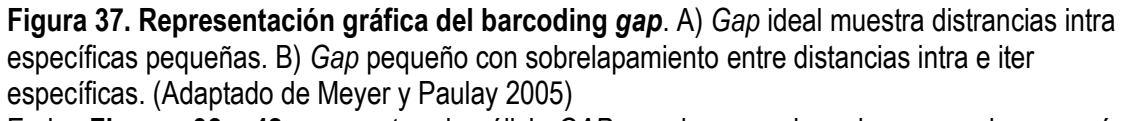

En las **Figuras 38 a 42** se muestra el análisis *GAP* para las especies a las que se les generó el

código de barras. El análisis se realizó a partir de los alineamientos utilizados para las reconstrucciones filogenéticas mostradas anteriormente.

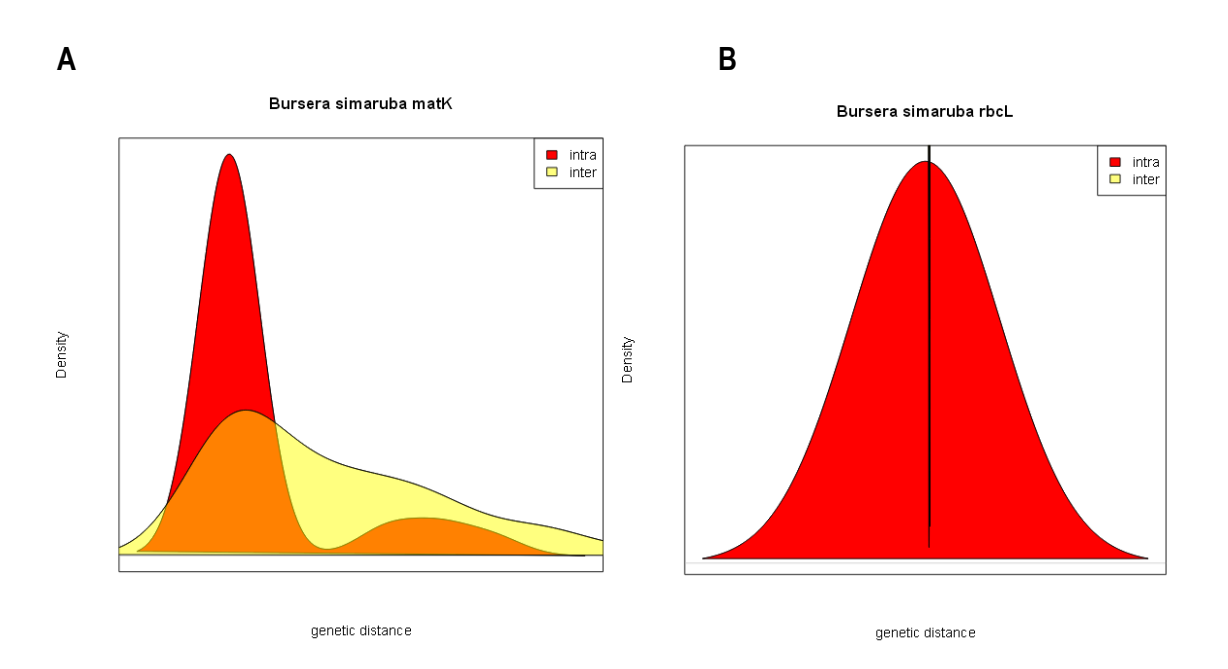

**Figura 38. Análisis** *GAP* **para** *B. simaruba***.** A) *matK* B) *rbcL*. Rojo distancia intra específica. Amarillo distancia inter específica.

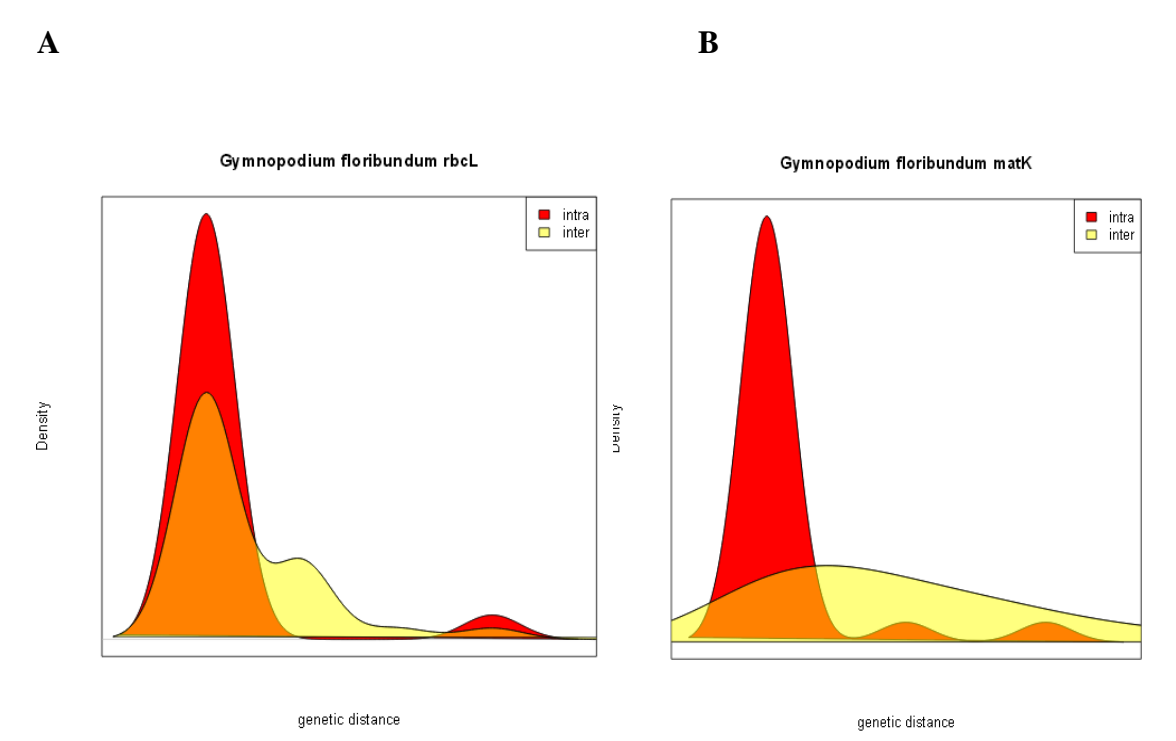

**Figura 39. Análisis** *GAP* **para** *G. floribundum***.** A) *rbcL* B) *matK.* Rojo distancia intra específica. Amarillo distancia inter específica. **A B**

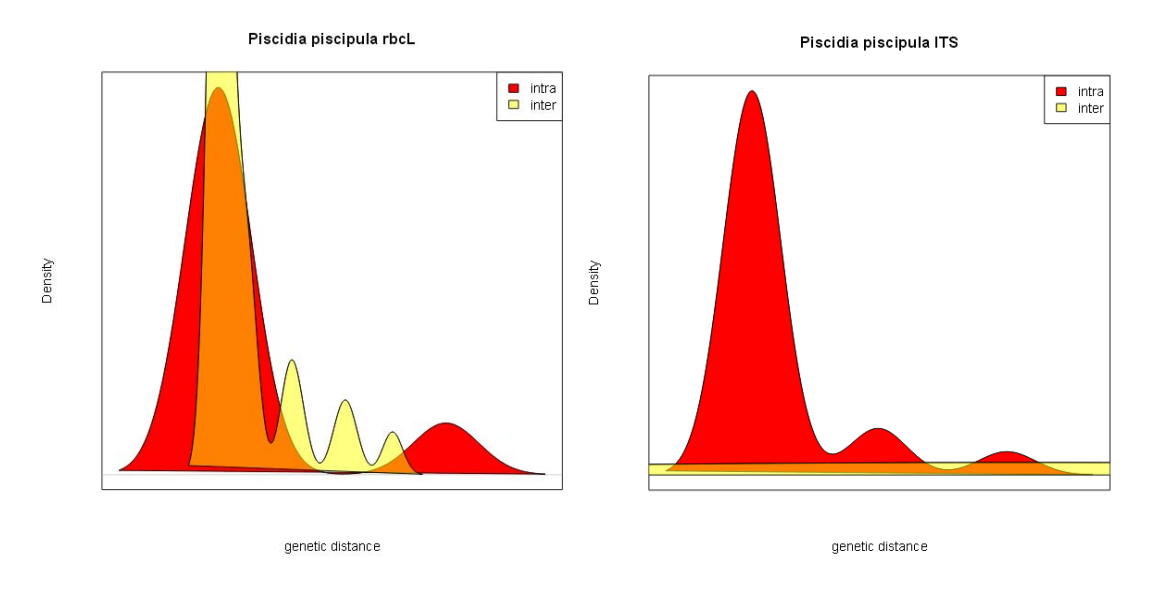

**Figura 40. Análisis** *GAP* **para** *P. piscipula***.** A) *rbcL* B) ITS2. Rojo distancia intra específica. Amarillo distancia inter específica.

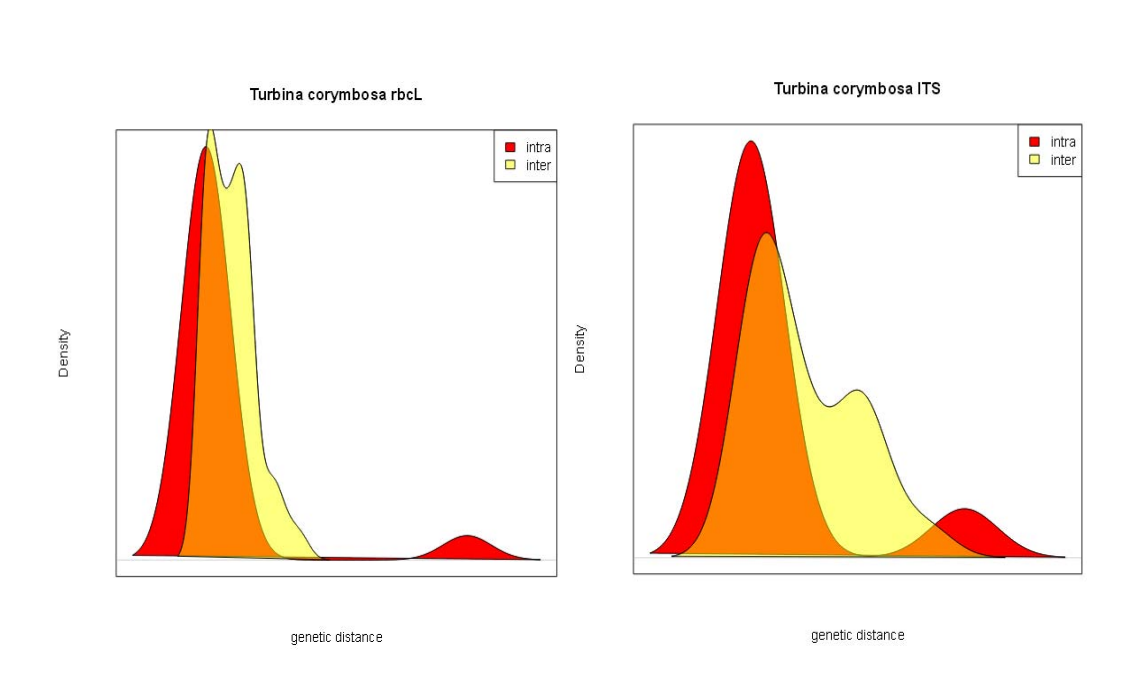

**A B** 

**Figura 41. Análisis** *GAP* **para** *T. corymbosa***.** A) *rbcL* B) ITS2. Rojo distancia intra específica. Amarillo distancia inter específica.

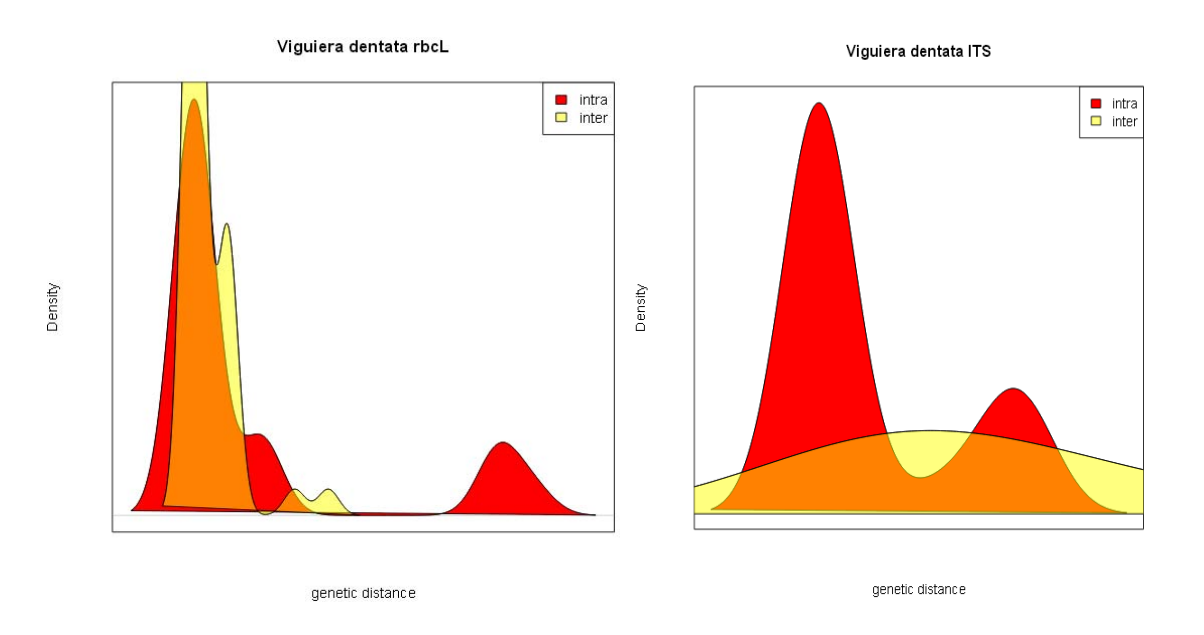

**Figura 42. Análisis** *GAP* **para** *V. dentata***.** A) *rbcL* B) ITS2. Rojo distancia intra específica. Amarillo distancia inter específica.

De acuerdo con el análisis *GAP*, *matK* ofrece una mejor discriminación para *B. simaruba*, *rbcL* para *G. floribundum* y *T. corymbosa* e ITS2 para *P. piscipula* y *V. dentata*, lo aterior tomando en cuenta aquellas curvas que presentaran distribuciones inter e intra específicas con menor grado de sobrelapamiento, así como densidades mejor definidas y curvas más cercanas al patrón de normalidad. En el caso de patrones semejantes, también se tomó como criterio aquellos marcadores que resultaron más sencillos de amplificar en PCR.

A partir de los resultados de este análisis se decidió utilizar a los marcadores *rbcL* e ITS2 para realizar el mapeo de la diversidad floral en miel.

#### 7.6. MAPEO DE DIVERSIDAD FLORAL EN MIEL

Una vez realizada la ligación de los productos de amplificación de ITS2 y *rbcL* a partir de la mezcla de DNA de polen de miel en el vecor de clonación y transformado en *E.coli* DH5α competentes, se realizó una selección aleatoria de clonas postitivas (aquellas con el inserto de interés). Cada clona fue sometida a PCR con oligonucleótidos específicos para el marcador seleccionado. En la **Figura 43** se muestra la comprobación de la amplificación del inserto de interés (*rbcL* o ITS2) a partir del DNA plasmídico extraído de las clonas seleccionadas en el análisis. Únicamente aquellas clonas en las cuales se observó el producto de amplificación fueron utilizadas.

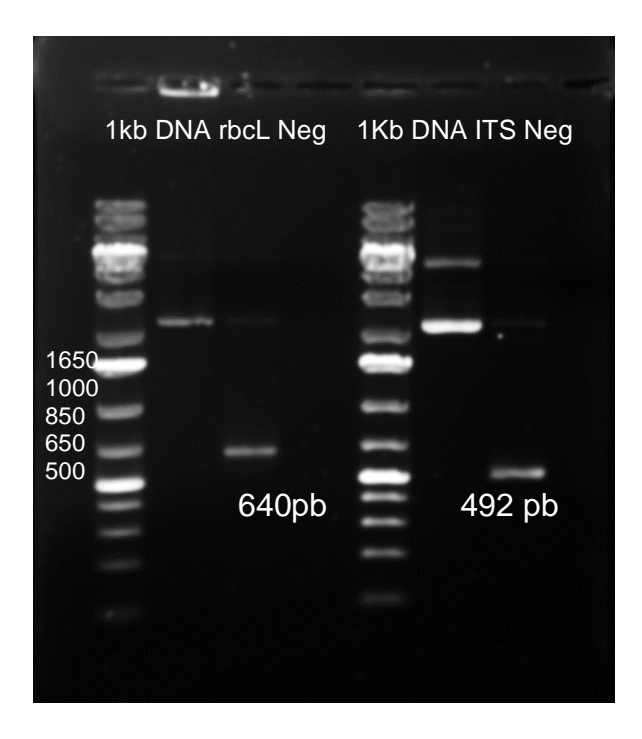

#### **Figura 43. Amplificación de la secuencia de** *rbcL* **e ITS2 a partir de DNA plasmídico.**

Separación electroforética en gel de agarosa al 1% teñido con bromuro de etidio del marcador de peso molecular 1Kb, DNA plásmidico de clonas con el inserto *rbcL,* del producto de amplificación para *rbcL* 640pb. Neg Control Negativo, MW 1 Kb, del DNA plásmidico de clonas con el inserto ITS2 y del producto de amplificación para ITS2 492 pb. Neg Control Negativo.

Para las secuencias obtenidas tanto de *rbcL* como de ITS2 a partir de las clonas seleccionadas se realizó *BLAST* con la finalidad de identificar que las secuencias obtenidas correspondieran al gen de interés, así como para determinar las especies con las que el alineamiento mostrara un mayor porcentaje de identidad. Una vez realizado el *BLAST* a cada una de las clonas, se agruparon a aquellas que compartían una identidad muy elevada, generando así los MOTUs (**Tabla 14**). Con cada MOTU se realizó nuevamente *BLAST* y se generaron construcciones filogenéticas a partir de alineamientos que incluyeron a la secuencia representante de cada MOTU, las especies cercanas en *BLAST* y los códigos de barra biológicos generados en este trabajo (**Figuras 44 y 45**).

Para las secuencias obtenidas de *rbcL*, se identificó mediante *BLAST* la presencia de nueve especies diferentes con una identidad por arriba del 90% para cada una de ellas, mientras que para ITS2, se observó la presencia de cinco especies diferentes con una identidad que para algunos MOTU no supera el 90%.

En la **Tabla 13** se muestra un resumen de la identificación de las secuencias de cada MOTU con el inserto para *rbcL* y para ITS2 mediante *BLAST*.

**Tabla 13. Identificación molecular de especies florales a partir de polen residual de miel de**  *Apis melífera* **de una mezcla de mieles de la Península de Yucatán.**

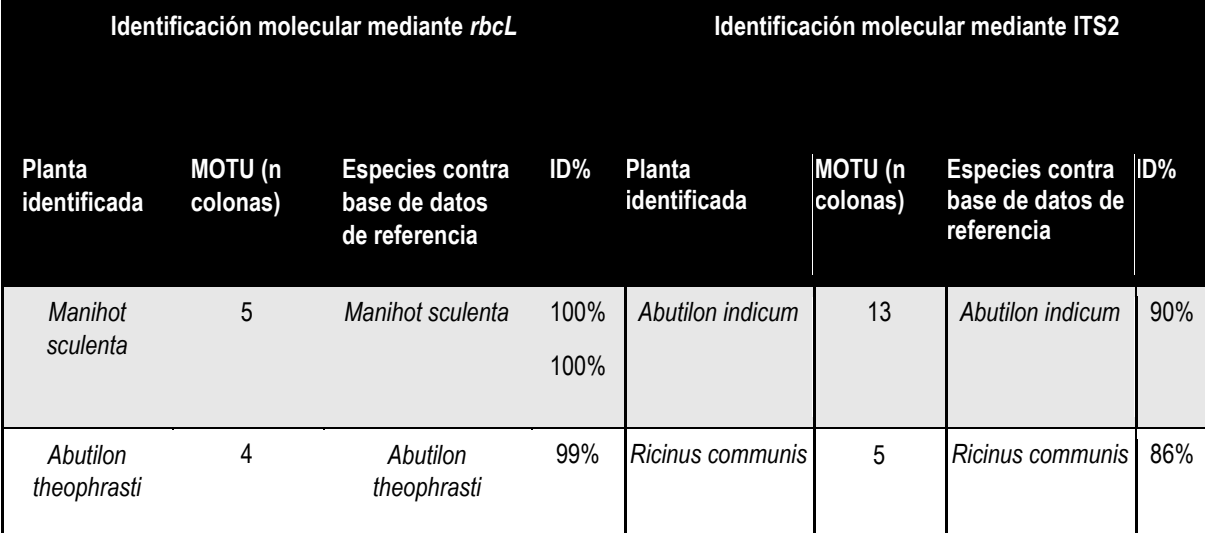

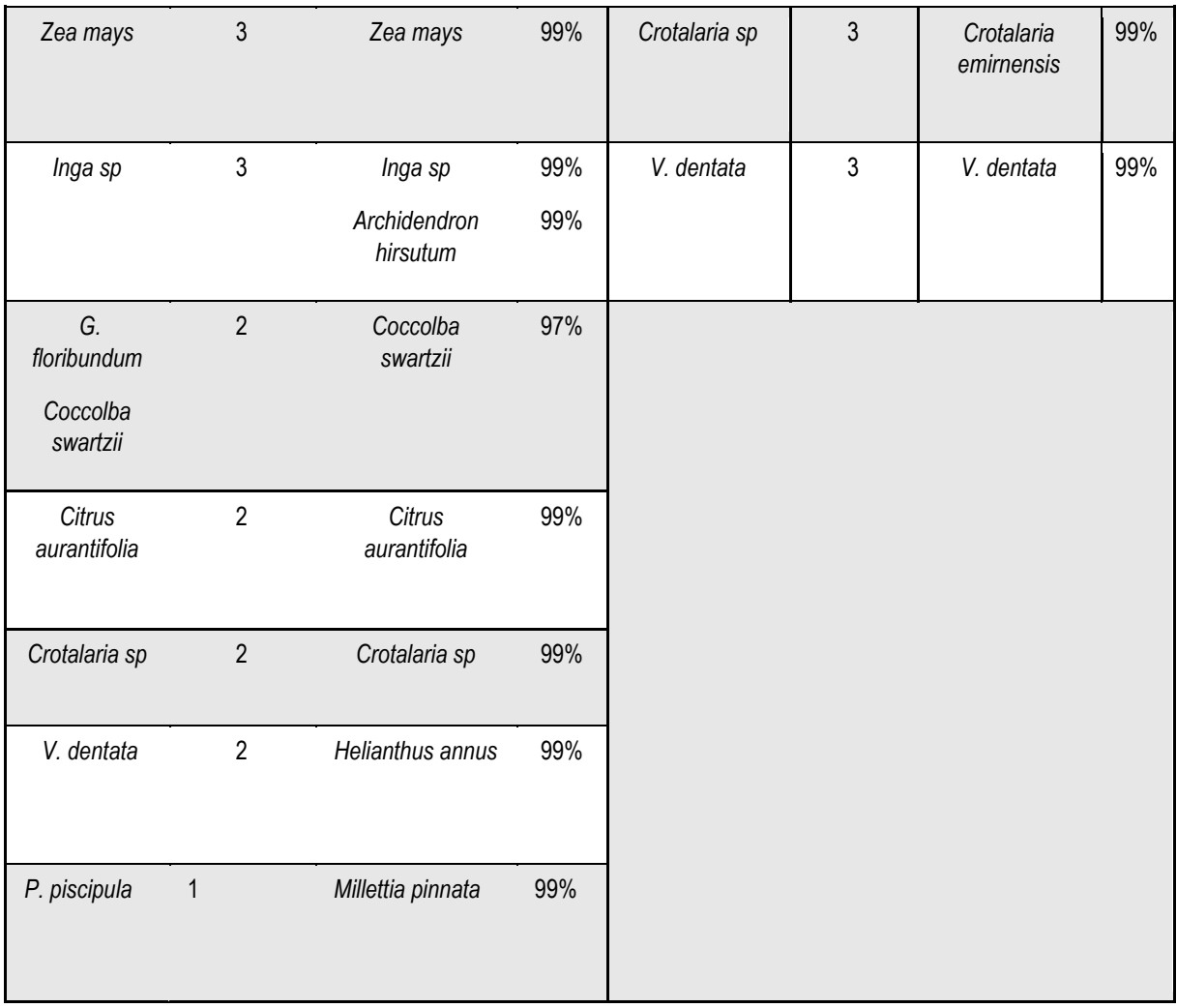

Una vez que se realizó la construcción filogenética con los MOTU de *rbcL*, utilizando las secuencias identificadas mediante *BLAST* y las secuencias con las cuales se generaron los códigos de barras biológicos (H1A\_ AF MEXU 974851, H2A\_AF 851355, H3A\_ AF 832126, H4A\_AF 989709, H5A\_936590), se observaron nueve especies, tres de las cuales se encuentran muy cercanas a las secuencias del código de barras para *V. dentata, G. floribundum* y *P. piscipula.*

Se muestra la reconstrucción filogenética por *Maximum Likelihood* para el alineamiento de las secuencias de *rbcL* (**Figura 44**)

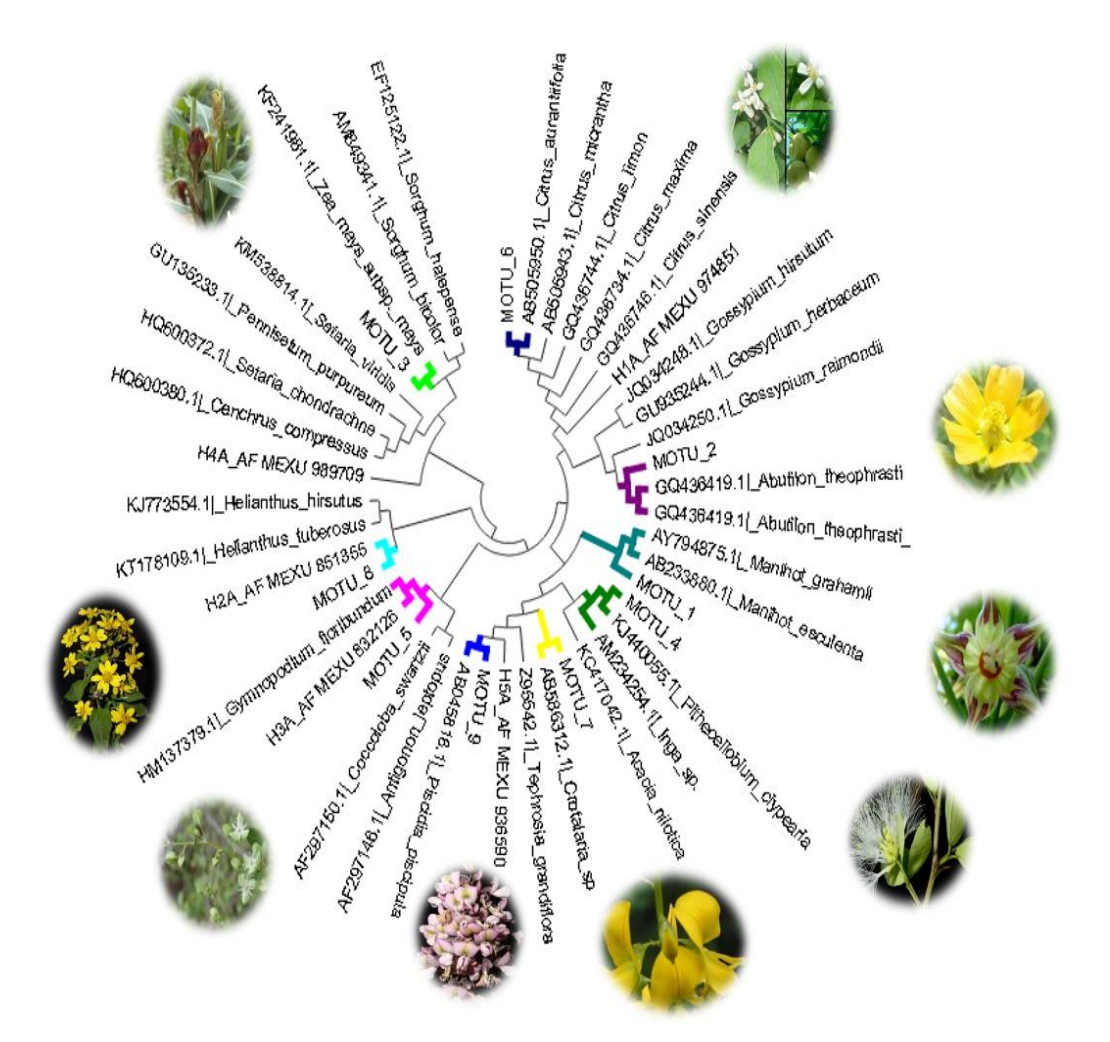

**Figura 44**. **Visualización de la especie más cercana a los MOTUs con el inserto de** *rbcL***.**  Géneros filogenéticamente cercanos a los MOTUs con el inserto de *rbcL* fueron utilizados para la reconstrucción filogenética por el método *Maximum Likelihood* utilizando el gen *rbcL*. Escala 0.002.

En el caso de ITS2, la reconstrucción filogenética realizada a partir del alineamiento con las secuencias que mayor cercanía mostraron en *BLAST* y con aquellas con las cuales se generaron los códigos de barras moleculares para ITS (H2C\_CF 851355, H4C\_CF 989709, H5C\_CF 936590), se observó cercanía filogenética de los MOTUs con cuatro especies. El MOTU con mayor cantidad de clonas para la especie *Abutilon indicum* y uno de ellos agrupado en el mismo clado con la secuencia correspondiente a *V. dentata* H2C\_CF 851355.

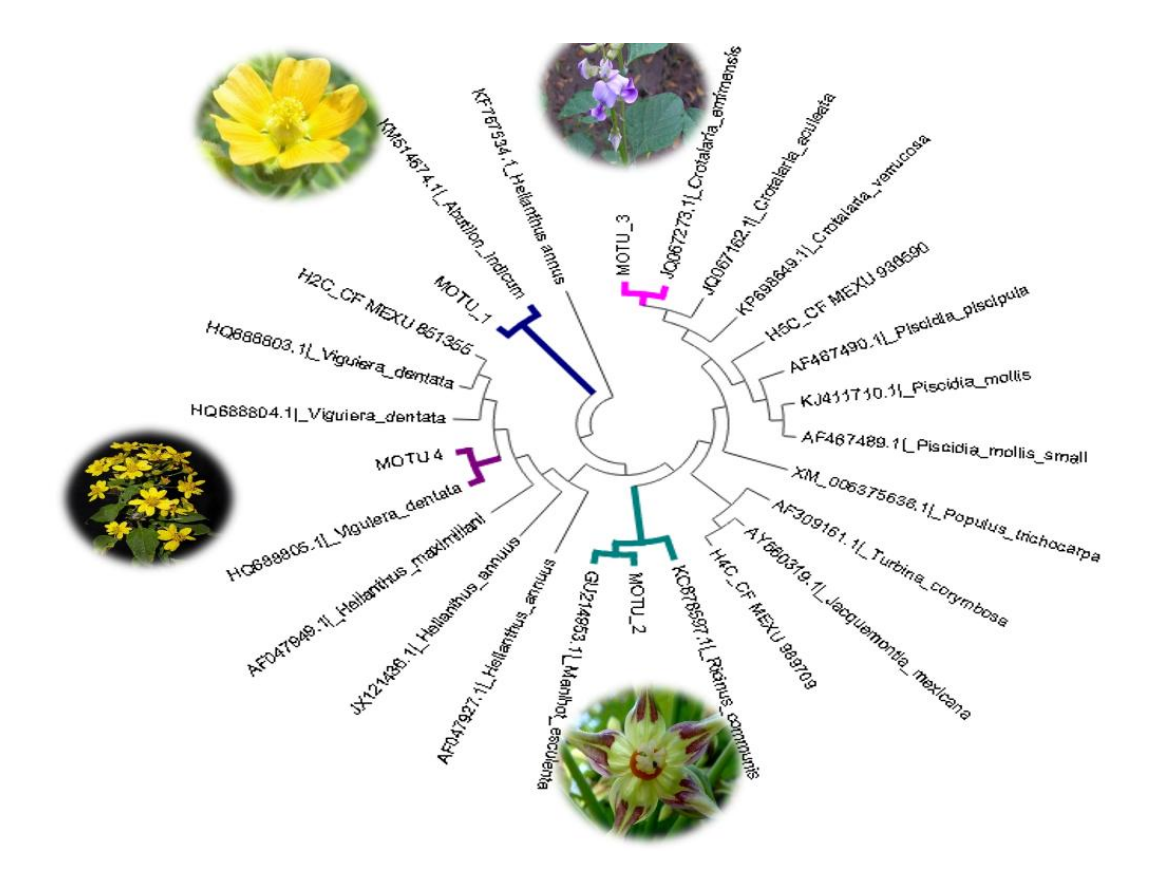

**Figura 45**. **Visualización de la especie más cercana a los MOTU con el inserto de ITS2.**  Géneros filogenéticamente cercanos a los MOTUs con el inserto de ITS fueron utilizados para la reconstrucción filogenética por el método *Maximum Likelihood* utilizando la región nuclear ribosomal ITS. Escala 0.002.

#### **8. DISCUSIÓN**

<span id="page-88-0"></span>Desde su implementación en 2003<sup>30,</sup> los códigos de barras biológicos han tomado suma relevancia durante la última década como herramienta taxonómica molecular en estudios dirigidos a la conservación de especies., a pesar de que la utilización de marcadores moleculares no es una técnica reciente en la identificación de especies<sup>66</sup>. Dentro de las aplicaciones que han sido atribuidas a la utilización de códigos de barras biológicos, tales como la identificación taxonómica de especies, entre ellas plantas <sup>[31](#page-28-0)</sup>, aún existen controversias por parte de algunos grupos de trabajo sobre la utilización de dicha herramienta en la certeza de la identificación<sup>67</sup>. Los objetivos de este trabajo fueron utilizar los códigos de barras biológicos como método de identificación de especies florales de importancia en la producción de miel, por una parte generar códigos de barras para especies florales que se destacan por su participación en la producción de polen y néctar en mieles Peninsulares y por otro lado utilizar marcadores utilizados en la generación de códigos de barras para realizar la identificación de la diversidad floral de la miel. Se han descrito un gran número de especies plantas de importancia melífera en la Península de Yucatán, una de las regiones apicultoras más importantes de nuestro país; la identificación de estas especies se ha realizado a través de taxonomía clásica, utilizando, entre otros, parámetros morfométricos <sup>[6](#page-15-0)</sup>. La identificación a través del enfoque por taxonomía clásica, también llamada taxonomía integrativa, requiere de la participación de un taxónomo especialista, además de un ejemplar que posea los caracteres que permitan identificarlo, por lo que se dificulta en algunos casos dicha identificación; otra situación de importancia es la recolecta de ejemplares para la investigación científica, la cual en México se encuentra regulada por SEMARNAT a través de la Ley General de Equilibrio Ecológico y Protección al ambiente LGEEPA y es quién otorga los permisos para realizar actividades de colecta, mismos que requieren del proceso administrativo pertinente para su expedición, haciendo en algunos casos poco factible llevar a cabo el muestreo<sup>68</sup>. Los códigos de barras biológicos ofrecen entonces, la posibilidad de la identificación

sin la necesidad de contar todo el tiempo de un especialista, de la identificación de ejemplares con caracteres poco definidos, incluso aquellos albergados en museos, donde se puede aprovechar el repositorio de los mismos aliviando el problema de la colecta.

Este trabajo contribuyó con la generación de 5 códigos de barras biológicos para 5 especies de plantas melíferas reportadas por CONABIO como aquellas con mayor representatividad en miel (*B. simaruba, V. dentata, G. floribundum, T. corymbosa y P. piscipula*) [20](#page-19-0), dichas plantas fueron obtenidas todas ellas del herbario Nacional MEXU. La identificación se realizó utilizando una combinación de al menos dos marcadores para cada una de las plantas de estudio.

En el enfoque molecular no se ha generado suficiente información de las secuencias de las plantas mencionadas, específicamente en el contexto de la generación de códigos de barras biológicos, las secuencias correspondientes a marcadores moleculares utilizados para dicho propósito no superan el 30% en el portal *BOLD*systems o el 40% en GenBank.

<span id="page-89-0"></span>Se ha documentado la utilización de ejemplares de museo para ser utilizados como muestras adecuadas para la generación de códigos de barras biológicos [29,](#page-27-1) 69, 70; dentro de las funciones de un herbario se destaca su aporte a la investigación, permitiendo utilizar el material albergado en las colecciones para estudios moleculares, entre otros. Los especímenes de herbario utilizados en esta investigación tienen un periodo de herborización de aproximadamente 20 años, por lo que el DNA presentó degradación al ser observado en geles de agarosa. Se conoce que la concentración y la integridad del DNA se encuentran inversamente relacionados a la edad del espécimen [70](#page-89-0) (**Figura 3**), sin embargo, fue posible amplificar el DNA en reacciones de PCR, así como tener una calidad de secuenciación de media a alta para todas las muestras. Los códigos de barras utilizan regiones cortas como marcadores moleculares, permitiendo trabajar con muestras de DNA que presentan degradación  $\frac{70}{10}$  $\frac{70}{10}$  $\frac{70}{10}$ , aplicable a muestras aún después de varios años de colecta. Ya que la colecta en campo se ha visto disminuida, es pertinente considerar a los especímenes de herbario como una fuente de material de fácil acceso

disponible a los investigadores y que permita incrementar los repositorios de secuencias genéticas de especies de plantas o animales, llevando consigo un mejor entendimiento de la biodiversidad<sup>71</sup>.

Tarea nada trivial resulta la selección de los marcadores moleculares que serán utilizados para la generación de los códigos de barras biológicos<sup>72</sup> . A diferencia del *barcoding* en animales, el cual utiliza el marcador COI, en plantas éste ha demostrado tener baja variabilidad dificultando la discriminación entre especies. Asímismo, CBOL propone la utilización de por lo menos dos marcadores para lograr una mayor certeza de la especie identificada [45](#page-30-0). Algunos estudios señalan la importancia de la utilización de un marcador proveniente de cloroplasto y otro correspondiente a una región intergénica, por lo cual en este trabajo partimos de la utilización de *rbcL* y *matK* señalados como los mejores candidatos por el *CBOL Plant Working group* así como de la región nuclear ribosomal ITS2, propuesta por varios autores como la siguiente elección después de los anteriores para la discriminación de especies, debido a su fácil amplificación y buen éxito de amplificación [46](#page-31-0) .

Nuestros resultados evidencian a *rbcL* como un marcador de fácil amplificación para todas las especies estudiadas, ya fueran herborizadas o de colecta reciente (**Figuras 4A y 4B**) mientras que *matK* e ITS2 no pudieron ser amplificados en algunas muestras. Lo anterior es apoyado por investigaciones del grupo del Dr Kress que señalan que *matK* presenta un bajo grado de éxito durante la amplificación <sup>[42,](#page-30-1) [51](#page-38-0)</sup>. Este hecho excluye como factor la cantidad o la calidad del DNA, ya que existen reportes que al igual que en este trabajo, una muestra particular puede presentar amplificación con *rbcL* y ser negativa con *matK* 73(**Figuras 5 y 6)**. Lo anterior puede resolverse utilizando distintos diseños de oligonucleótidos para matK, lo cual en algunos casos ha resulto el problema de la amplificación<sup>74</sup>. Sin embargo en el caso particular de nuestro trabajo, la cantidad de templado no permitió realizar esos experimentos, pero se consiguió la amplificación de al

menos dos marcadores por planta estudiada, suficiente para generar los códigos de barras moleculares.

Una vez obtenidas las secuencias, las cuales mostraron tener la calidad aceptable para ser ingresados al portal *BOLD*, se obtuvieron los códigos de barras para las cinco especies de herbario, lo cual no fue posible para las muestras de colecta reciente debido a la falta de datos de colecta.

Este trabajo contribuyó con la generación de códigos con calidad alta en nueve de diez marcadores utilizados y con la información completa para cada uno de ellos (**Figuras 8 a 19).** El portal *BOLD* se ofrece como una herramienta de fácil uso, de acceso público y gratuito, dentro del cual no solo se resguardan secuencias, sino que es posible realizar la edición de las mismas, construcciones filogenéticas y análisis de marcadores. Dentro de los requisitos que marca para la generación de los códigos de barras se encuentra el que el usuario ingrese toda la información requerida en el portal (imágenes, datos geográficos y de colecta). Sin embargo es posible encontrar que algunos códigos de barras contienen información incompleta y secuencias con gran número de *gaps*, codones de paro, o pobre calidad de secuenciación. Por ultimo, un repositorio de secuencias públicas, como *BOLD*, necesita replantear las condiciones bajo las cuales dichos datos pueden ser consultados públicamente, con la finalidad que otros investigadores accedan a información completa y secuencias con la suficiente calidad para ser utilizadas en sus estudios.

Se realizaron reconstrucciones filogenéticas con la finalidad de corroborar la información taxonómica descrita previamente en el caso de los ejemplares de herbario y de la identificación de las especies de muestras de colecta reciente, las cuales no contaban con descripción por parte de un taxónomo. A partir de éste análisis se confirmó la identificación taxonómica a nivel especie de tres de las cinco especies de herbario (**Tabla 12**). Sin embargo la falta de secuencias disponibles en los bancos de genes presentó una limitante para especies como *G. floribundum*

<span id="page-92-0"></span>con una sola secuencia para el marcador *matK, V. dentata* que únicamente tiene secuencias para ITS2 y *L. latisiliquum* que no tiene secuencias reportadas para *rcbL* cuestión que ha sido abordada en otros estudios, por lo que resulta necesario incrementar la cantidad de secuencias disponibles en los bancos de genes con la finalidad de poder realizar identificaciones precisas<sup>75</sup>. Un ejemplo de ello es la base de datos *BOLD* cuya proporción de secuencias reportadas varía considerablemente en número dentro de poblaciones de una especie particular pudiendo generar identificaciones imprecisas, debido a que aquellos individuos seleccionados para representar diferentes taxa no cubren la mayor parte de la variabilidad molecular existente. En este sentido la utilización de estos marcadores se limita únicamente a agrupar a la muestra de estudio dentro de un clado de secuencias similares de DNA<sup>76</sup> .

Durante el análisis de las secuencias se encontró que la muestra correspondiente a *T. corymbosa* presentó una relación filogenética más cercana a la especie *Jaquemontia mexicana*, a pesar de contar con suficientes secuencias de *Turbina* para hacer el análisis. Este hallazgo puede atribuirse al muestreo, ya que el herbario como parte de una colección científica, exhibe sus ejemplares sin mutilaciones, debido a lo anterior solo pueden extraerse muestras que se hayan desprendido del ejemplar montado a través de la manipulación o el tiempo. Lo anterior se refleja como una limitante el el uso de muestras herborizadas y que nos conduce a pensar que a partir de la dicha manipulación durante muestreos previos, la hoja obtenida probablemente no corresponde con el ejemplar seleccionado. Podemos hacer este tipo de conjeturas debido al enfoque que seguimos para la generación de los códigos de barras; gran parte de la controversia sobre su utilización están ligadas al método de identificación. El fenómeno de código de barras implica dos diferentes enfoques de discriminación: *sensu stricto*, en el cual se busca diferenciar y no definir una entidad taxonómica, similar a una clave sistemática y *sensu lato* cuyo enfoque está basado en la integración taxonómica para la representación del mundo vivo<sup>77</sup>. Bajo esos preceptos, en esta parte de la investigación, partimos de una identificación taxonómica clásica

previamente otorgada (estricta o empírica), buscando la confirmación de la misma mediante los marcadores moleculares (*sensu lato*), diferente al caso de las muestras colectadas en campo donde el enfoque de identificación fue distinto, pero que para fines de este trabajo fue de utilidad para tener un mayor número de secuencias para realizar los análisis así como para documentar el hecho que estas especies son de conocimiento tradicional por la comunidad local y que logran identificarlas a través del empirismo que les ha otorgado la coexistencia con estas especies. Sin embargo, en este punto es necesario resaltar el uso de los códigos de barras como una herramienta de apoyo a la taxonomía clásica, siendo claros los ejemplos de herbario donde solo se buscó la confirmación de la especie, no así con las muestras de campo donde no podemos llegar a una confirmación certera de la especie sin recurrir a los datos proporcionados mediante taxonomía clásica.

 En este sentido, contar con una fuente importante de secuencias disponibles y con una filogenia claramente descrita del organismo a identificar permitirá tener mayor certeza de la identificación mediante códigos de barras biológicos. Sin embargo, esta herramienta seguirá íntimamente ralacionada a la taxonomía clásica. La integración de datos morfológicos, ecológicos, fisiológicos y moleculares incluyendo a los códigos de barras moleculares contribuirán de manera significativa a contar con descripciones completas y precisas de un taxa particular [67,](#page-88-0) [75](#page-92-0).

A través del análisis de variabilidad inter e intra específica pudimos determinar que para las especies objeto de estudio fueron *rbcL* e ITS2 aquellos que mejor lograron discriminar a nivel especie, además de ser los marcadores con mayor éxito de amplificación en nuestro estudio; para el caso de *rbcL* ya se ha documentado que puede funcionar como un marcador central con suficiente variación para discriminar entre especies<sup>78</sup>. Con un marcador ideal la variación inter específica excederá a la intra específica generando un *gap* aparente que permita identificar especies con un bajo rango de error<sup>79</sup>, este caso ocurre con más frecuencia en animales que en plantas, donde típicamente se observa un mayor grado de sobrelapamiento en las distancias;

aunque tanto animales como plantas presentan distancias genéticas intra-inter específicas variables, las especies animales suelen presentar distancias más largas que las plantas, incluso en géneros con un gran número de muestras; la variación en las distancias genéticas en plantas podría estar explicado por procesos de hibridación. Fazekas en su investigación de 2009 indica que si bien el enfoque de código de barras para la identificación puede optimizarse en plantas, la elección del marcador debe ser mucho más cuidadosa, considerando un muestreo adecuado. Sin embargo, seguirá resultando inherentemente más difícil que la discriminación en animales<sup>80</sup>. Técnicas como el análisis de secuencias comparadas, hibridización de DNA y RNA, mapeo genético comparativo, algoritmos bioinformáticos y recientemente el uso de transcriptómica han sido utilizados para la búsqueda de genes de copia única.<sup>81</sup>. La utilización de estos genes ha permitido la resolución filogenética de algunos taxa y se ha propuesto que pueden funcionar como marcadores moleculares específicos para cada taxa ofreciendo una filogenia más robusta y por lo tanto mayor certeza de la identificación<sup>82,83,84</sup>. El conocimiento de marcadores basados en genes de copia única puede ayudar a encontrar marcadores globales que sean utilizados mediante el enfoque del código de barras molecular, con el respaldo de una filogenia que garantice la correcta identificación taxonómica.

A partir de los resultados obtenidos en el análisis *GAP*, utilizamos el enfoque de código de barras (*DNA barcoding*) para la identificación de la composición floral que está presente en la miel la cual provee elementos para conocer las plantas que las abejas visitan durante el pecoreo. Se han propuesto distintos métodos para identificar botánica y geográficamente a las mieles, sin embargo sigue siendo la observación de polen en microscopio óptico, melisopalinología, el método más recurrido para la caracterización botánica de la miel, esta técnica sigue siendo lenta, además de requerir conocimiento especializado e involucra un laborioso procedimiento de laboratorio, por lo que resulta una tarea ardua hacer la identificación <sup>[50](#page-33-0)</sup>. Basándonos en otras investigaciones que utilizan enfoque de código de barras biológico como método de

caracterización botánica en mieles, decidimos utilizar los dos marcadores que mejor nos permitieron discriminar las especies estudiadas para conocer la representación de la diversidad floral de las mieles peninsulares <sup>[50,](#page-33-0) 85</sup>. Utilizando la mezcla de DNA de polen residual de miel, los marcadores *rbcL* e ITS2 fueron de fácil amplificación y secuenciación. Contrario a lo descrito por Bruni et al. en 2015, encontramos que con *rbcL* se identificó un mayor número de especies, generando MOTUs con un elevado porcentaje de identidad contra la base de referencia [50](#page-33-0). Sin embargo ITS2 mostró una menor variabilidad en la identificación, generando MOTUs con un gran número de clonas correspondientes a la misma especie (**Tabla 13**). Soportando los resultados obtenidos en este trabajo, se ha observado que si bien ITS2 puede funcionar como un marcador central junto con *rbcL* en la identificación de especies, otros marcadores intergénicos como *trnHpsbA* presentan un mayor nivel de variación inter específica, resultando un mejor candidato en la discriminación de especies [32,](#page-28-1) [50](#page-33-0). Mediante esta técnica logramos observar MOTUs cercanos a las especies *G. floribundum*, *V. dentata* y *P. piscipula* (**Figuras 35 y 36**) cuyas secuencias fueron generadas en este trabajo, recalcando la importancia de contar con secuencias disponibles en los bancos de genes que nos permitan una identificación más precisa. En algunos casos se decidió asignar como planta identificada a una distinta a la identificada mediante *BLAST*, fue el caso de algunos MOTUs con inserto de *rbcL*: *G. floribundum* (BLAST: *Coccolba swartzii*), *V. dentata* (BLAST: *Helianthus annus*) y *P. piscipula (*BLAST: *Millettia pinnata*), dicha decisión no solo se basó en su cercanía con las secuencias que generamos en este trabajo sino por ser especies de la región y haber sido descritas como plantas melíferas predominates en los flujos de floración de la Península de Yucatán.

A través de ambos marcadores se detectó la presencia de *Crotalaria sp* (**Tabla 13**) la cual ha sido investigada como un género potencialmente tóxico por su alto contenido de alcaloides pirrolizidínicos asociados con hepatotoxicidad en humanos<sup>86</sup>, existen algunos reportes de DNA *barcoding* que señalan la presencia de esta especie y de otras también identificadas como

tóxicas tales como *Rhododendron spp* y de *Atropa belladona L*, lo anterior no significa que sus metabolitos estén presentes en la miel, pero implica que el *DNA barcoding* puede ser útil en evaluaciones de seguridad alimentaria [50](#page-33-0),87,88.

El uso de marcadores utilizados en *DNA barcode* como herramienta de mapeo de diversidad no ofrece posibilidades de cuantificación de las especies presentes, consideración importante para la tipificación floral de la miel; herramientas moleculares complementarias pueden ser utilizadas para estos fines, ejemplo de ello es la utilización de PCR basado en SCAR (*sequencecharacterized amplified región*) <sup>89</sup>, basado en el diseño de oligonucelótidos a partir la clonación de RAPD (*Random Amplified Polymorphic DNA)* en la secuencia de interés, permitiendo obtener marcadores loucs-específicos.

Nuestros resultados indican que es posible aplicar el método de *DNA barcoding* para obtener información sobre el origen botánico de las mieles peninsulares, aunque se presenta la limitante de la falta de información molecular de las especies endémicas de importancia melífera, de contar con esta información, sería posible tener certeza del origen botánico e incluso del geográfico, confiriendo valor agregado a las mieles peninsulares. Esfuerzos por incrementar el inventario molecular de estas especies no solo favorecerían la comercialización de las mieles peninsulares, también contribuiría al conocimiento de las especies florales fuente de alimento de las abejas que las visitan, importantes en su nutrición y ciclo de vida.

### **9. CONCLUSIONES**

- Es posible generar códigos de barras biológicos con secuencias de calidad alta para especímenes de herbario.
- El alcance de los códigos de barra como herramienta de identificación taxonómica depende en gran medida de la disponibilidad de las secuencias en los bancos de genes.
- El análisis *gap* de distancias inter-intra específicas puede funcionar como un criterio de selección de marcadores moleculares para estudios de *DNA barcoding*.
- El enfoque de *DNA barcoding* puede ser aplicado para conocer el origen botánico de la miel, considerando la estandarización en el uso de marcadores moleculares y el enriquecimiento de las bases de datos de genes con secuencias que representen el endemismo de la región de estudio.
- La construcción de una base de datos de las especies reportadas previamente mediante melisopalinología se encuentra limitada por el número de especies con secuencias disponibles en los bancos de genes.

#### **10. PERSPECTIVA**

Los resultados obtenidos en este trabajo, son consistentes sobre la aplicación y la utilidad de los códigos de barra biológicos en estudios de identificación de especies florales, mismo que permite establecer nuevos planteamientos sobre las limitantes y mejoras que pueden realizarse para aprovecharlos de mejor manea.

Utilizar tanto colecciones de herbario como colectas en campo para realizar un inventario biológico de especies de importancia melífera permitiría ampliar el conocimiento de la biodiversidad de estas especies.

Es necesario evaluar la utilización de diferentes marcadores que muestren alto nivel de amplificación y secuenciación en diferentes géneros de especies melíferas para determinar la combinación que mejor funcione en estas plantas. Los marcadores pueden ser seleccionados a partir de genes de copia única cuya búsuqeda puede realizarse mediante técnicas moleculares como hibridización de RNA, secuenciación masiva y algortitmos bioinfromáticos basados en la localización de los mismos en bases de datos.

Con la finalidad de utilizar el enfoque de *DNA barcoding* a nivel comercial para conocer el origen botánico y geográfico de la miel, es pertinente llevar a cabo la estandarización de la combinación de marcadores que mayor grado de discriminación e identificación ofrezcan, así como la complementación con otras técnicas moleculares como secuenciación de siguiente generación y q- PCR basado en SCAR que arrojen información sobre la proporción de estas plantas presentes en la miel.

## **ANEXO A**

# **Especificaciones de las muestras de especímenes de herbario.**

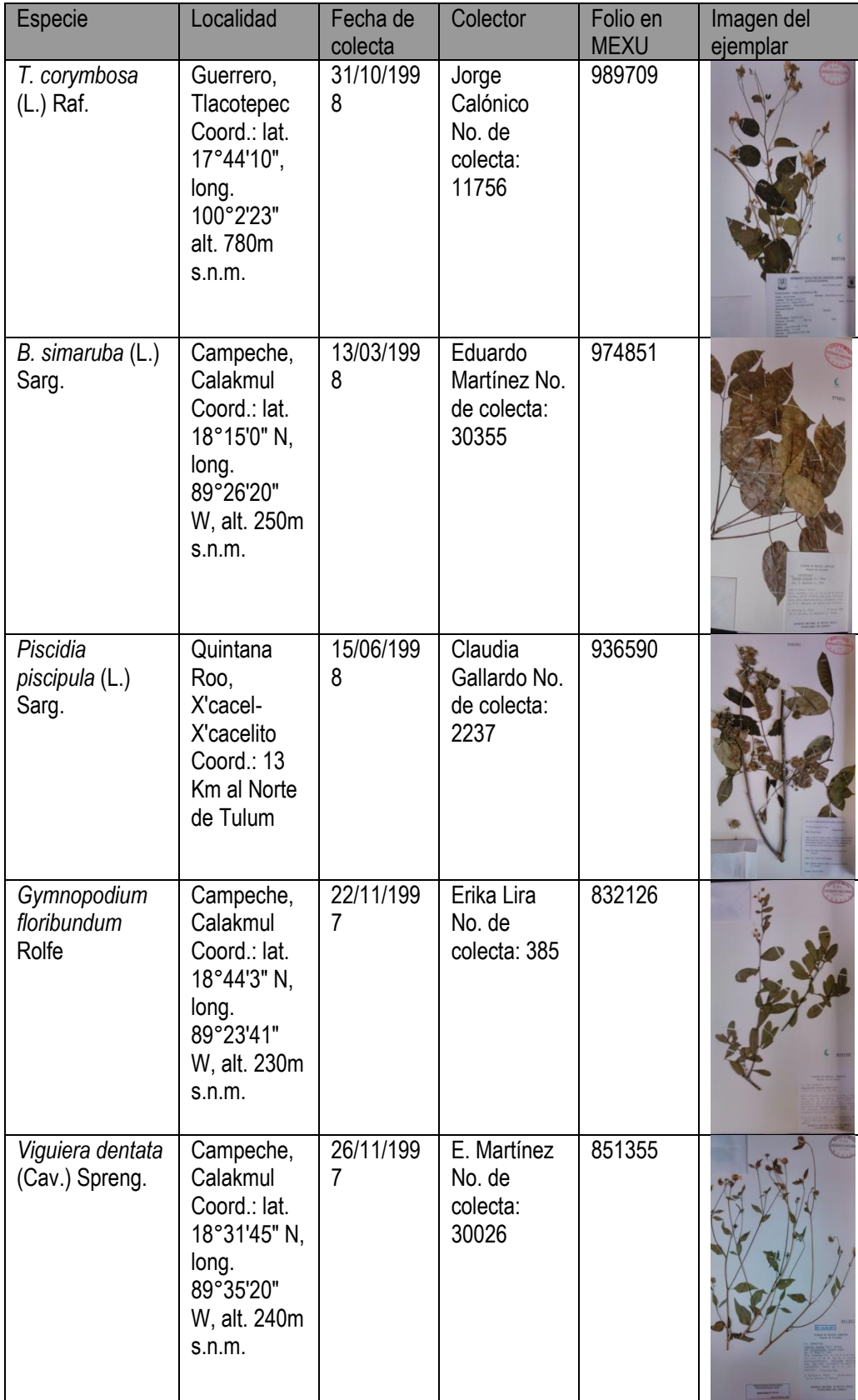

## **ANEXO 2**

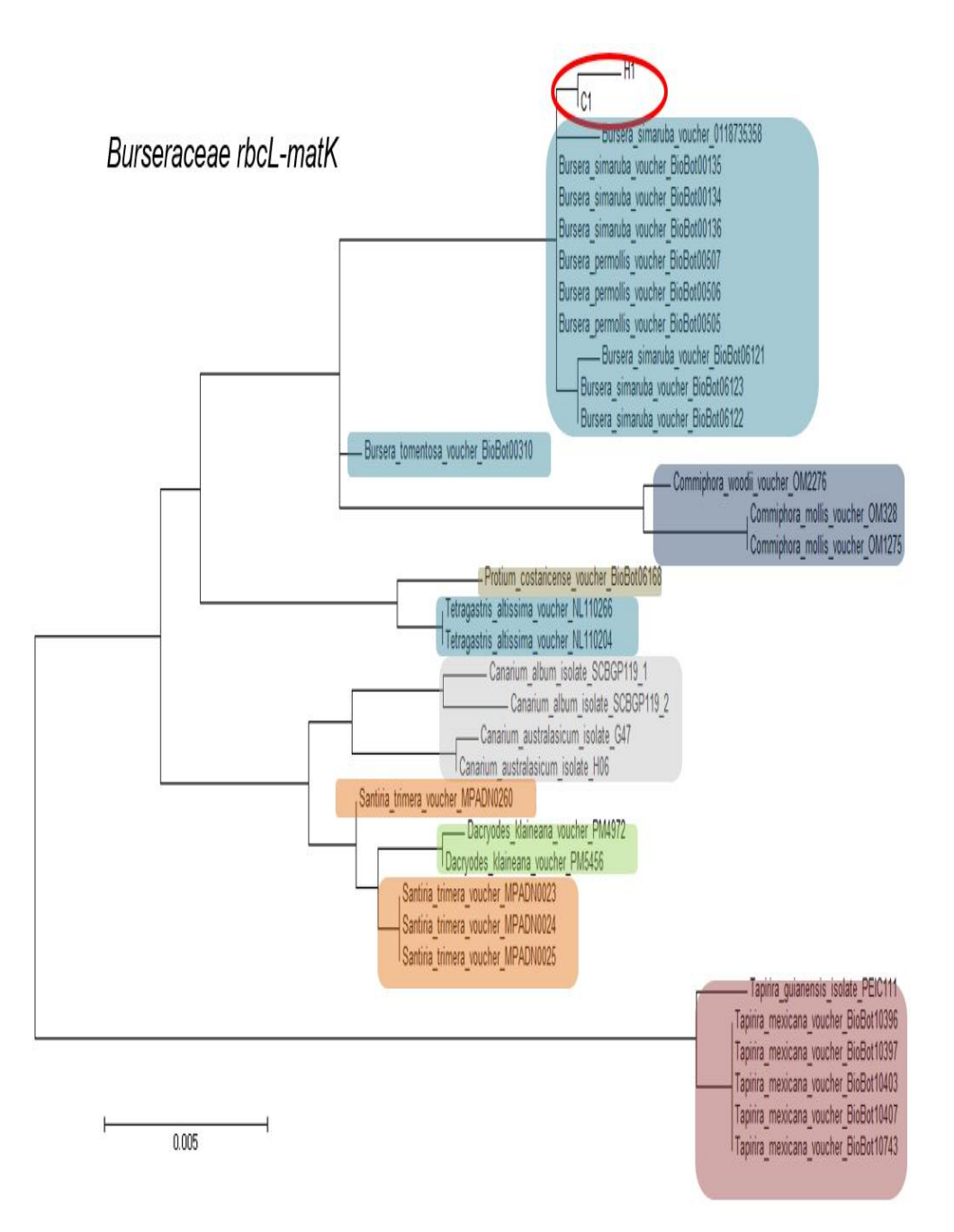

**Reconstrucción filogenética para algunos géneros de la familia** *Burseraceae* **utilizando el concatenado de secuencias** *rbcL***-***matK***.** Géneros filogenéticamente cercanos a la especie *B. simaruba* fueron utilizados para la reconstrucción filogenética por el método *Maximum Likelihood* utilizando a los marcadores *rbcL*- *matK*. El concatenado de secuencias fue realizado en BioEdit. C1(muestra de campo), H1 (muestra de herbario). Los géneros se encuentran agrupados por colores, algunos clados contienen más de una especie. Escala 0.005

## **11. REFERENCIAS BIBLIOGRÁFICAS**

-

1 faostat.fao.org. Consultado 20 de Mayo de 2014

2 La apicultura en la Península de Yucatán. Instituto Nacional de Geografía y estadística. Censo Agropecuario 2007.

3 Alfaro J et al. Plan Rector para promover una Denominación de Origen de mieles de la Península de Yucatán. 1986. CONABIO.

4 Apimex. La aplicultura en México. 2001

5 INEGI. Estados Unidos Mexicanos. Tabulados de resultados definitivos. VIII Censo Agrícola, Ganadero y Forestal 2007

6 Codex Alimentarius, Norma del CODEX para la Miel CODEX STAN 12-1981 .Rev 1997 7 Gómez, R. R. Apicultura Venezolana. Manejo de la abeja africanizada. Ediciones Edicanpa, Caracas, Venezuela. 1986. 220 p.

8 Charles Duncan Michener. The bees of the World. JHU Press. 2000

9 Cane, J. H.. Habitat fragmentation and native bees: a premature verdict. Conservation Ecology.. 2001; 5(1): 3.

10 Winston, M.L. The Biology of the Honey Bee . Harvard University Press, Cambridge, Massachusetts. 1987

11 Naug D., Gibbs A. Behavioral changes mediated by hunger in honeybees infected with Nosema ceranae. Apidologie .2009. 40, 595–599.

12 Oldroyd B.P. What's killing American honey bees? PLoS Biol. 2007. 5,168.

13 Brodschneider R, Crailsheim K. Nutrition and health in honey bees. Apidologie. 2010. 41, 278–294

14 Simon G. Potts,Jacobus C.et al. Global pollinator declines: trends, impacts and drivers. Trends in Ecology & Evolution, Elsevier. 2010

<sup>15</sup> QUEZADA-EUÁN JJG, MAY-ITZÁ W de J, GONZÁLEZ-ACERETO JA. Meliponiculture in México: problems and perspective for development. Bee World. 2001; 82:160-167

<sup>16</sup> QUEZADA-EUÁN JJG. Biología y uso de las abejas sin aguijón de la península de Yucatán, México (Hymenoptera: Meliponini). Tratados 16, Ediciones de la Universidad Autónoma de Yucatán; 2005.

17 NMXF036 NORMEX 2006.

18 Guemes--‐Ricalde y Villanueva--‐Gutierrez,R. Caracteristicas de la Apicultura en Quintana Roo y del mercado de sus productos. Gobierno del Estado de Quintana Roo, Universidad de Quintana Roo. SISIERRA y Ecosur. 2002.

19 Principal J, et al. Origen botánico de las mieles de Apis Mellífera L. producidas en la cuenca del Embalse Guaremal, Estado Yaracuy, Venezuela. Zootecnia Trop. 2012. 30(1): 91-98.

20 CONABIO. Mieles peninsulares y diversidad. Comisión Nacional para el Conocimiento y Uso de la Biodiversidad - Corredor biológico Mesoamericano México. 2009. 3ª. Edición, México.

21 González A, Alfaro B. Plantas melíferas: melisopalinología. Biodiversidad y Desarrollo Humano de Yucatán. Usos y Biodiversidad.

22 International Code of Botanical Nomenclature.Artículo 18, inciso 5. Consultado 12 de Noviembre de 2014

23 Lewis, G., B. Schrire, B. MacKinder, and M. Lock. 2005. Legumes of the world. Royal Botanical Gardens, Kew, UK.

24 Tropicos.org. Missouri Botanical Garden. 12 Nov 2014 <http://www.tropicos.org>

25 Flora Digital: Península de Yucatán. Herbario CICY, Unidad de Recursos Naturales. Consultado 31 de Octubre de 2014. <http://www.cicy.mx >

26 Watson, L.; Dallwitz, M. J.. «Compositae». Consultado el 4 de noviembre de 2008.

27 Austin, D. The American Erycibeae (Convolvulaceae): Maripa, Dicranostyles, and Lysiostyles I. Systematics. Ann. Missouri Bot. Gard. 1973 60: 306-412.

28 Medina-Lemos. Flora del Valle de Tehuacán-Cuicatlán. Departamento de Botánica nstituto de Biología, UNAM. 2008

29 Kress J, Erickson D, DNA barcodes: Genes, genomics, and bioinformatics. PNAS, 2008. 105(8), 2761–2762

30 Hebert and Gregory.The Promise of DNA Barcoding for Taxonomy. Syst. Biol. 2005. 54(5):852–859,

31 http://www.barcodeoflife.org. Consultado 20 de Mayo de 2014

-

32 KK Dasmahapatra and J Mallet. DNA barcodes: recent successes and future prospects. Nature Publishing Group. Heredity. 2006. 97, 254–255

33 Kress, Wurdack et al. Use of DNA barcodes to identify flowering plants. PNAS , 2005.102(23). 8369–8374

34 http://www.barcodingbirds.org/ Consultado 12 de Noviembre de 2015

35 http://www.bee-bol.org/ Consultado 18 de Mayo de 2015

36 http://www.fishbol.org/ Consultado 18 de Mayo de 2015

37 http://www.marinebarcoding.org/ Consultado 18 de Mayo de 2015

38 http://mosquitobarcode.org/ Consultado 18 de Mayo de 2015

39 http://www.barcoding.si.edu/tbi.html Consultado 18 de Mayo de 2015

40 http://barcoding.si.edu/INBIPS.htm Consultado 12 de Noviembre de 2015

41 http://barcoding.si.edu/plant\_working\_group.html Consultado 12 de Noviembre de 2015

42 Kress J, Erickson d, DNA barcodes: Genes, genomics, and bioinformatics. PNAS,2008. 105(8) 2761–2762

43 de Vere N, Rich TCG, Ford CR, Trinder SA, Long C, et al. DNA Barcoding the Native Flowering Plants and Conifers of Wales. PLoS ONE. 2012 7(6)

44 Lahaye, Renaud, et al. DNA barcoding the floras of biodiversity hotspots. Proceedings of the National Academy of Sciences, 2008, 105(8) 2923-2928

45 CBOL Plant Working Group. A DNA barcode for land plants. PNAS.2009. 106(31) 12794–12797

46 Chen, S et al.. Validation of the ITS2 region as a novel DNA barcode for identifying medicinal plant species. PloS one, 2010 5(1), e8613.

47 http://www.uniprot.org/ Consultado 24 de Enero de 2016

48 Hollingsworth et al. Choosing and using a plant DNA barcode. PLoS one, 2011, 6 (5) 19254.

49http://www.*BOLD*systems.org/index.php/Public\_BINSearch?searchtype=records Consultado 12 de Noviembre de 2015

50 Bruni, I., Galimberti, A., Caridi, L., Scaccabarozzi, D., De Mattia, F., Casiraghi, M., & Labra, M.. A DNA barcoding approach to identify plant species in multiflower honey. Food chemistry, 2015 170, 308-315.

51 Kress y Erickson. DNA Barcodes: Methods and Protocols, Methods in molecular biology, vol.858. Springer Science+Business media 2012. pag 223-251

52 DNeasy mericon Food Handbook. Qiagen. 2010

53 SanJuan-Badillo, A., Galvez, A., Plasencia, J., & Quirasco, M.. Evaluación de métodos de extracción de ADN de varios tejidos de maíz (Zea mays L.) para el monitoreo ambiental de OGM en México: Parte I: detección por PCR punto final. Agrociencia, 2014 48(1), 17-33.

54 Assessment of DNA extraction methods for GMO analysis for grain monitoring in Mexico. Part II: Quantification by Real-Time PCR (Evaluación de métodos de extracción de ADN para el análisis de OGM en el monitoreo de granos en México. Parte II: Cuantificación por PCR en tiempo real. Abraham Acatzi, Amanda Galvez, Javier Plasencia, Maricarmen Quirasco. Aceptado para publicaciónen la Revista Agrociencia. Octubre 2013.

55 Quick-Start Protocol. QIAquick® PCR Purification Kit. Qiagen

56 COPYRIGHT© 2015 Macrogen Inc

57 National Center for Biotechnology Information, U.S. National Library of Medicine Rockville Pike, Bethesda USA

58 [www.boldsystems.org](http://www.boldsystems.org/) Consultado 5 11 de 2015

59 [www.r-project.org](http://www.r-project.org/) 

-

60 <https://cartwrightlab.wikispaces.com/>Copyright 2015 Tangient LLC

61 © 2015 Thermo Fisher Scientific Inc.

62 http://toolkit.tuebingen.mpg.de/blastclust

63 Yao, Hui, et al. Use of ITS2 region as the universal DNA barcode for plants and animals. PloS one 2010 5(10) e13102.

64 Gao, Ting, et al. Evaluating the feasibility of using candidate DNA barcodes in discriminating species of the large Asteraceae family." BMC Evolutionary Biology 2010 10.1 : 324.

65 Meyer, C. P., & Paulay, G. DNA barcoding: error rates based on comprehensive sampling. PLoS biol, (2005). 3(12), e422.

66 Kang'ethe,E. K., Jones, S. J., & Patterson, R. L. S.. Identification of the species origin of fresh meat using an enzyme-linked immunosorbent assay procedure. Meat science, 1982 7(3), 229-240.

67 Jinbo, U., Kato, T., & Ito, M.. Current progress in DNA barcoding and future implications for entomology. Entomological Science, 2011 14(2), 107-124.

68 Cañas, R., R. Ahuatzi, M. España y J. Soberón. Situación legal de la recolecta científica, en Capital natural de México,vol. I: Conocimiento actual de la biodiversidad Conabio, México, 2008 pp. 215-225

69 Andersen JC, Mills NJ. DNA extraction from museum specimens of parasitic Hymenoptera. PLoS ONE 2012 7: e45549. doi: 10.1371/journal.pone.0045549

70 Van Houdt JKJ, Breman FC, Virgilio M, De Meyer M. Recovering full DNA barcodes from natural history collections of tephritid fruitflies (Tephritidae, Diptera) using mini barcodes. Molecular Ecology Resources 2010 10: 459–465

71 Gross, M. (2012). Barcoding biodiversity. Current Biology, 22(3), R73-R76.

72 Ford, C. S., Ayres, K. L., Toomey, N.. Selection of candidate coding DNA barcoding regions for use on land plants. Botanical Journal of the Linnean Society, 2009 159(1), 1- 11.

73 Bafeel, Sameera O., et al. "Comparative evaluation of PCR success with universal primers of maturase K (matK) and ribulose-1, 5-bisphosphate carboxylase oxygenase large subunit (rbcL) for barcoding of some arid plants." *Plant Omics* 4.4 2011 195.

74 Dunning, Luke T., and Vincent Savolainen. "Broad‐scale amplification of matK for DNA barcoding plants, a technical note." Botanical Journal of the Linnean Society 2010 1-9 164.1

75 Ekrem, T., Willassen, E., & Stur, E.. A comprehensive DNA sequence library is essential for identification with DNA barcodes. Molecular phylogenetics and evolution, 2007 43(2), 530-542.

-

76 Rubinoff, D., Cameron, S., & Will, K.. A genomic perspective on the shortcomings of mitochondrial DNA for "barcoding" identification. Journal of Heredity, 2006 97(6), 581- 594.

77 Casiraghi, M., Labra, M., Ferri, E., Galimberti, A., & De Mattia, F.. DNA barcoding: a six-question tour to improve users' awareness about the method. Briefings in bioinformatics 2010, bbq003.

78 Newmaster, S. G., Fazekas, A. J., & Ragupathy, S.. DNA barcoding in land plants: evaluation of rbcL in a multigene tiered approach. Botany, 2006 84(3), 335-341.

79 Wiemers, M., & Fiedler, K. Does the DNA barcoding gap exist?–a case study in blue butterflies (Lepidoptera: Lycaenidae). Frontiers in Zoology, 2007 4(8), 1-16.

80 Fazekas, A. J., Kesanakurti, P. R., Burgess, K. S., Percy, D. M., Graham, S. W., Barrett, S. C., ... & Husband, B. C.. Are plant species inherently harder to discriminate than animal species using DNA barcoding markers?. Molecular Ecology Resources, 2009 9(1), 130-139.

81 Sang T. Utility of low-copy nuclear gene sequences in plant phylogenetics. Crit Rev Biochem Mol 2002 37:121–147

82 Duarte, Jill M., et al. "Identification of shared single copy nuclear genes in Arabidopsis, Populus, Vitis and Oryza and their phylogenetic utility across various taxonomic levels." BMC Evolutionary Biology 10.1 2010: 1.

83 Wu, Feinan, et al. "Combining bioinformatics and phylogenetics to identify large sets of single-copy orthologous genes (COSII) for comparative, evolutionary and systematic studies: a test case in the euasterid plant clade." *Genetics* 174.3 2006 1407-1420.

84 Aguileta, G., et al. "Assessing the performance of single-copy genes for recovering robust phylogenies." *Systematic biology* 57.4 (2008): 613-627.

85 Valentini, A., Miquel, C., & Taberlet, P. DNA barcoding for honey biodiversity. Diversity, 2010 2(4), 610-617.

86 Alvarez Martínez T. Aislamiento, purificación e identificación de principios tóxicos alcaloidales en plantas del género crotalaria y alimento contaminado para aves. Universidad Nacional de Sntander. Bucaramanga. 2004

87 Koca, I., & Koca, A. F. Poisoning by mad honey: a brief review. Food and Chemical Toxicology, 2007 45(8), 1315-1318.

88 Popescu, R., & Kopp, B. The genus Rhododendron: an ethnopharmacological and toxicological review. Journal of ethnopharmacology, 2013 147(1), 42-62.

89 Jaakola, L., Suokas, M., & Häggman, H. Novel approaches based on DNA barcoding and high-resolution melting of amplicons for authenticity analyses of berry species. Food Chemistry, 2010 123(2), 494-500.